**UNIVERSITE D'ANTANANARIVO** 

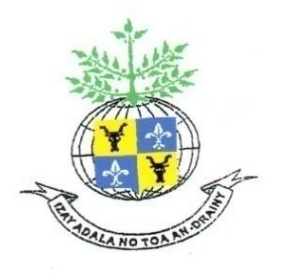

**ECOLE SUPERIEURE POLYTECHNIQUE** 

**D'ANTANANARIVO**

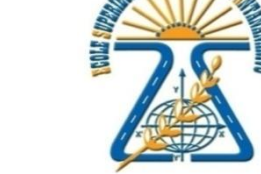

**DEPARTEMENT : GENIE ELECTRIQUE – GENIE MECANIQUE PRODUCTIQUE** 

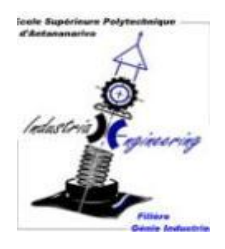

*Mémoire de fin d'étude en vue de l'obtention du diplôme de licence-ès sciences techniques en génie industriel* 

# **REBOBINAGE D'UN MOTEUR ASYNCHRONE MONOPHASE**

Présentée par: *Mlle* RAKOTOMIHAJARIVO Rova Famenontsoa

Encadré par : Monsieur ANDRIANAHARISON Yvon

Antananarivo-ESPA Date de soutenance : 14 Avril 2011 -2011-

## **UNIVERSITE D'ANTANANARIVO**

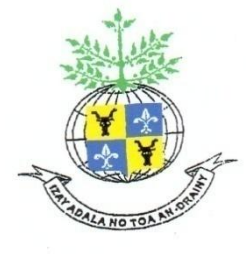

## **ECOLE SUPERIEURE POLYTECHNIQUE**

## **D'ANTANANARIVO**

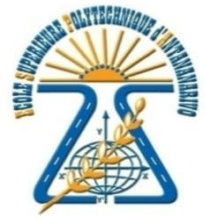

**DEPARTEMENT : GENIE ELECTRIQUE – GENIE MECANIQUE PRODUCTIQUE** 

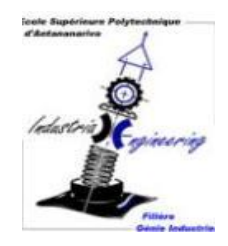

*Mémoire de fin d'étude en vue de l'obtention du diplôme de licence-ès sciences techniques en génie industriel*

## **REBOBINAGE D'UN MOTEUR ASYNCHRONE MONOPHASE**

Présentée par : RAKOTOMIHAJARIVO Rova Famenontsoa Membres du jury : Président : Monsieur RAKOTONIAINA Solofohery Maitre de conférences Directeur de mémoire : Monsieur ANDRIANAHARISON Yvon Professeur -titulaire Examinateurs : Monsieur RANDRIAMORA Edmond Enseignant-Chercheur Monsieur RAMAROZATOVO Vonjy Enseignant-Chercheur Monsieur RATOVOHARISOA Professeur -titulaire

Antananarivo-ESPA

-2011-

#### **REMERCIEMENT**

<span id="page-3-0"></span>*Cet ouvrage a pu être réalisé grâce à la bénédiction et à la bienveillance de notre seigneur Dieu, a qui mes louanges ne cesseront.* 

En préambule à ce mémoire, je souhaite adresser mes remerciements les plus sincères aux personnes qui m'ont apporté leur aide et qui ont contribué à l'élaboration de ce mémoire :

- Monsieur **ANDRIANARY Philippe**, Directeur de l'Ecole Supérieure Polytechnique d'Antananarivo qui a bien voulu me permettre de procéder la soutenance du mémoire de fin d'étude en vue d'obtention du diplôme de Licence-ès sciences techniques en Génie Industriel.
- Monsieur **ANDRIANAHARISON Yvon** qui, en tant qu'encadreur de mémoire, s'est toujours montré à l'écoute et très disponible tout au long de la réalisation à cette fin, et sans qui ce mémoire n'aurait jamais vu le jour.
- Monsieur **RAKOTONIAINA Solofohery**, chef de département en Génie Electrique, qui a bien voulu présider la présente mémoire.
- J'exprime toute ma gratitude à Monsieur **RANDRIAMBOLOLONA Albert Bruno**, pour l'assistance nécessaire à l'élaboration de la réalisation de ce travail et à tous mes Enseignants, qui nous ont formé tous au long de ces trois années d'étude Je remercie très sincèrement les membres du jury d'avoir bien voulu accepter de faire partie de la commission d'**examinateur**.
- Je n'oublie pas mes **parents** pour leur contribution leur soutien et leur patience.
- Enfin, j'adresse mes plus sincère remerciement à tous **mes proches et amis**, qui m'ont toujours soutenue et encouragé au cours de la réalisation de ce mémoire.

## **Merci à toutes et à tous !**

## Table des matières

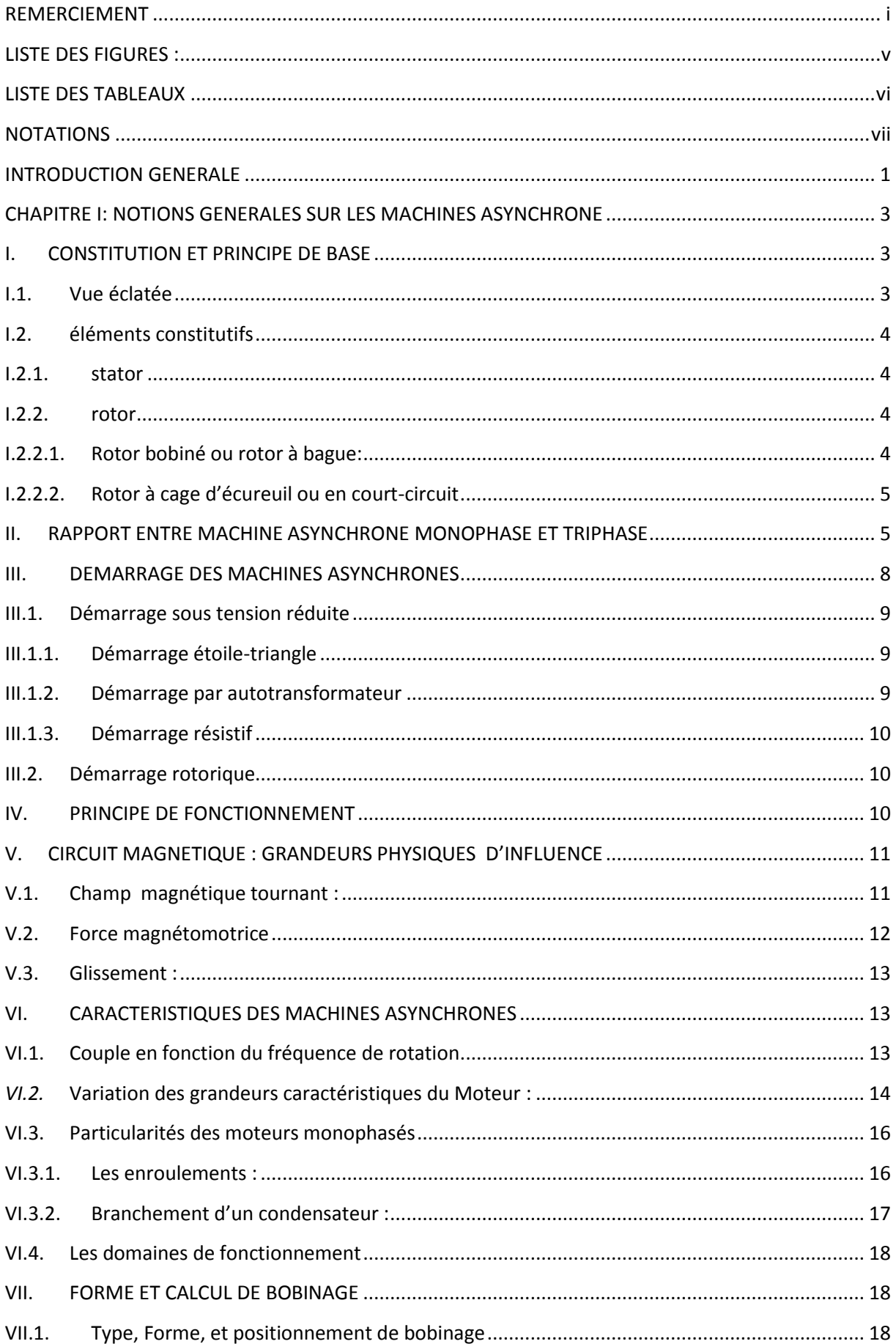

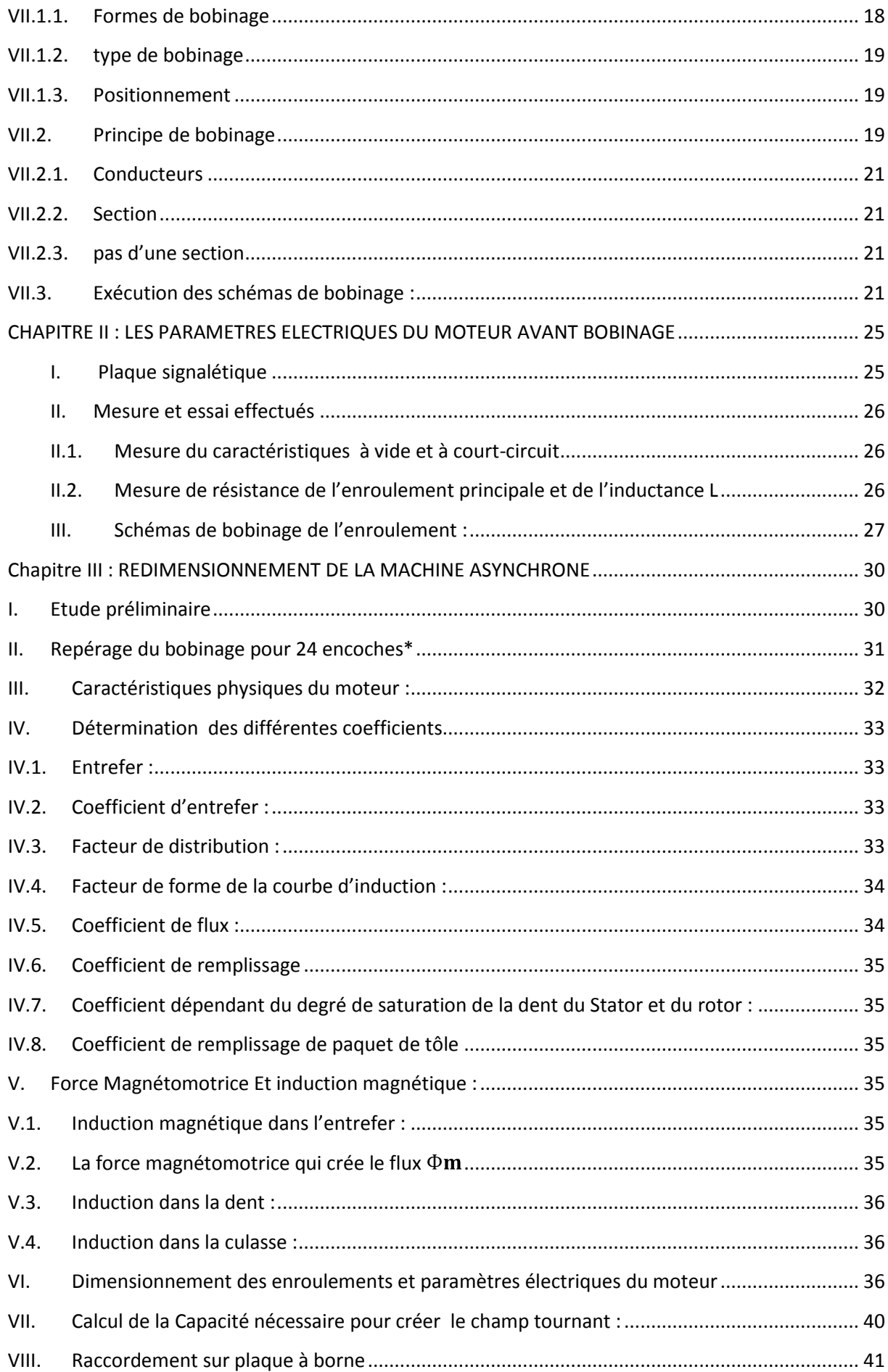

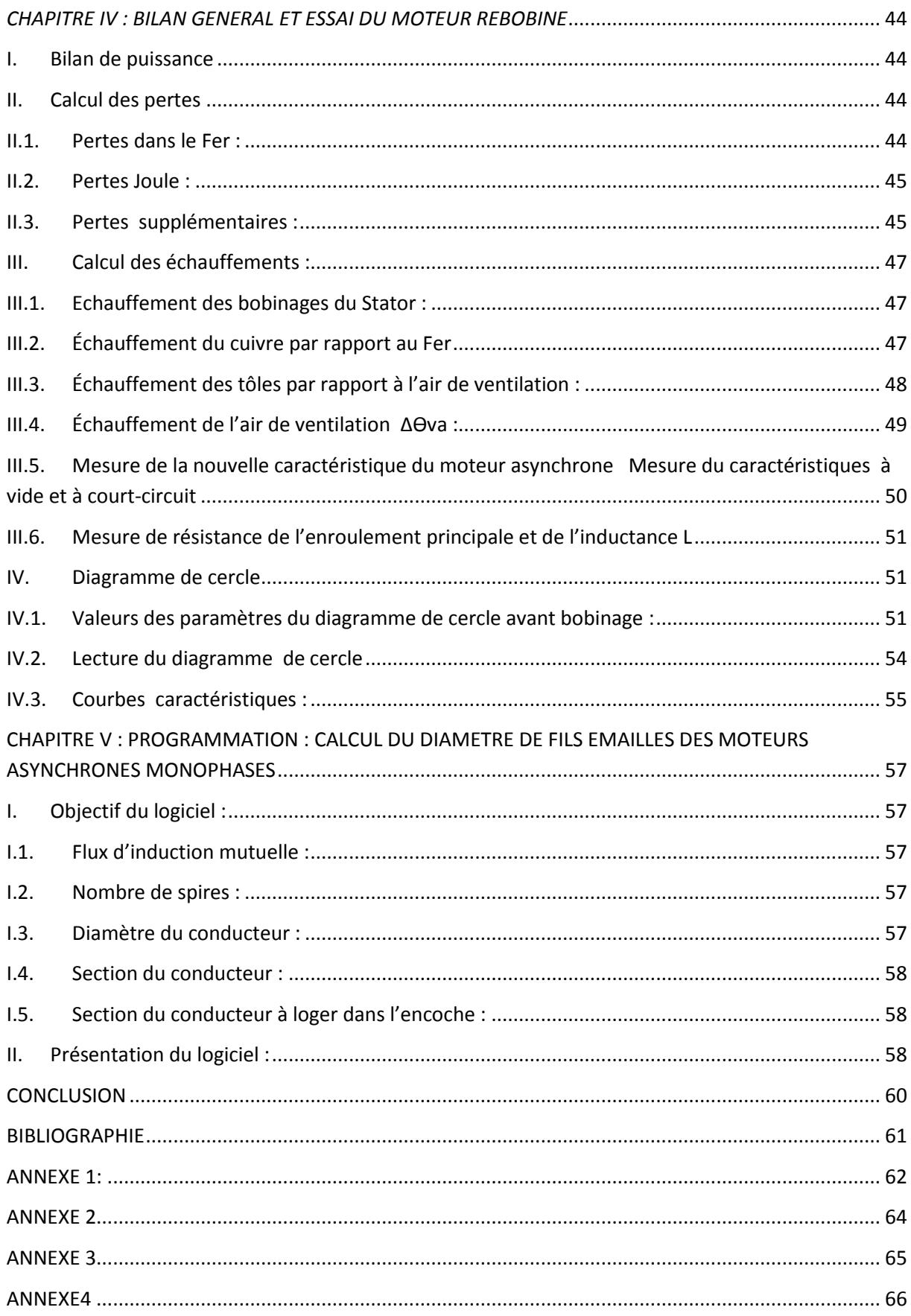

## <span id="page-7-0"></span>**LISTE DES FIGURES :**

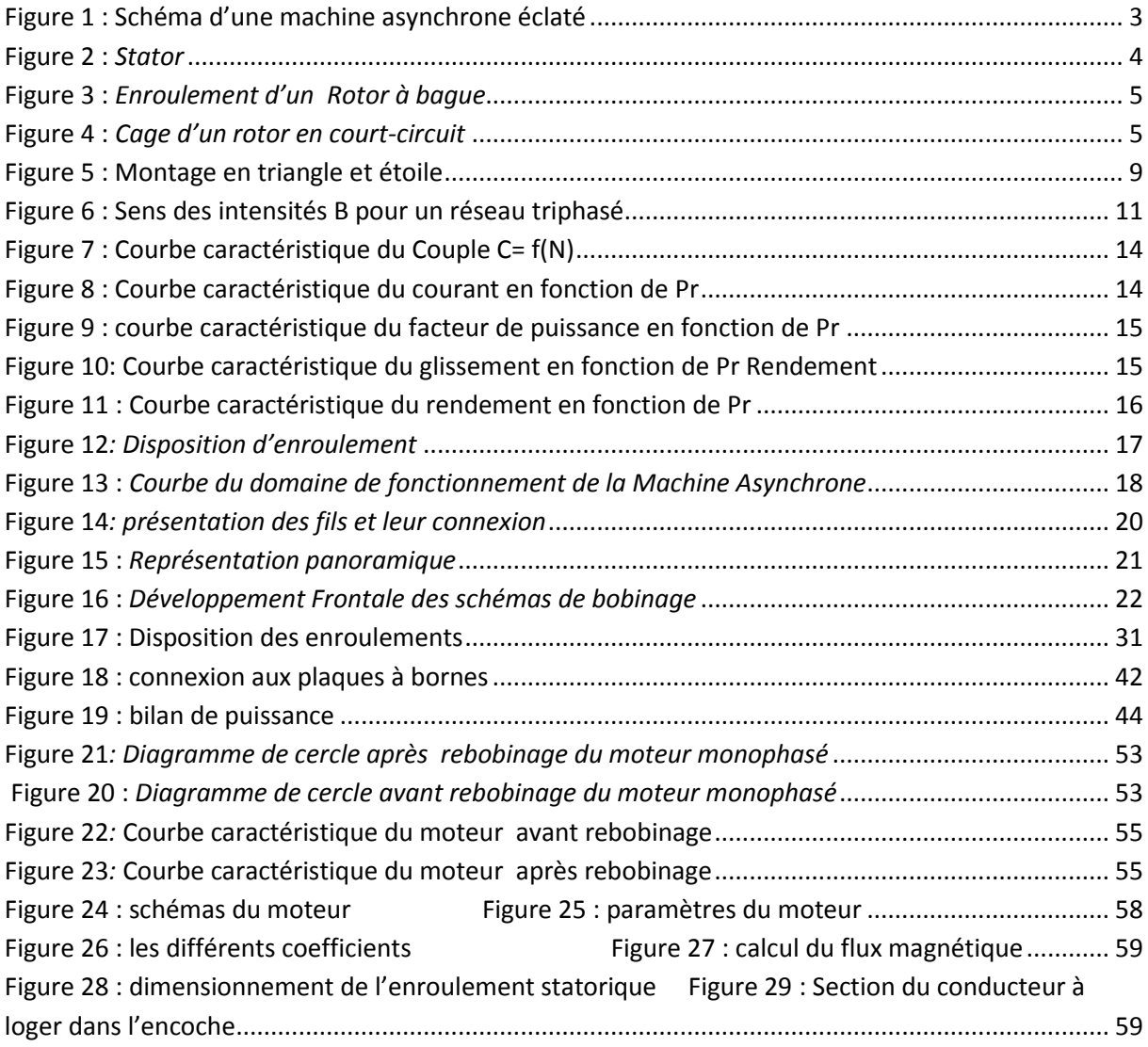

## **LISTE DES TABLEAUX**

<span id="page-8-0"></span>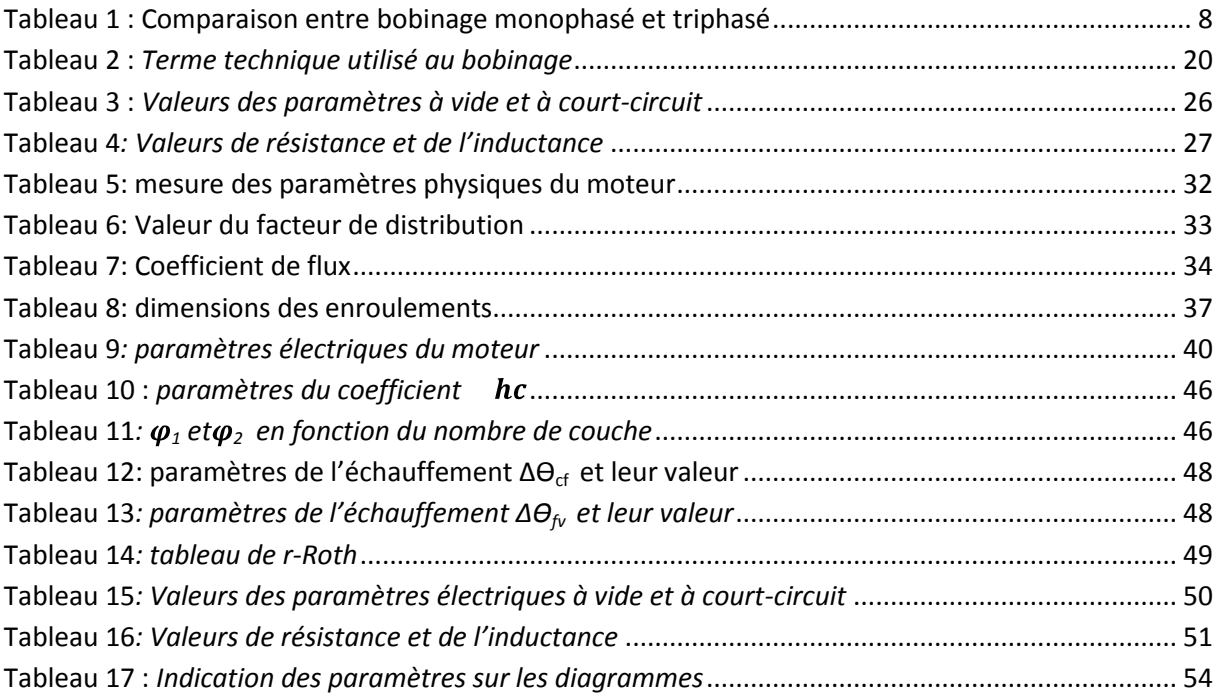

**NOTATIONS** 

<span id="page-9-0"></span>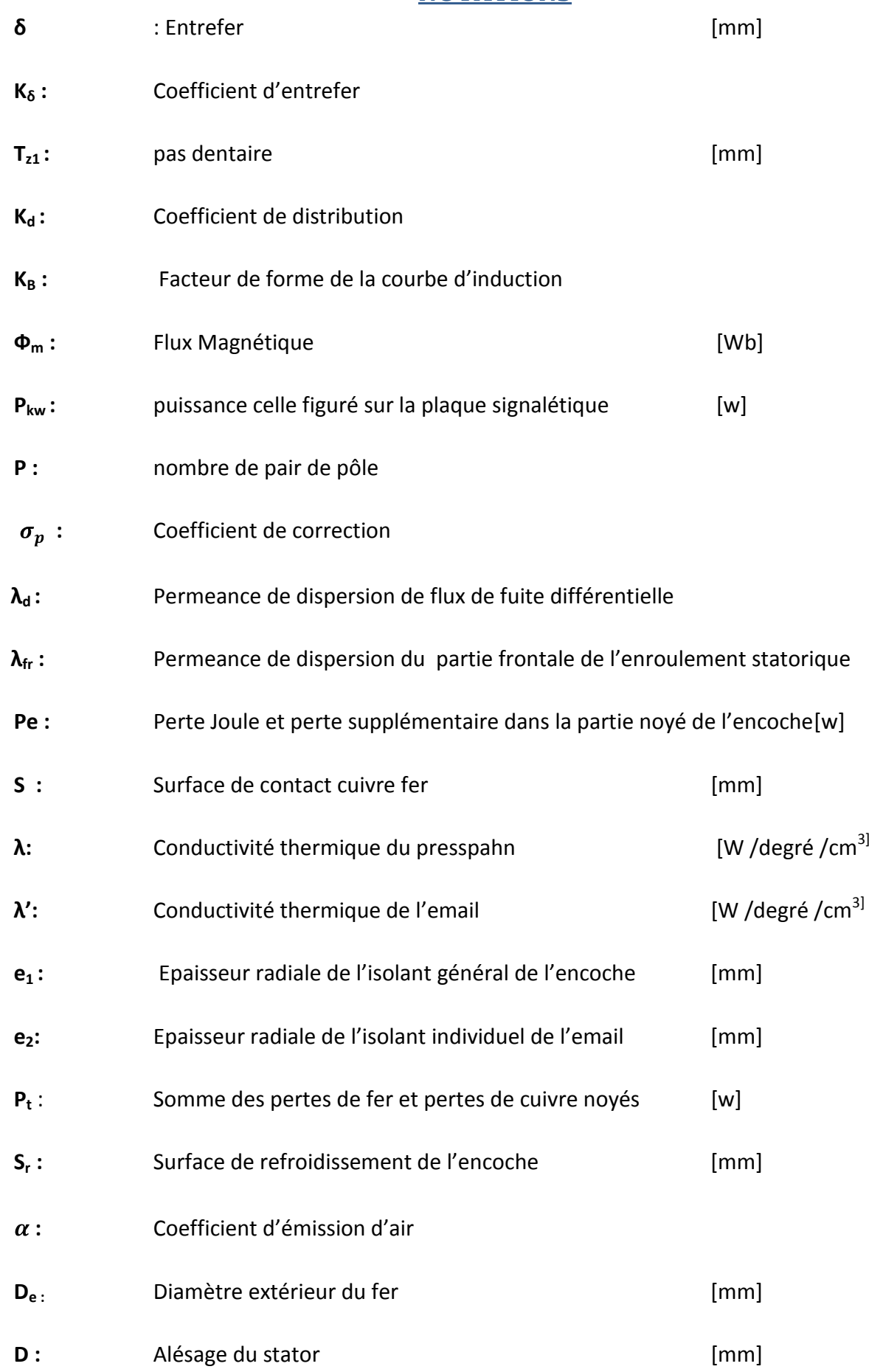

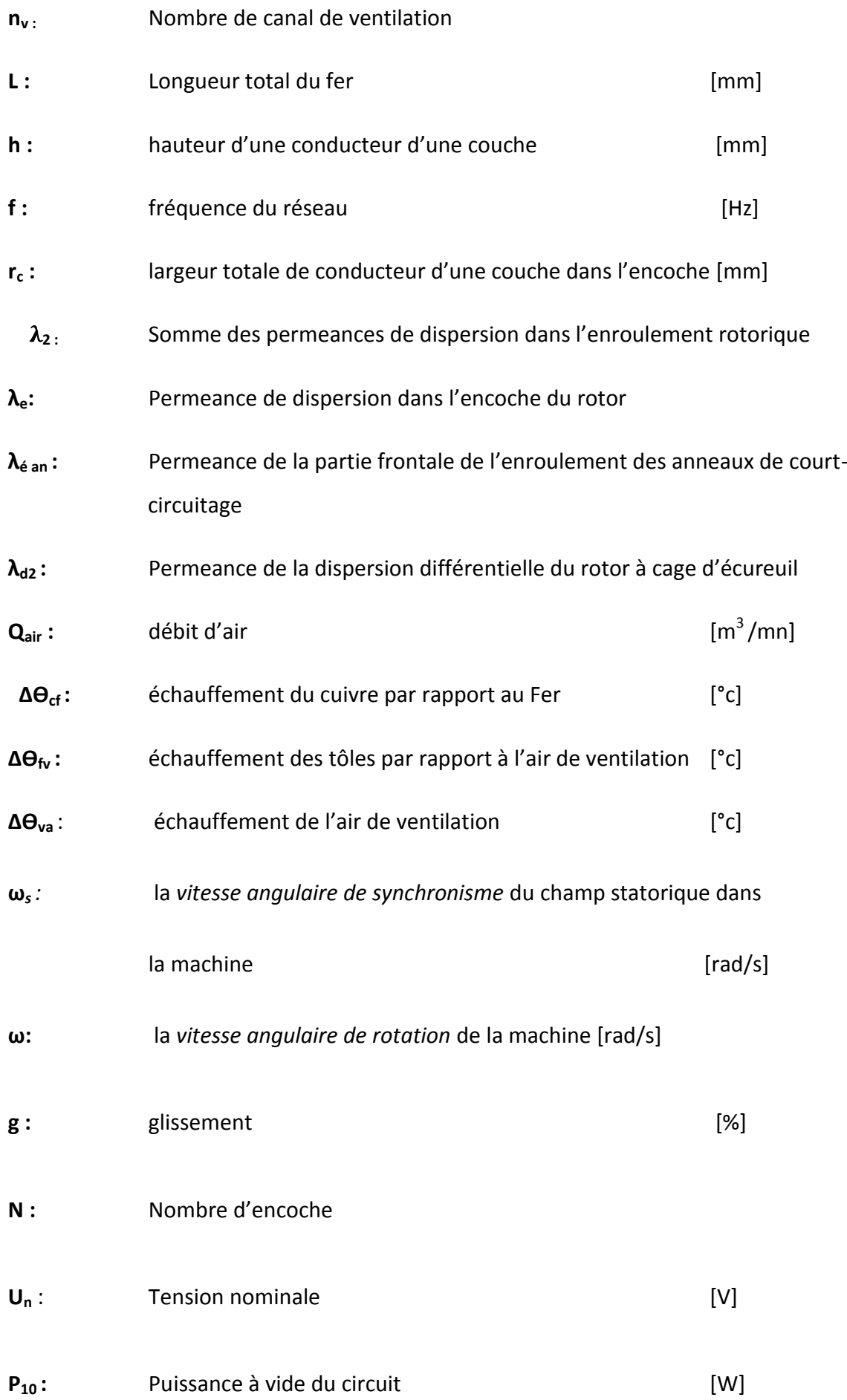

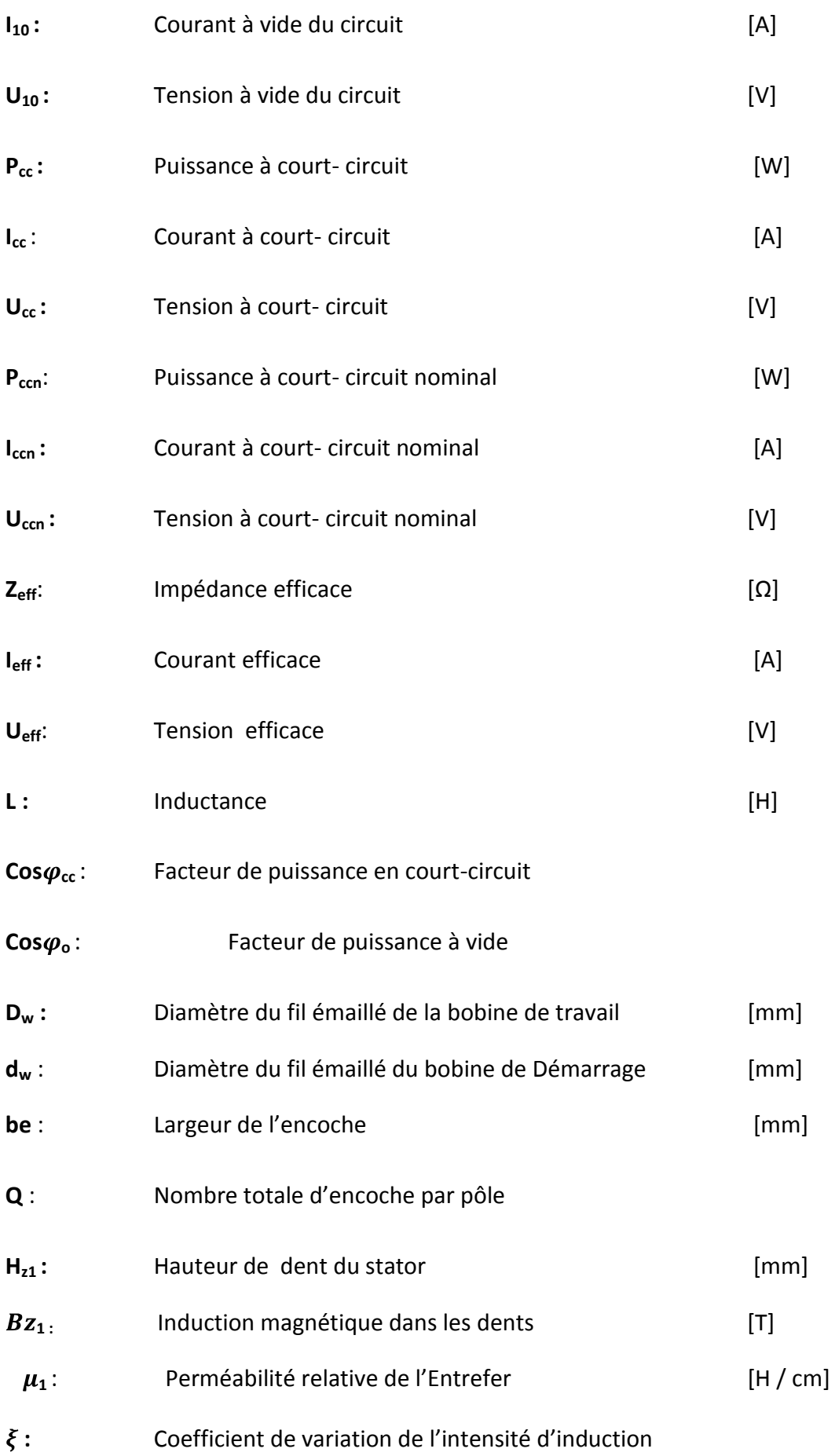

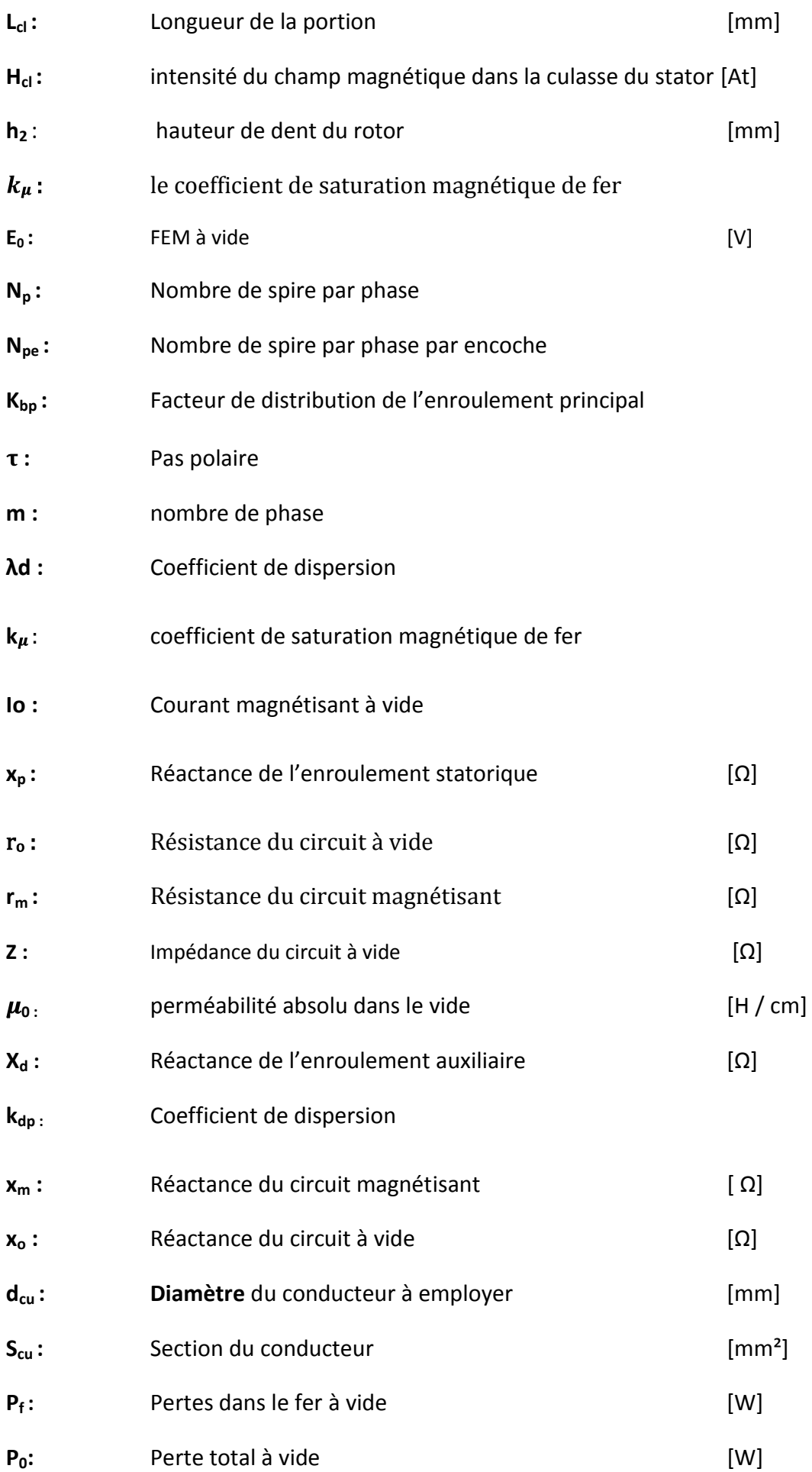

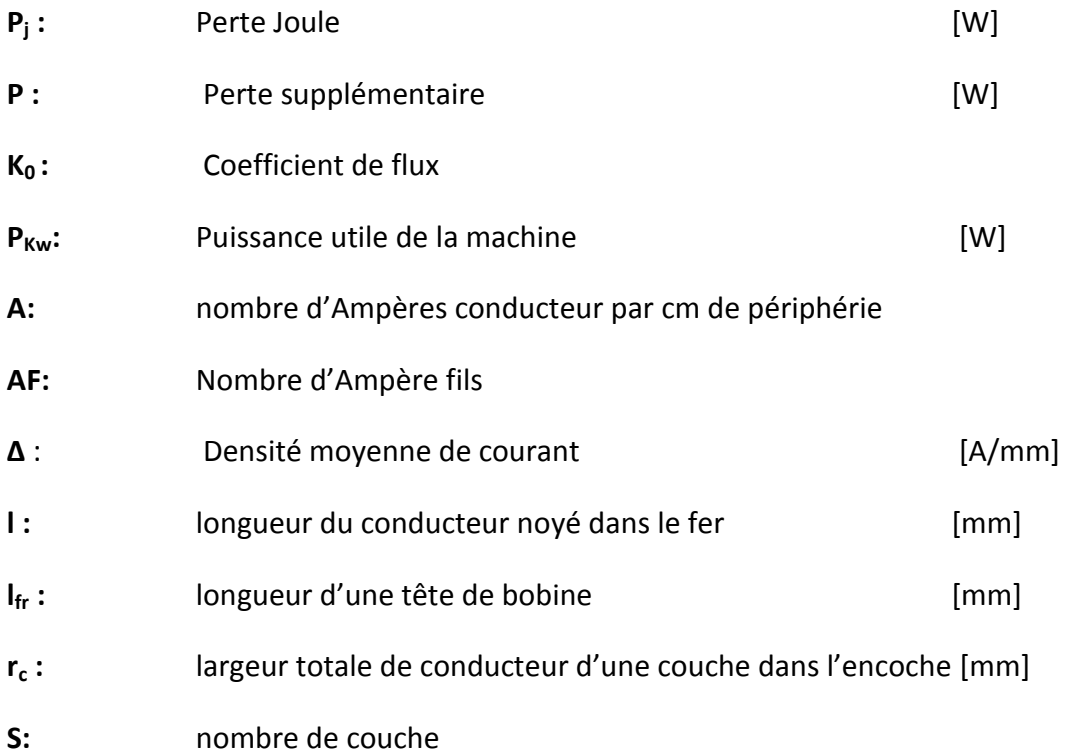

#### **INTRODUCTION GENERALE**

<span id="page-14-0"></span>Le moteur asynchrone de par sa robustesse et sa facilité de fabrication trouve un emploi très répandu dans divers applications comme les appareils électroménagers, perceuses, ventilateur, machines des meules...

Pour avoir une meilleure performance à charge, les enroulements de ces types de moteur électrique doivent être bien bobinés.

Ainsi, Le travail proposé concerne le rebobinage d'un moteur asynchrone mal dimensionné, causant à vide une valeur de température trop élevée. L'étude comporte une partie théorique et une réalisation pratique puis une programmation est associée à la démarche de bobinage, permettant de définir le diamètre appropriée de fil emmaillé à chaque type de moteur monophasé.

Pour ce faire, des points ont été développés et analysés en détail, dont :

- Le premier chapitre concerne les notions générales sur les machines asynchrones.
- Le second chapitre traite les paramètres électriques du moteur avant rebobinage.
- Le troisième chapitre est consacré au calcul et au redimensionnement du moteur.
- Le quatrième chapitre présente le bilan général et essais du moteur rebobiné.
- Le dernier chapitre indique un logiciel de calcul du diamètre de fil émaillé des moteurs monophasés.

## *CHAPITRE I : NOTIONS GENERALES SUR LES MACHINES ASYNCHRONES*

## **CHAPITRE I: NOTIONS GENERALES SUR LES MACHINES ASYNCHRONE**

<span id="page-16-0"></span>La **machine asynchrone**, ou **machine à induction**, est une [machine électrique](http://fr.wikipedia.org/wiki/Machine_%C3%A9lectrique) à [courant alternatif](http://fr.wikipedia.org/wiki/Courant_alternatif) sans connexion entre le [stator](http://fr.wikipedia.org/wiki/Stator) et le [rotor](http://fr.wikipedia.org/wiki/Rotor) .Elle transforme l'énergie électrique en énergie mécanique ou l'énergie mécanique en électrique. Les courants qui y circulent dans le stator constituent l'unique source externe de champ magnétique : le rotor n'est pas relié à une source d'énergie électrique et soumis a un couple de forces magnétiques qui lui fait tourner à la vitesse n<ns (vitesse du synchronisme) donc n n'est pas synchronisée avec ns d'où l'appellation de machine **ASYNCHRONE.** 

## <span id="page-16-1"></span>**I. CONSTITUTION ET PRINCIPE DE BASE**

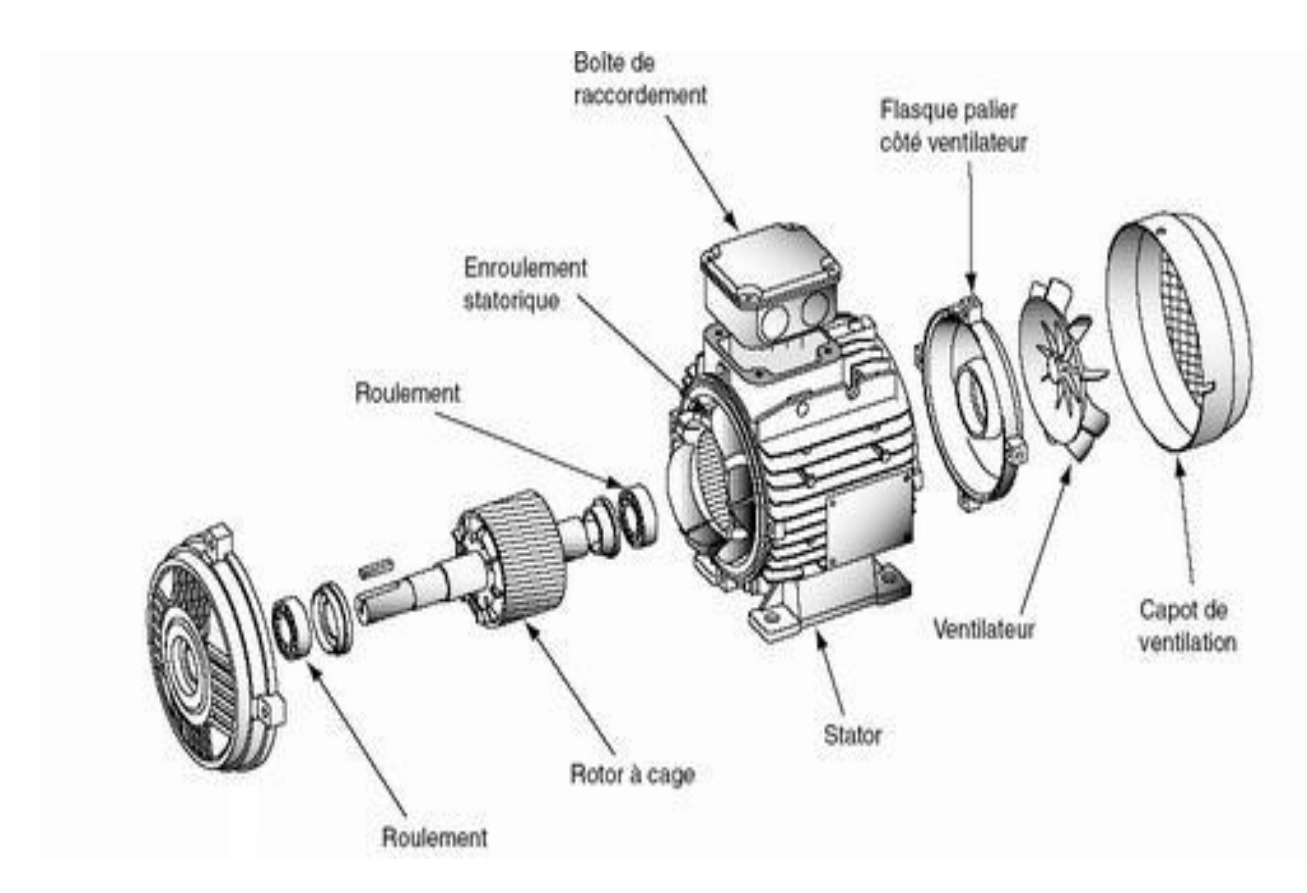

## <span id="page-16-2"></span>**I.1.Vue éclatée**

<span id="page-16-3"></span>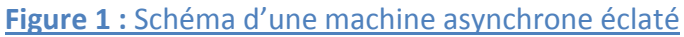

### <span id="page-17-1"></span><span id="page-17-0"></span>**I.2. éléments constitutifs**

#### **I.2.1. stator**

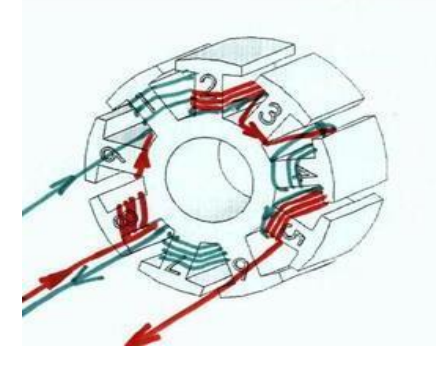

**Figure 2 :** *Stator*

<span id="page-17-4"></span>Le stator est composé de disques en tôles d'acier de silicium feuilletés et poinçonnés pour former une couronne circulaire. Sa surface intérieure est munie d'encoches dans lequel sont logés des enroulements. Les pertes fer dans ce circuit magnétique est de l'ordre de 1,4 à 2,6W /Kg. Ces valeurs varient en fonction de la minceur de la tôle empilée ; plus l'épaisseur d'une tôle est minime et moins les pertes de fer sont soulignées.

#### <span id="page-17-2"></span>**I.2.2. rotor**

Le rotor est constitué d'un tambour en tôle isolé et poinçonné afin de former des encoches qui serviront à loger le bobinage rotorique. L'enroulement statorique seul est branché sur le réseau ; le bobinage du rotor n'est relié à aucune source de courant. Ce qui permet de comparer le moteur à un transformateur dont le primaire est constitué par l'enroulement du stator et le secondaire à celle du rotor. On distingue 2 types de rotor selon la nature de l'enroulement dans l'encoche :

#### **I.2.2.1. Rotor bobiné ou rotor à bague:**

<span id="page-17-3"></span>Le rotor bobiné doit présenter le même nombre de paires de pôles que le stator. En général, les enroulements sont couplés, en étoile sur une extrémité et les autres extrémités sont ramenées sur les trois bagues. Les balais assurent un contact frottant, de plus, certaines bagues possèdent des rainures en forme d'hélice afin d'assurer un auto nettoyage et un meilleur contact. La figure 3 nous montre le schéma électrique du rotor avec les balais.

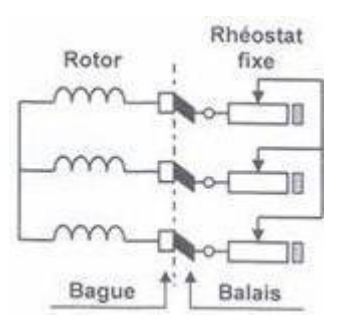

**Figure 3 :** *Enroulement d'un Rotor à bague*

## **I.2.2.2. Rotor à cage d'écureuil ou en court-circuit**

<span id="page-18-2"></span><span id="page-18-0"></span>La cage d'écureuil est obtenue par injection d'aluminium (ou de cuivre) au travers des encoches ou des perforations des tôles magnétiques constituant le rotor. L'oxydation de l'aluminium au contact des tôles magnétiques durant l'injection, a pour effet d'isoler la cage des tôles. La forme des encoches influe sur le couple, et le courant d'appel au démarrage. Plus les encoches sont effilés vers la périphérie du rotor moins le couple de démarrage et le courant d'appel sont importants, et inversement.

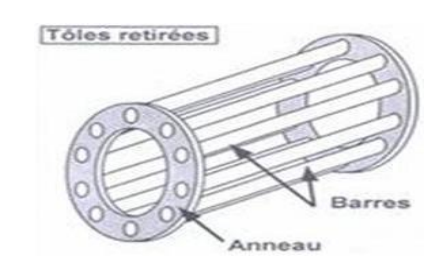

Figure 4 : *Cage d'un rotor en court-circuit*

## <span id="page-18-3"></span><span id="page-18-1"></span>**II. RAPPORT ENTRE MACHINE ASYNCHRONE MONOPHASE ET TRIPHASE**

 Le bobinage des moteurs monophasé et triphasé ne sont pas tout à fait semblable. Le tableau suivant nous montre leur rapport.

## REBOBINAGE D'UN MOTEUR ASYNCHRONE MONOPHASE

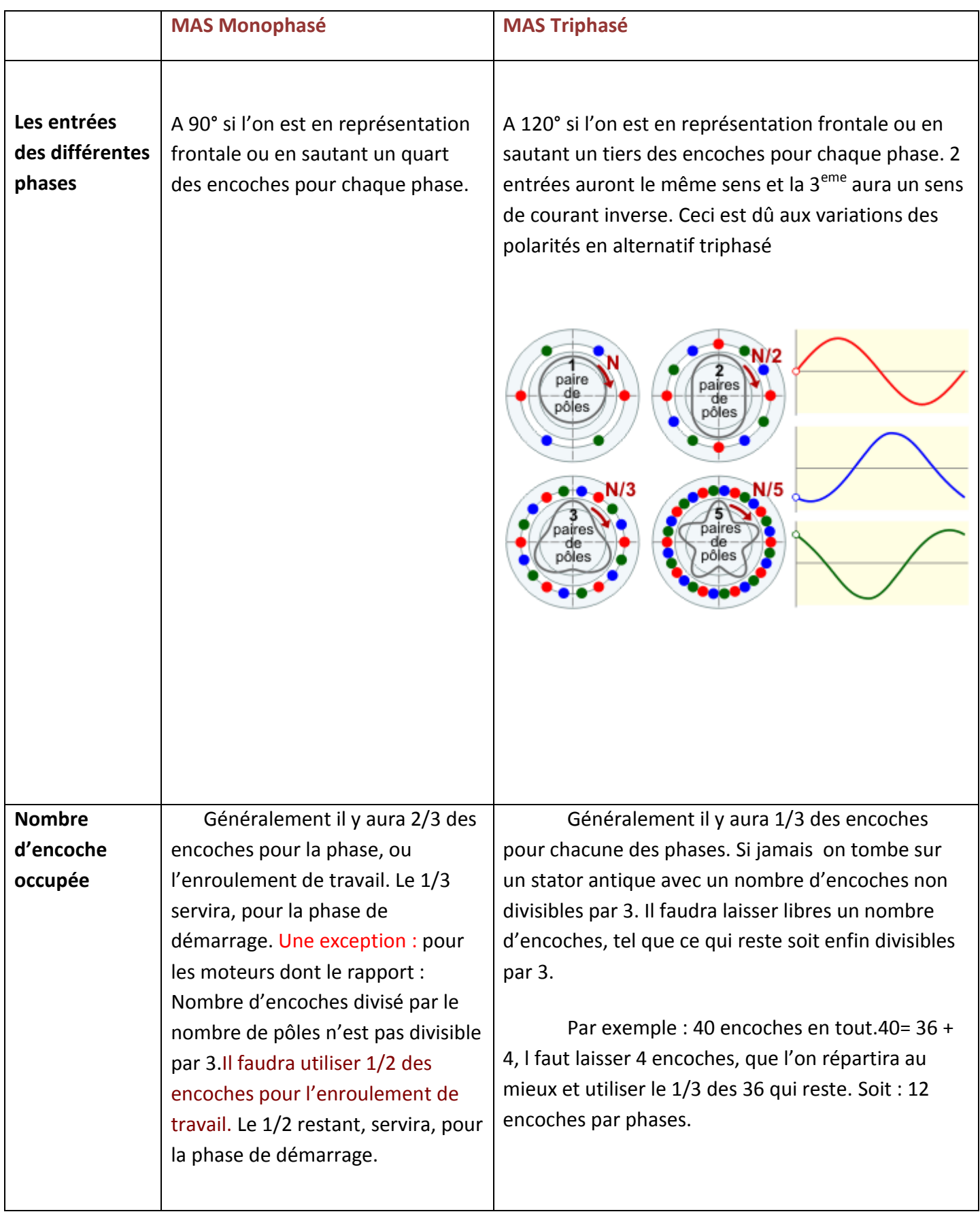

## REBOBINAGE D'UN MOTEUR ASYNCHRONE MONOPHASE

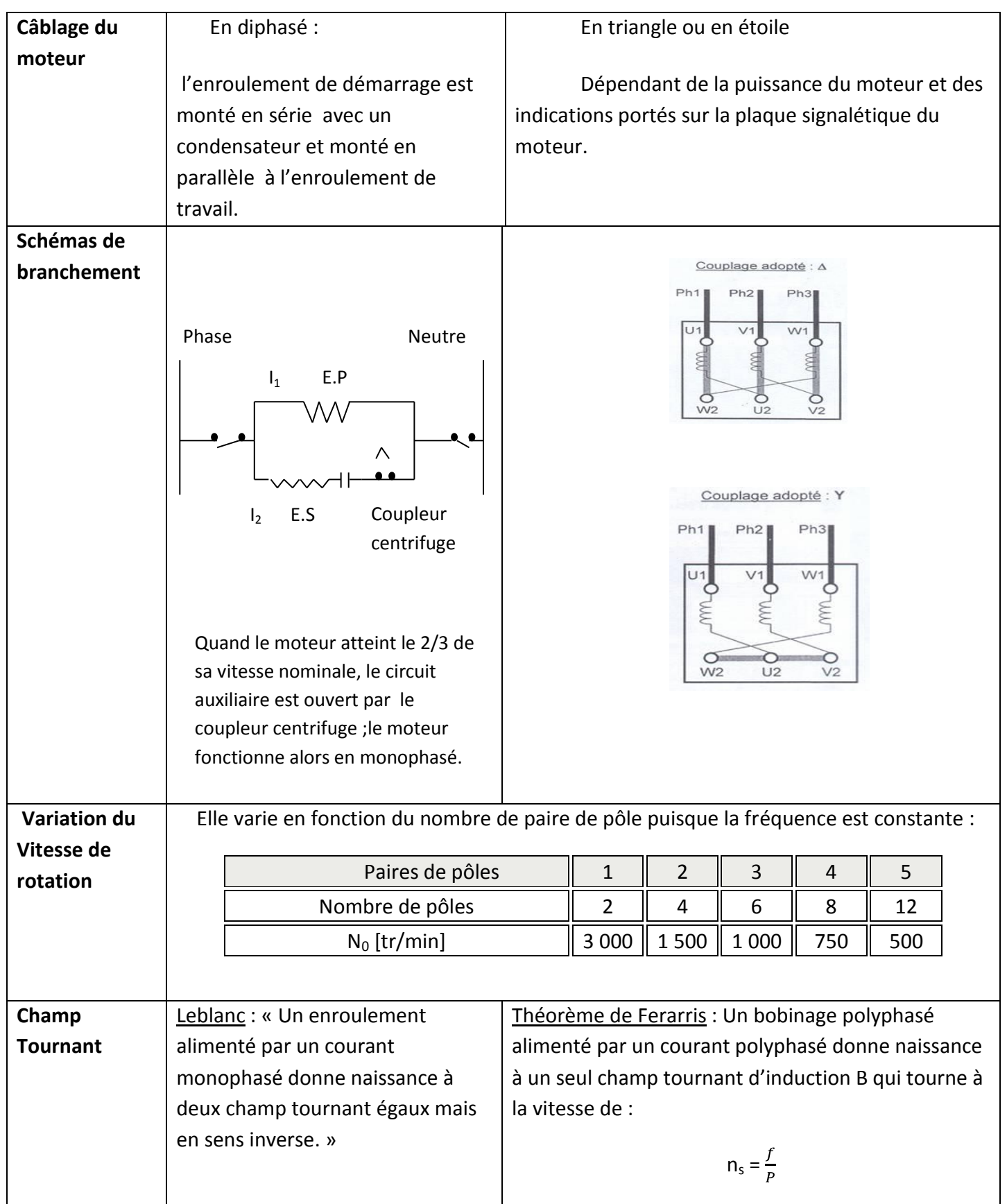

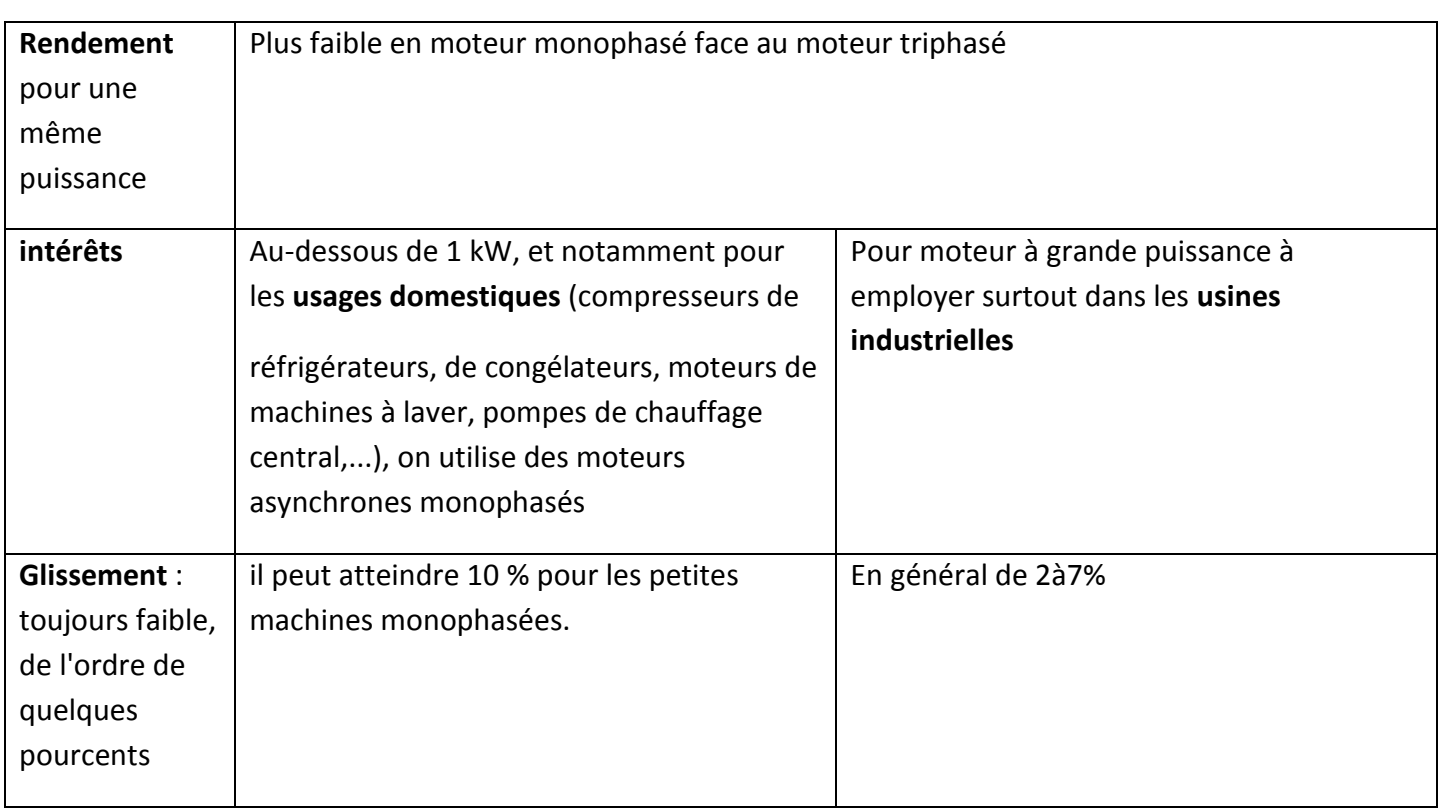

#### <span id="page-21-1"></span>Tableau 1 : Comparaison entre bobinage monophasé et triphasé

## <span id="page-21-0"></span>**III.DEMARRAGE DES MACHINES ASYNCHRONES**

Lors d'un démarrage d'une machine asynchrone, le courant peut atteindre 4 à 8 fois le courant nominal de la machine. On peut utiliser un variateur de vitesse, qui se chargera d'adapter les tensions appliquées à la machine afin de limiter ce courant. L'inconvénient est que le couple moteur est également diminué et que cela augmente la durée avant laquelle la machine atteint le régime permanent.

Il existe aussi d'autres moyens pour réduire ce courant tel que :

-démarrage sous tension réduite

-démarrage rotorique

#### <span id="page-22-1"></span><span id="page-22-0"></span>**III.1. Démarrage sous tension réduite**

#### **III.1.1. Démarrage étoile-triangle**

Lors d'un démarrage étoile-triangle, la machine est d'abord connectée au réseau avec un couplage étoile, puis une fois démarrée, on passe au couplage triangle. Le fait de démarrer avec un couplage étoile permet de diviser par racine de trois la tension appliquée. Ainsi, le courant maximum absorbé est trois plus faible que lors d'un démarrage directement avec un couplage triangle

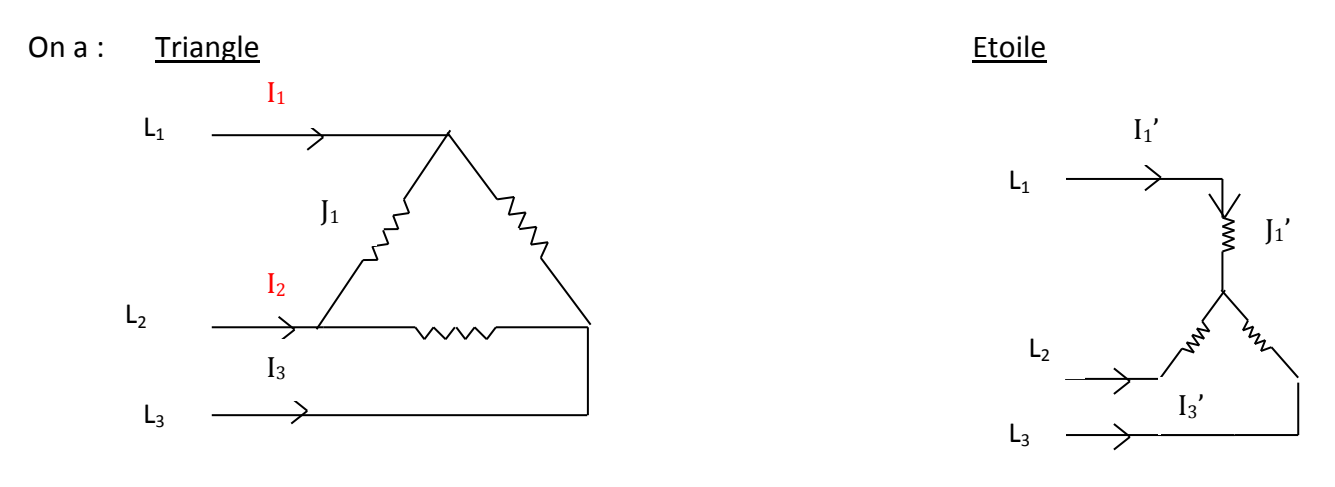

Figure 5 : Montage en triangle et étoile

<span id="page-22-3"></span>Triangle :  $I_1 = \overline{3}I_1$  Par fil de ligne  $I_F = \overline{3}\frac{U_1}{Z_1}$  etoile  $U_1 = \overline{3}V_1'$  Par fil de ligne  $I_F' = J_1' = \frac{U_1}{\overline{3}Z_1}$  $U_1=V_1$   $I_1'=J_1'$ 

En démarrage étoile-triangle: **IF' = I<sup>F</sup>**

$$
\overline{3}\mid_1{}'=\frac{1}{3}\mid_1\quad\Longleftrightarrow\quad \mid_1{}'=\frac{1}{3}\mid_1
$$

#### <span id="page-22-2"></span>**III.1.2. Démarrage par autotransformateur**

Dans ce mode de démarrage, le stator de la machine asynchrone est relié à un autotransformateur qui permet d'effectuer un démarrage sous tension variable. La tension est progressivement augmentée, l'intensité du courant ne dépassant pas la valeur maximale désirée.

#### **III.1.3. Démarrage résistif**

<span id="page-23-0"></span>Lors d'un démarrage résistif, on insère des résistances en série avec les enroulements statoriques ce qui a pour effet de limiter la tension à leurs bornes. Une fois le démarrage effectué, on court-circuite ces résistances.

#### <span id="page-23-1"></span>**III.2. Démarrage rotorique**

Lors d'un démarrage rotorique, des résistances de puissance sont insérées en série avec les enroulements du rotor. Ce type de démarrage permet d'obtenir un fort couple de démarrage avec des courants de démarrage réduits mais il ne peut être mis en œuvre qu'avec des machines à rotor bobiné munis de contacts glissants (bagues et balais) permettant les connexions électriques des enroulements rotoriques.

#### <span id="page-23-2"></span>**IV.PRINCIPE DE FONCTIONNEMENT**

Le stator étant relié à un réseau électrique : Les courants statoriques créent un champ magnétique tournant dans le stator. La fréquence de rotation de ce champ est imposée par la fréquence des courants statoriques, c'est-à-dire que sa vitesse de rotation est proportionnelle à la fréquence de l'alimentation électrique. Dans le cas du moteur triphasé, trois champ magnétiques sont ainsi créés .Compte tenu de la nature du courant sur le réseau triphasé, les trois champs sont déphasés et le champ magnétique résultant tourne à la même fréquence que le courant soit 50tr/s.

 L'enroulement au rotor est donc soumis aux variations de flux (du champ magnétique). Une force électromotrice induite apparaît, crée des courants rotoriques. Ces courants sont responsables de l'apparition d'un couple selon la loi de Laplace**<sup>1</sup>** .Comme le rotor est cylindrique, il est soumis à un couple moteur, tend à le mettre en mouvement afin de s'opposer à la variation de flux selon la Loi de Lenz**<sup>2</sup> .**Le rotor se met donc à tourner pour tenter de suivre le champ statorique. Le rotor ne peut pas tourner à la même vitesse que le champ magnétique sinon la cage ne serait plus balayée par le champ tournant et il y aurait disparition des courants induits et donc des forces de Laplace et du couple moteur. Les deux fréquences de rotation ne peuvent donc pas être synchrones d'où le nom de **moteur asynchrone.** 

 $1$ Loi de Laplace : tout conducteur soumis à un courant i dans un champ magnétique est soumis à la force de Laplace.

<sup>2</sup>Loi de Lenz (Tout conducteur, présentant une surface dans un champ magnétique variable en court-circuit est le siège de courant induit i.

#### <span id="page-24-0"></span>**V. CIRCUIT MAGNETIQUE : GRANDEURS PHYSIQUES D'INFLUENCE**

Le Circuit magnétique conduit le flux qui, dans l'entrefer, doit agir sur les courants circulant dans le circuit électrique. Pour concentrer le champ magnétique et faciliter la circulation du flux, on utilise des pièces en fer (acier). Le fer canalise le flux magnétique. L'ensemble de ces pièces en fer constitue

<span id="page-24-1"></span>**le circuit magnétique**.

#### **V.1. Champ magnétique tournant :**

Considérons un ensemble de trois bobines coplanaires et dont les axes concourent en un même point O. Ces axes forment entre eux des angles de 120°.

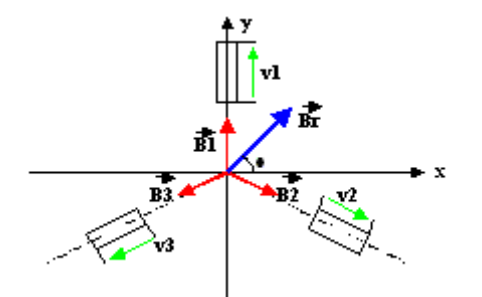

 $\overrightarrow{B_r}$ =résultant des 3 vecteurs  $B_1$ ,  $B_2$ ,  $B_3$ 

#### <span id="page-24-2"></span>Figure 6 : Sens des intensités B pour un réseau triphasé

Chaque bobine est alimentée par une tension d'un système triphasé équilibré. Étudions la résultante Br des inductions créées par les trois bobines, décalé chacun l'un par rapport à l'autre de  $2\pi/3$ , au centre 0.

Chaque bobine produit sur son axe une induction d'amplitude :

 $b1$  = Bm cos wt

 $b2 = Bm \cos(wt-2\pi /3)$ 

 $b3 = Bm \cos(wt + 2 \pi / 3)$ 

Soient Bx et By les composantes de Br sur Ox et sur Oy:

$$
|B_x| = B_{xm}\sqrt{3}/2 \cos(wt - 2\pi / 3) - B_{xm}\sqrt{3}/2 \cos(wt + 2\pi / 3)
$$
  
\n
$$
|B_x| = B_{xm}\sqrt{3}/2 [-\frac{1}{2} \cos(wt + \sqrt{3}/2 \sin(wt + \frac{1}{2} \cos(wt + \sqrt{3}/2 \sin(wt))]
$$
  
\n
$$
|B_x| = (3B_{xm}/2) \sin(wt + 2\pi / 3) - B_{ym}/2 \cos(wt + 2\pi / 3)
$$
  
\n
$$
|B_y| = B_{ym} [\cos(wt + 1/2 \cos(wt - \sqrt{3}/2 \sin(wt + 1/2 \cos(wt + \sqrt{3}/2 \sin(wt)))]
$$
  
\n
$$
|B_y| = (3B_{ym}/2) \cos(wt + 1/2 \cos(wt + \sqrt{3}/2 \sin(wt + \sqrt{3}/2 \sin(wt))))
$$
  
\n(1.2)

De (1.1) et (1.2) on en déduit que :

 $\int_{0}^{2} + \left(\frac{2By}{2B}\right)^{2} = 1$  c'est l'équation d'un ellipse donc B tourne en décrivant une ellipse

Et si B<sub>xm</sub>=B<sub>ym</sub> alors B<sub>x</sub><sup>2</sup>+ B<sub>y</sub><sup>2</sup> =  $(\frac{3}{2}B_m)^2$ 

c'est l'équation d'un cercle donc l'extrémité de B décrit un cercle de rayon  $\frac{3}{2}B_m$ 

Alors le vecteur  $\vec{B}_r$  est de module constant 3Bm/2 et que  $\theta$ = - $\omega$ t donc la direction de B varie dans le temps. Donc le vecteur  $\overline{B_r}$  tourne à  $\omega$ . Si l'alimentation est un système triphasé inverse, le sens de rotation du vecteur  $\bar{\mathbf{B}}_{\rm r}$  est inversé.

Le principe du champ tournant est la même à deux bobines déphasé de  $\frac{\pi}{2}$ .

#### <span id="page-25-0"></span>**V.2. Force magnétomotrice**

La force magnétomotrice FMM est l'intensité du champ magnétique sur une longueur ligne de force magnétique. Cette force magnétomotrice dépend de l'aménagement de la bobine et se diffère selon que la bobine est multipolaire, bipolaire, à ouverture diamétrale ou non.

#### **V.3. Glissement :**

<span id="page-26-0"></span>Les pertes par [effet](http://fr.wikipedia.org/wiki/Effet_Joule) joule dans le rotor étant proportionnelles au glissement, une machine de qualité se doit de fonctionner avec un faible glissement

- $\bullet$  On désigne par n<sub>s</sub> la fréquence de rotation du champ statorique dans la machine.
- On désigne par n la fréquence de rotation de la machine.

Soit p le nombre de paires de pôles de la machine et f la fréquence de l'alimentation. On a :

$$
n_s = \frac{f}{p}
$$
 f en [tr/s]  $\qquad \qquad \text{ou} \qquad n_s = \frac{60.f}{p}$  f en [tr/mm]

Le glissement correspond à la différence de vitesse entre le rotor et le champ statorique exprimée sous la forme d'un pourcentage de la fréquence de rotation.

$$
n_s - n = g.n_s, \text{ soit } g = \frac{n_s - n}{n_s}
$$

Le glissement peut aussi être calculé à partir des vitesses angulaires :

$$
g = \frac{\omega_s - \omega}{\omega_s}
$$
 avec :  $\omega_s$  la vitesse angulaire de synchronisme du champ statorique dans la

machine.

 $\omega$  La vitesse angulaire de rotation de la machine

## <span id="page-26-2"></span><span id="page-26-1"></span>**VI.CARACTERISTIQUES DES MACHINES ASYNCHRONES**

## **VI.1. Couple en fonction du fréquence de rotation**

Le couple varie avec la fréquence de rotation pour le moteur et pour la charge entrainée. Les caractéristiques du moteur et de la charge se croisent au point de fonctionnement pour lequel le couple moteur et résistant est identique. A vide, le couple utile est nul et il croit proportionnellement à la puissance utile. Cette courbe confirme le fait que le moteur asynchrone est un moteur à vitesse peu variable

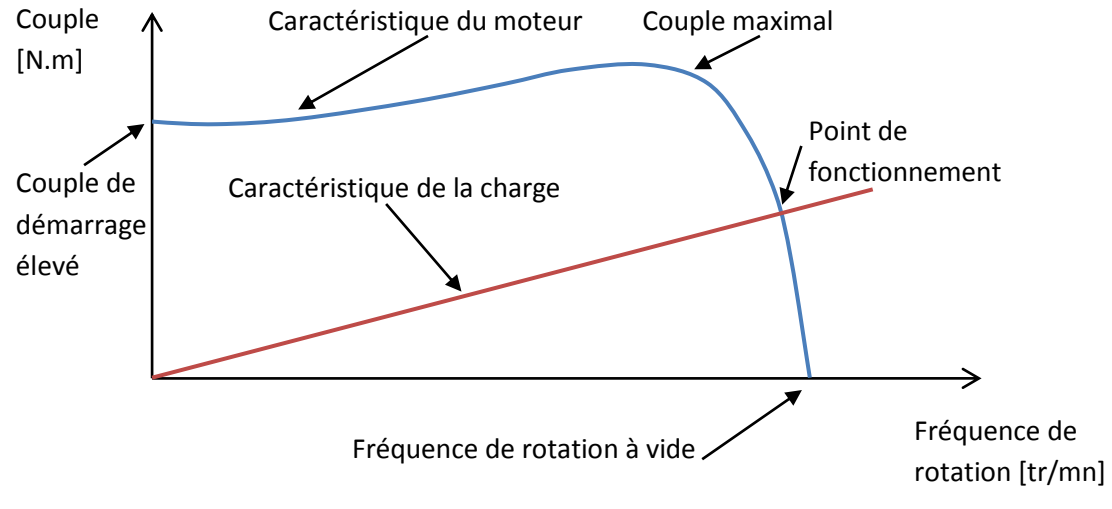

<span id="page-27-1"></span><span id="page-27-0"></span>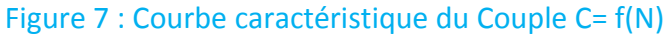

## *VI.2.* **Variation des grandeurs caractéristiques du Moteur :**

#### **-Courant I<sup>1</sup> :**

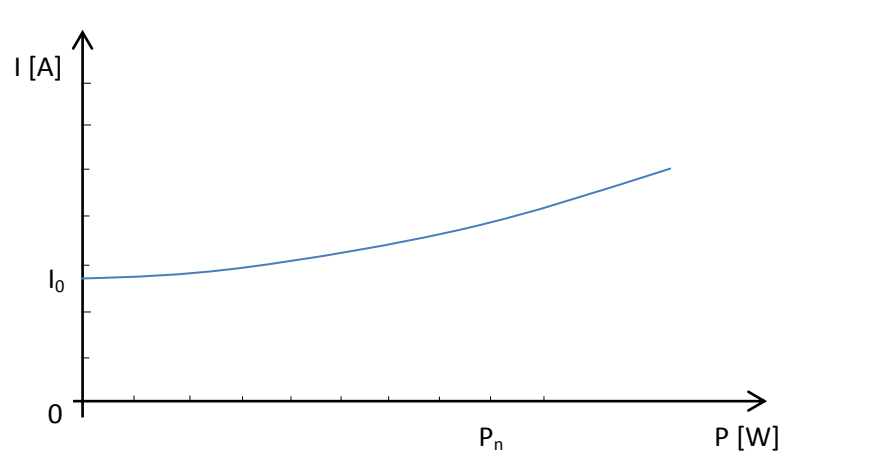

**La courbe est croissante et commence par la valeur du courant à vide I0.** 

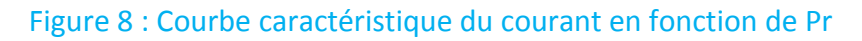

#### **Facteur de puissance Cos** $\varphi$ **:**

<span id="page-27-2"></span>Elle est croissante et commence par la valeur du courant à vide et augmente jusqu'à un maximum un peu plus élevé que la valeur nominale.

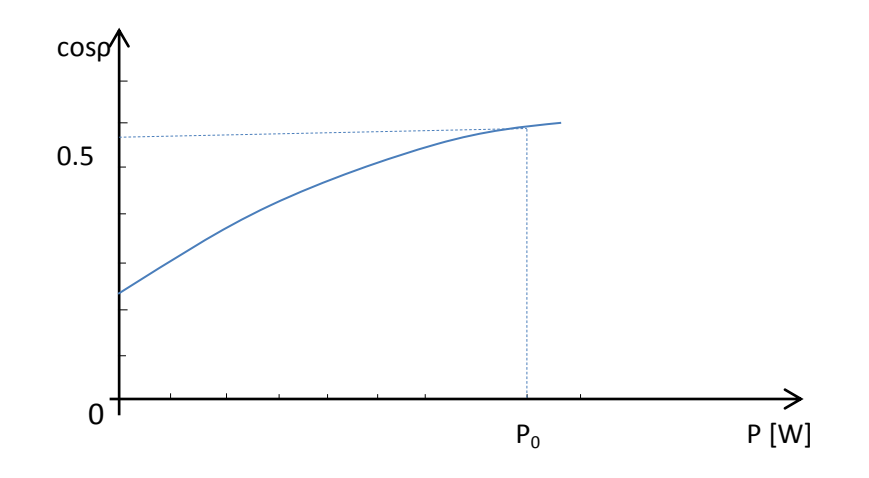

<span id="page-28-0"></span>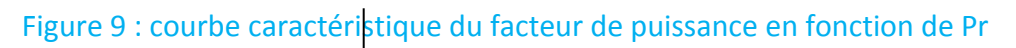

#### **Glissement g :**

 La courbe est croissante, elle croit avec l'augmentation de la puissance et elle est presque linéaire dans les valeurs initiales.

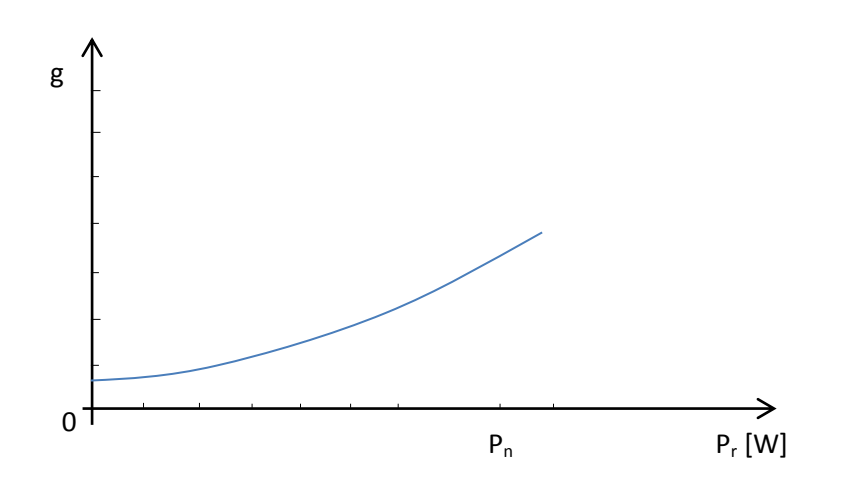

<span id="page-28-1"></span>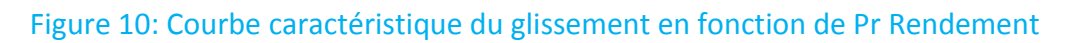

#### **Rendement du Moteur :**

La courbe atteint une valeur légèrement maximale proche de 75% de la

valeur de la charge.

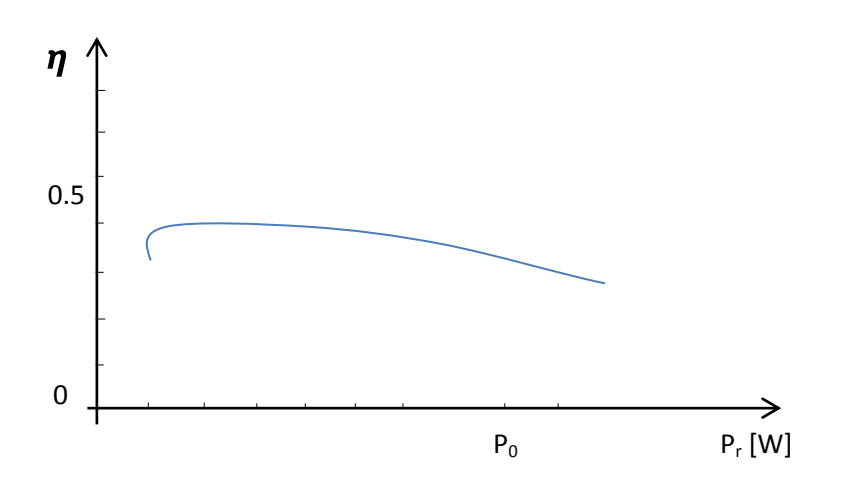

<span id="page-29-2"></span><span id="page-29-0"></span>Figure 11 : Courbe caractéristique du rendement en fonction de Pr

## <span id="page-29-1"></span>**VI.3. Particularités des moteurs monophasés**

#### **VI.3.1. Les enroulements :**

Le moteur monophasé ne peut démarrer sans les avoir transformés en moteur diphasé en munissant le tiers de l'encoche statorique d'un enroulement auxiliaire plus fin et plus nombreux que l'enroulement principal. Cet enroulement crée une Force magnétomotrice d'amplitude voisine à celle du principal, permettant de faire tourner le rotor ; et puisqu'il n'intervient qu'au démarrage, Un coupleur centrifuge, ouvre la phase auxiliaire quand le tiers de la vitesse nominale est atteint. La disposition de l'enroulement auxiliaire par rapport au principal est montré sur le schémas de l'exemple suivant : 2p=4 et N=24 : Enroulement imbriqué

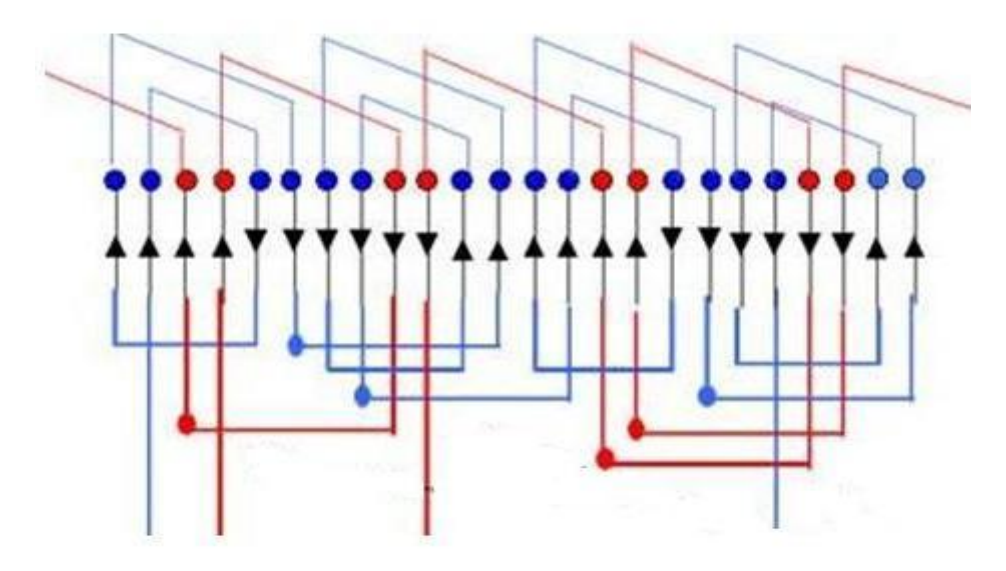

**Figure 12***: Disposition d'enroulement*

<span id="page-30-1"></span>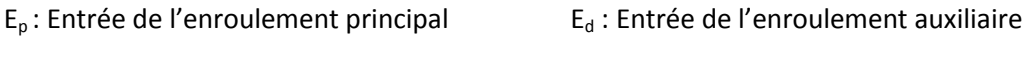

<span id="page-30-0"></span> $S_p$  : Sortie de l'enroulement principal  $S_d$  : Sortie de l'enroulement auxiliaire

#### **VI.3.2. Branchement d'un condensateur :**

Pour réduire l'appel du courant au démarrage, On procède à un démarrage en deux temps soit en mettant en série, avec l'enroulement auxiliaire, une inductance soit en reliant l'enroulement principal par une résistance.

Dans notre cas : On a mis en série avec la phase auxiliaire un condensateur dont la capacité nécessaire pour créer le champ tournant est :

$$
C = \frac{I_{cc} \cdot \sin\varphi_{aux}}{\omega \cdot U_{aux}}
$$

Avec 
$$
\sin \varphi_{aux} = \frac{U_1}{U_c}
$$
 or  $U_c = \overline{U_p^2 + U_{aux}^2}$ 

 $U_1$ : Tension du réseau  $U_p$ : Tension de l'enroulement principal

 $U_{\text{aux}}$ : Tension de l'enroulement auxiliaire  $U_{\text{c}}$ : Tension du condensateur

La pulsation  $\omega$  est :  $\omega$  = 2 $\pi$ f

D'après le principe du champ tournant, Il n'y a aucune rotation de l'induction  $\overline{B}$  sans décalage de la bobine d'induction magnétique d'un angle 120° pour l'enroulement triphasé et 90° pour l'enroulement diphasé. Ainsi Le condensateur de capacité C assure le décalage des Forces Magnétomotrice du circuit magnétique dans le temps tandis-que la disposition des enroulements assure Ce décalage dans l'espace.

## <span id="page-31-0"></span>**VI.4. [Les](http://fr.wikipedia.org/wiki/Machine_asynchrone#Les_domaines_de_fonctionnement_de_la_Machine_asynchrone) domaines de fonctionnement**

Le domaine d'usage permanent de la machine se situe ente Cn et Cem = 0. Le couple maximum Cmax est de l'ordre de 2,5 à 3,5Cn.

La machine est réversible.

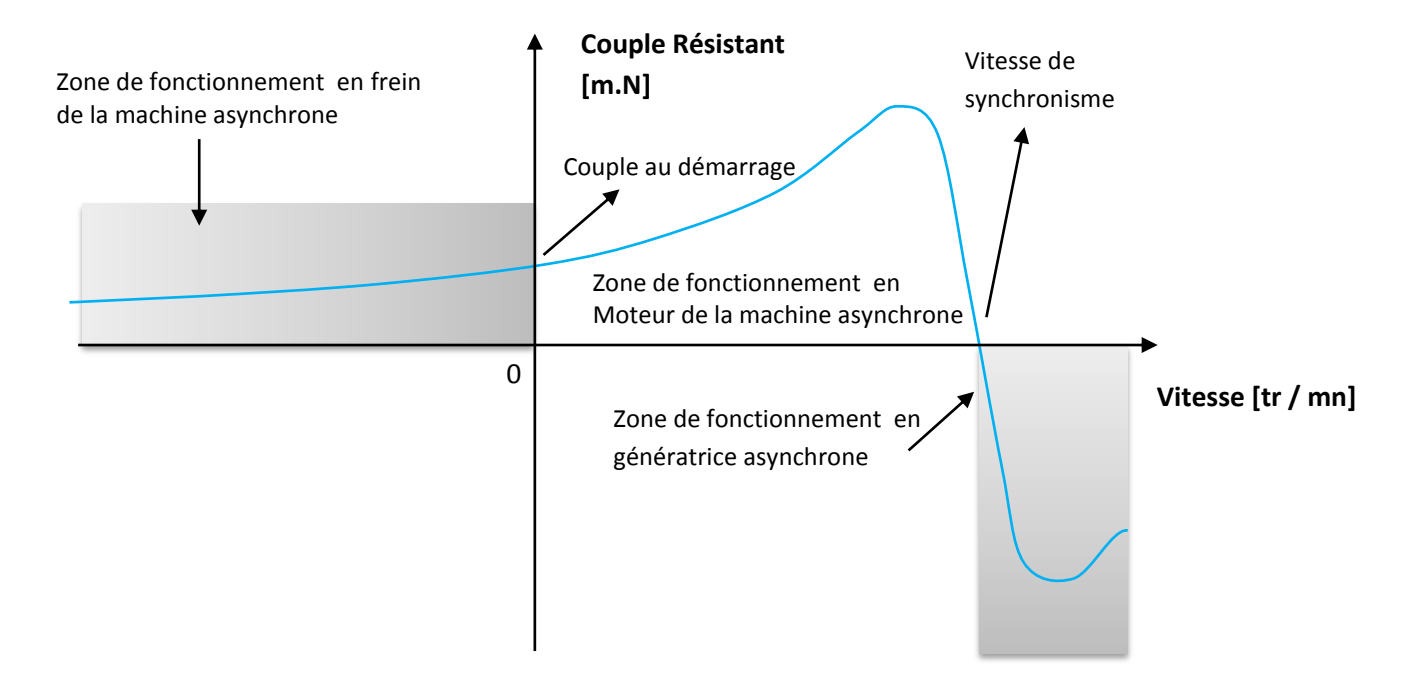

<span id="page-31-4"></span>**Figure 13 :** *Courbe du domaine de fonctionnement de la Machine Asynchrone* 

## <span id="page-31-2"></span><span id="page-31-1"></span>**VII. FORME ET CALCUL DE BOBINAGE**

## <span id="page-31-3"></span>**VII.1. Type, Forme, et positionnement de bobinage**

#### **VII.1.1. Formes de bobinage**

-Bobine concentrique à un faisceau par encoche ou par étage. -Bobine enchevêtré ou Gabarié à un ou à deux faisceaux par encoche ou à un ou 2 étages.

#### **VII.1.2. type de bobinage**

<span id="page-32-0"></span>**-ondulé ou à pôle conséquent** : comportant une bobine par paire de pôle par phase soit une bobine par 2pôles.

On a :

**Ondulé :** 1bobine /2 pôles/phase

**Connexion: E**-S-E-S….

**-imbriqué ou à pôle alterné** : nécessitant une bobine par pôle et par phase

On a :

**Imbriqué :** 1bobine/pôle/phase

**Connexion :** E-S-S-E-E-S

**- A pas diamétral :** Le plus long à réaliser, car il faut réaliser toutes les bobines une par une puis à les connecter suivant le mode « E-S-E-S… » Ils présentent **les meilleures caractéristiques électriques** du fait que les groupes sont constitués de bobines de diamètres identiques. Il est possible d'assembler les bobines phase par phase ou plusieurs bobines par phase.

<span id="page-32-1"></span>**VII.1.3. Positionnement** 

-Bobine décalé -Bobine étagé -Deux bobines en série et une isolé -Bobinage en demi-encoche

#### <span id="page-32-2"></span>**VII.2. Principe de bobinage Terme technique de bobinage**

L'association des conducteurs d'une machine constitue le **bobinage**. Cette association varie Essentiellement suivant le type de machine et sa puissance.

Les termes généraux utilisés dans la technique du groupement des conducteurs sont définis ci-dessous :

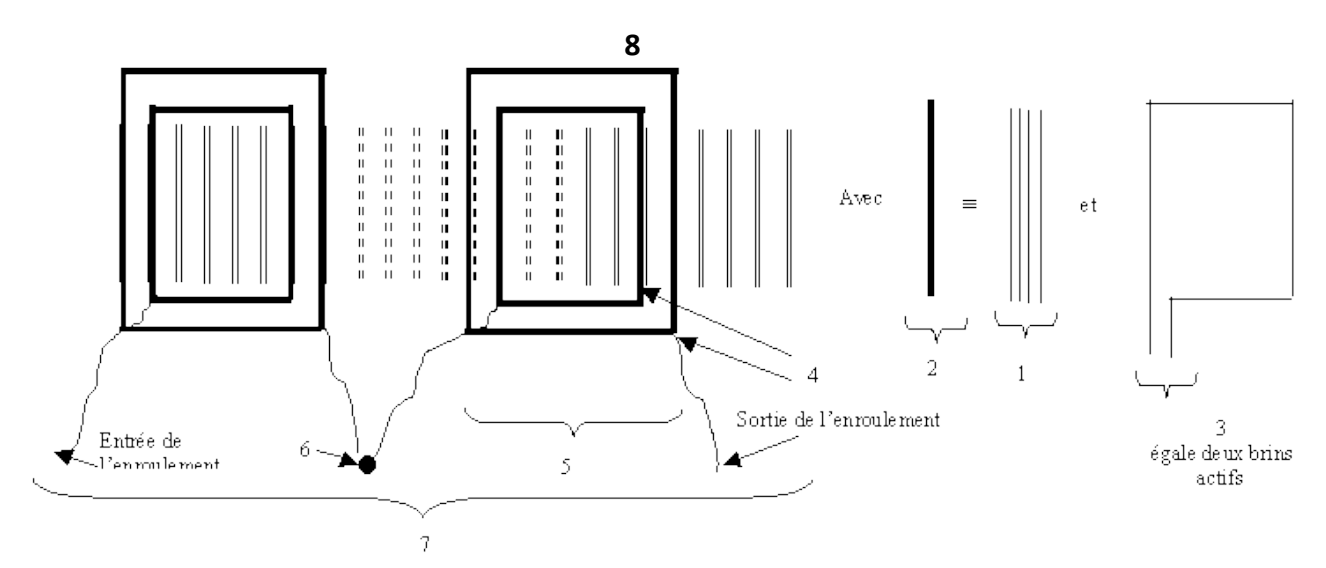

#### **Figure 14***: présentation des fils et leur connexion*

<span id="page-33-0"></span>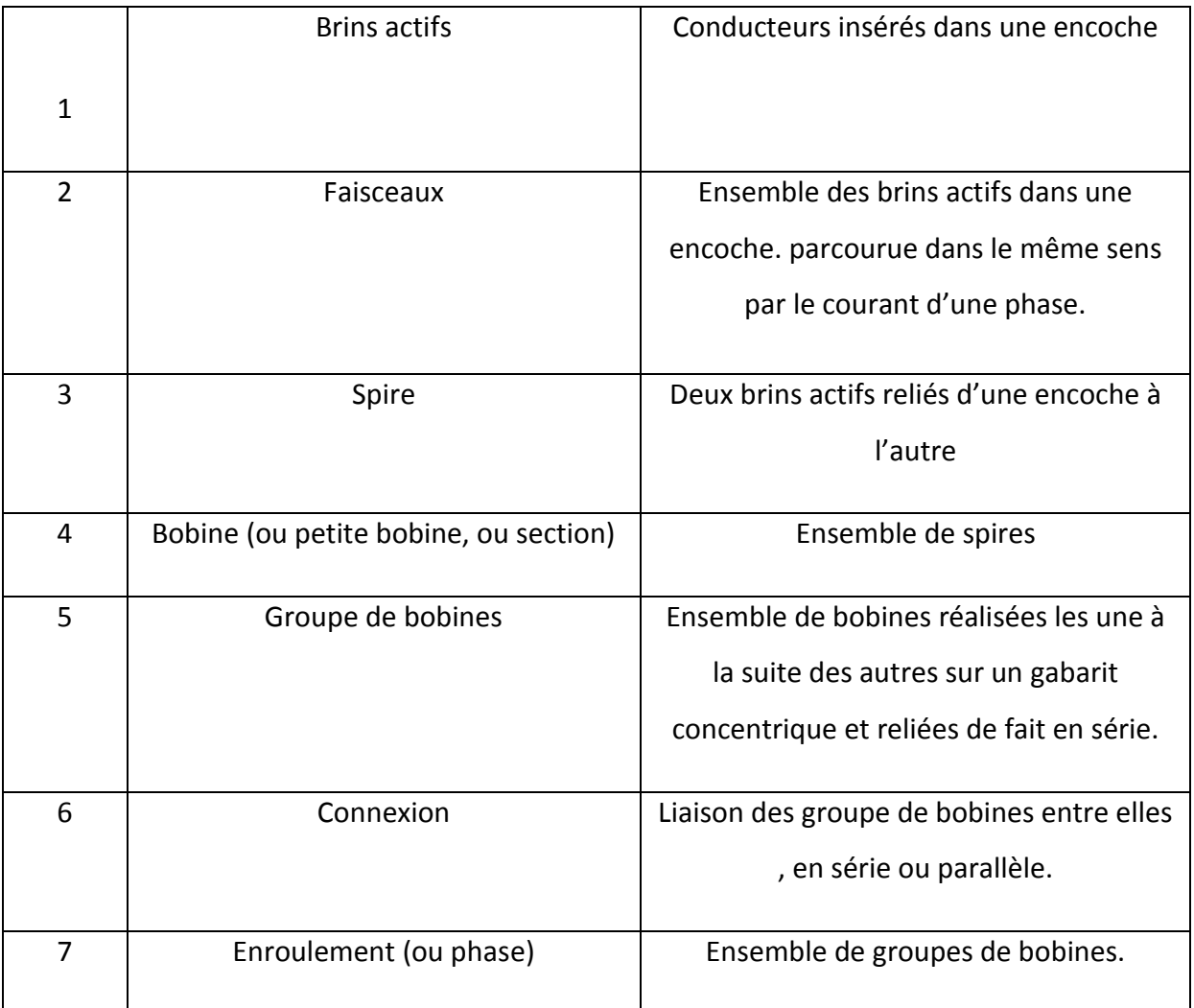

<span id="page-33-1"></span>**Tableau 2 :** *Terme technique utilisé au bobinage* 

#### **VII.2.1. Conducteurs**

<span id="page-34-0"></span>Pour véhiculer un courant I, on peut utiliser un seul conducteur (massif ou creux) ou Plusieurs conducteurs raccordés en parallèle. La densité de courant admise dans un conducteur varie de 2 à 5 A/mm selon le type de refroidissement utilisé.

#### **VII.2.2. Section**

<span id="page-34-1"></span>Une section est formée de 2 faisceaux reliés par la tête de bobine. Elle est caractérisée par son nombre de spire et son pas.

## **VII.2.3. pas d'une section**

<span id="page-34-3"></span><span id="page-34-2"></span>C'est l'écart entre 2 faisceaux d'une section et évalué en nombre d'encoche.

#### **VII.3. Exécution des schémas de bobinage :**

Le schéma de bobinage des stators des machines à courant alternatif peuvent se faire :

#### **-soit par développement panoramique :**

Les encoches sont représentées « à plat », la première se trouve donc dissociée de la dernière.

*Cette représentation donne une idée de la position des différentes bobines et de leurs connections.*

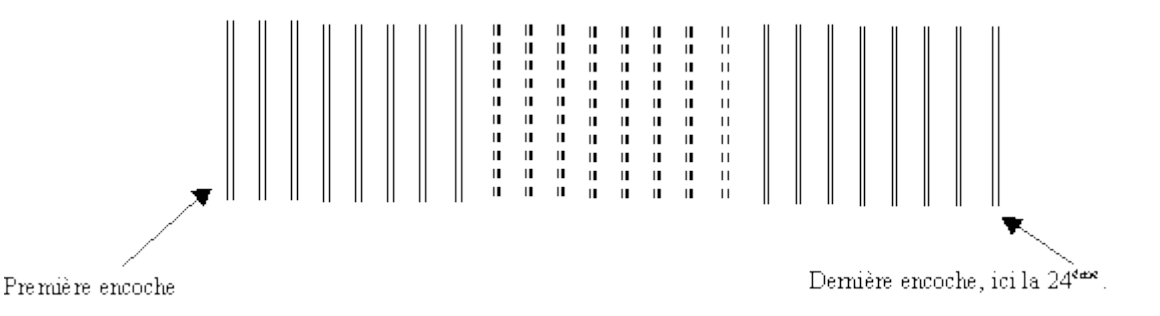

#### **Figure 15 :** *Représentation panoramique*

#### <span id="page-34-4"></span>**-soit par développement frontale**

Cette représentation donne une idée de la position des " chignons", c'est à dire de la position des têtes des petites bobines en dehors des encoches.

Généralement, un des cotés du cylindre du stator est porteur de ces chignons et de toutes les connections. Ce cotés se nomme « coté connections », l'autre « coté chignons ».

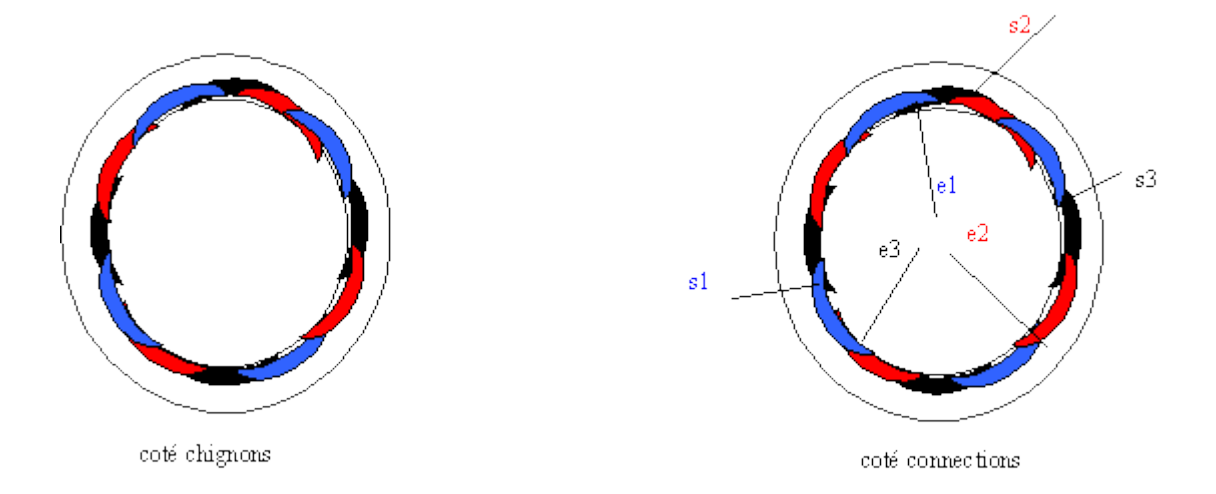

#### <span id="page-35-0"></span>**Figure 16 :** *Développement Frontale des schémas de bobinage*

#### Avant d'établir les schémas, il faut connaitre :

- 1-le nombre d'encoche N
- 2-le nombre de pole 2p
- 3-le nombre de faisceau par encoche
- 4-le type de bobinage
- 5-le nombre d'encoche occupé (cas de bobinage monophasé)

6-Calcul du nombre de groupes de bobines nécessaires :

- En ondulé, nombre de groupes = nombre de pôles / 2
- En imbriqué, nombre de groupes = nombre de pôles
- A pas diamétral,

Nombre de groupes par phase = nombre de pôles / 2

- 7-Pas de section = Pas de bobine = Pas des encoches
- 8-Calcul des faisceaux
Le nombre de faisceaux = nombre d'encoches par groupe de bobines / 2.

9-Pas polaire : Nenc /2p

#### **Bobinage non-réalisable :**

A l'impossible nul n'est tenu, il arrive, que malgré tous les efforts possibles, il ne soit pas possible de réaliser un bobinage. Cela se constate :

- **Si les calculs du nombre de groupes donnent un nombre impair ou fractionnaire.**
- **Si les calculs du nombre d'encoches par groupes donnent un nombre impair ou fractionnaire.**
- **Si le nombre de pôles est trop grand, et le nombre d'encoches au total trop petit.**
- **Si le pas polaire ≤ 2**

# *CHAPITRE II : LES PARAMETRES ELECTRIQUES DU MOTEUR AVANT BOBINAGE*

### **CHAPITRE II : LES PARAMETRES ELECTRIQUES DU MOTEUR AVANT BOBINAGE**

La constitution interne d'une machine asynchrone monophasée est la même que celle d'une machine triphasée à la différence près, que son stator est composé d'un enroulement et non de trois. Les machines asynchrones monophasées ont des caractéristiques (couple/ puissance massique, rendement, facteur de puissance, etc.) plus faibles que leurs homologues multiphasées. Ces machines sont toujours utilisées en moteur et généralement limitées à des puissances de quelques kilowatts.

#### **I. Plaque signalétique**

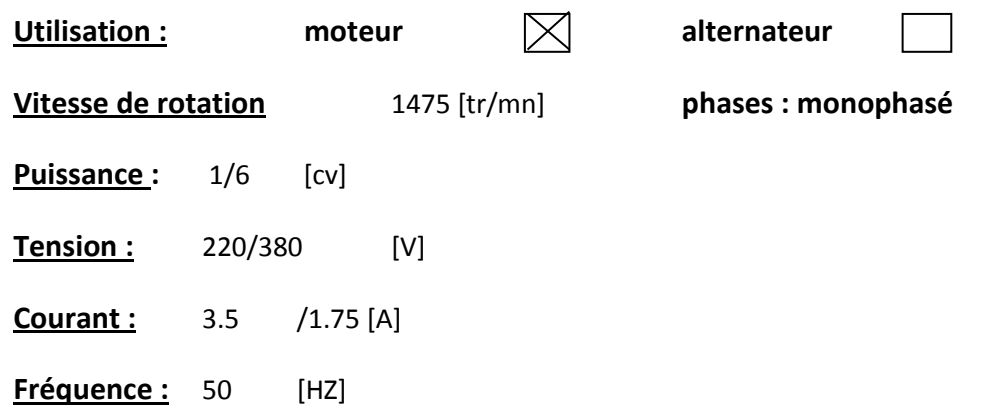

### **II. Mesure et essai effectués**

**II.1. Mesure du caractéristiques à vide et à court-circuit** 

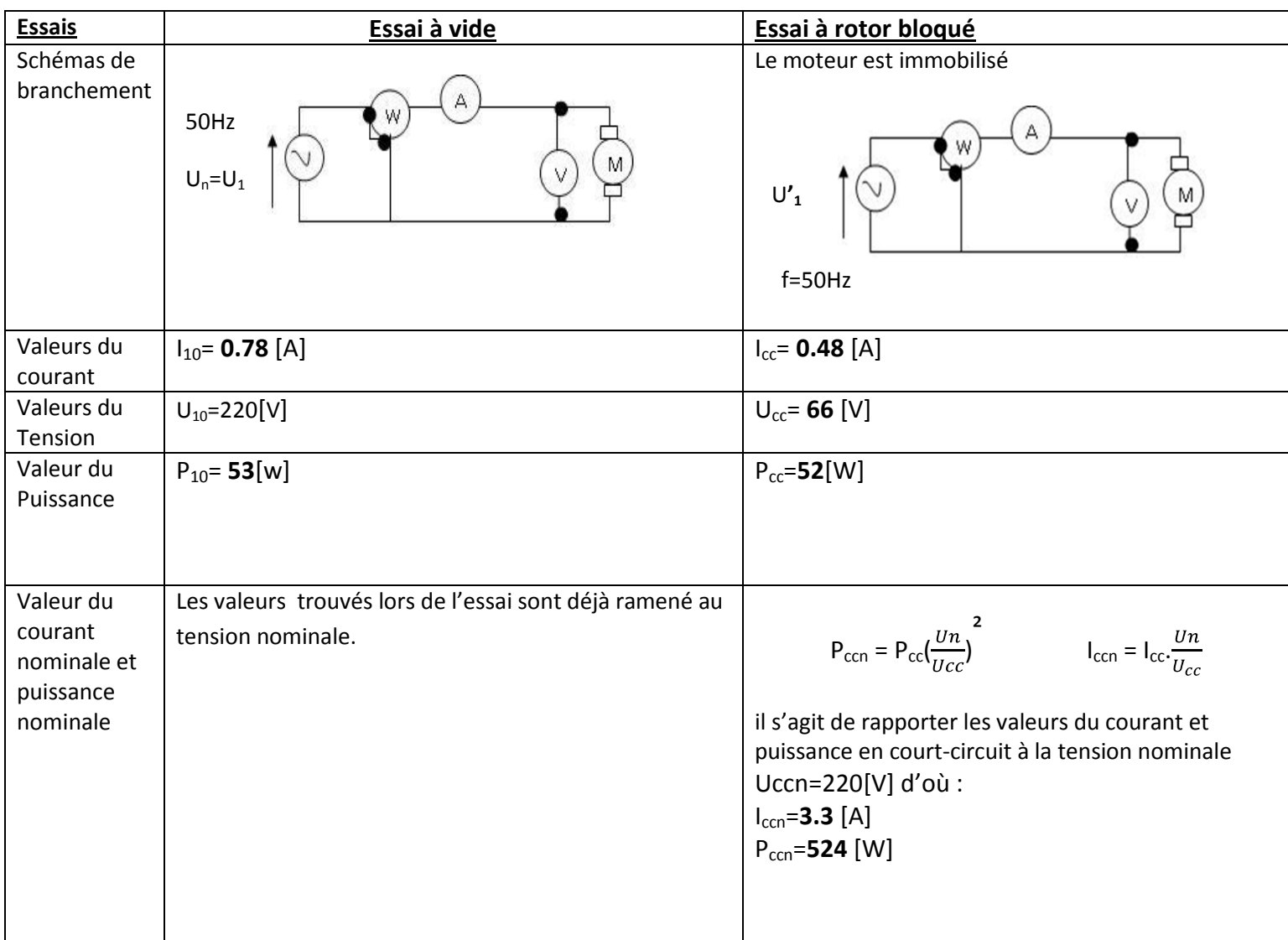

#### **Tableau 3 :** *Valeurs des paramètres à vide et à court-circuit*

**II.2. Mesure de résistance de l'enroulement principale et de l'inductance L** 

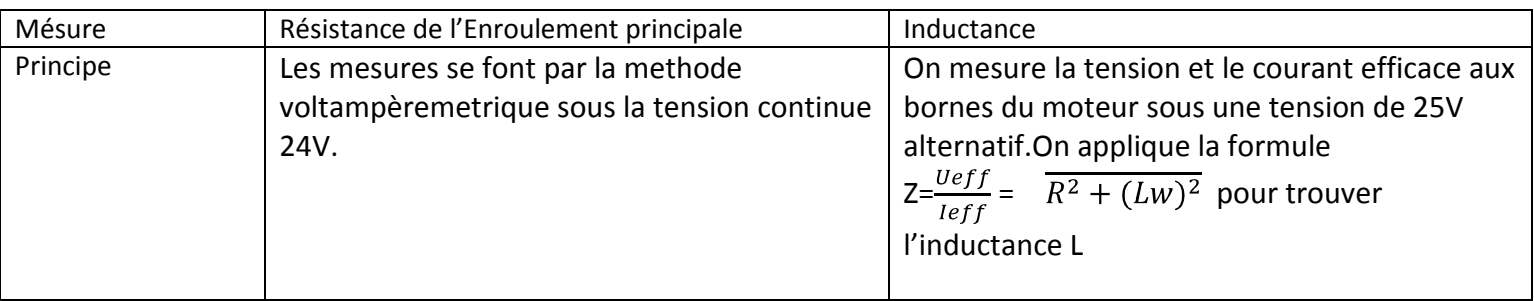

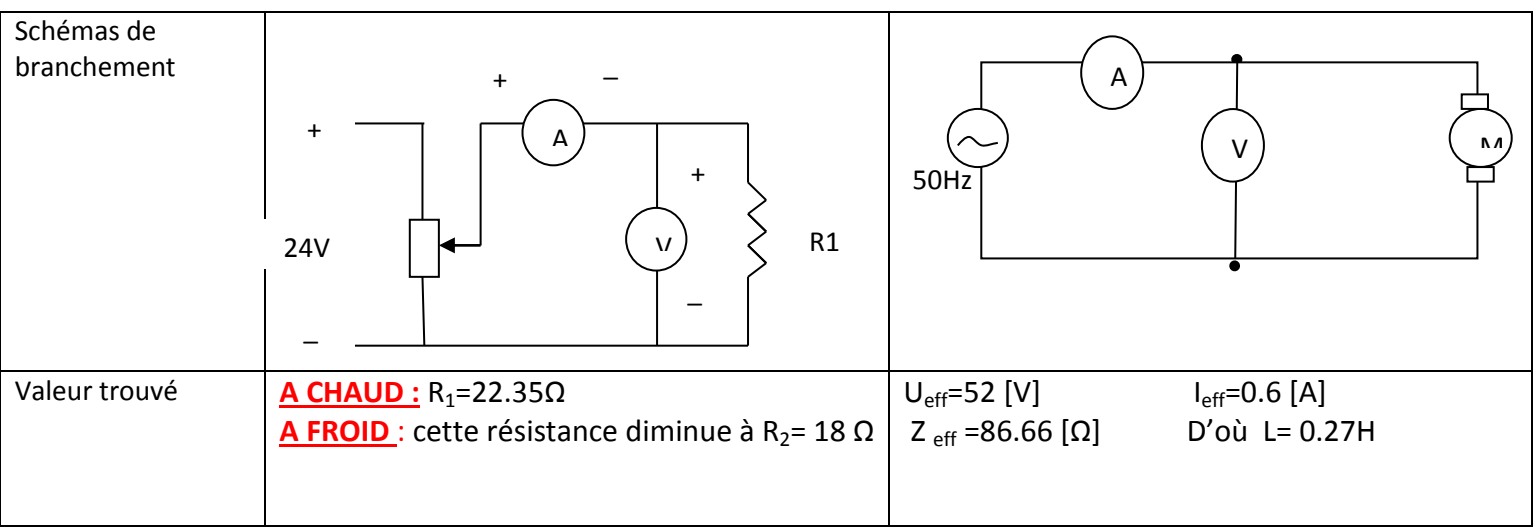

#### **Tableau 4***: Valeurs de résistance et de l'inductance*

**III. Schémas de bobinage de l'enroulement :**  Dimensions des fils émaillés :

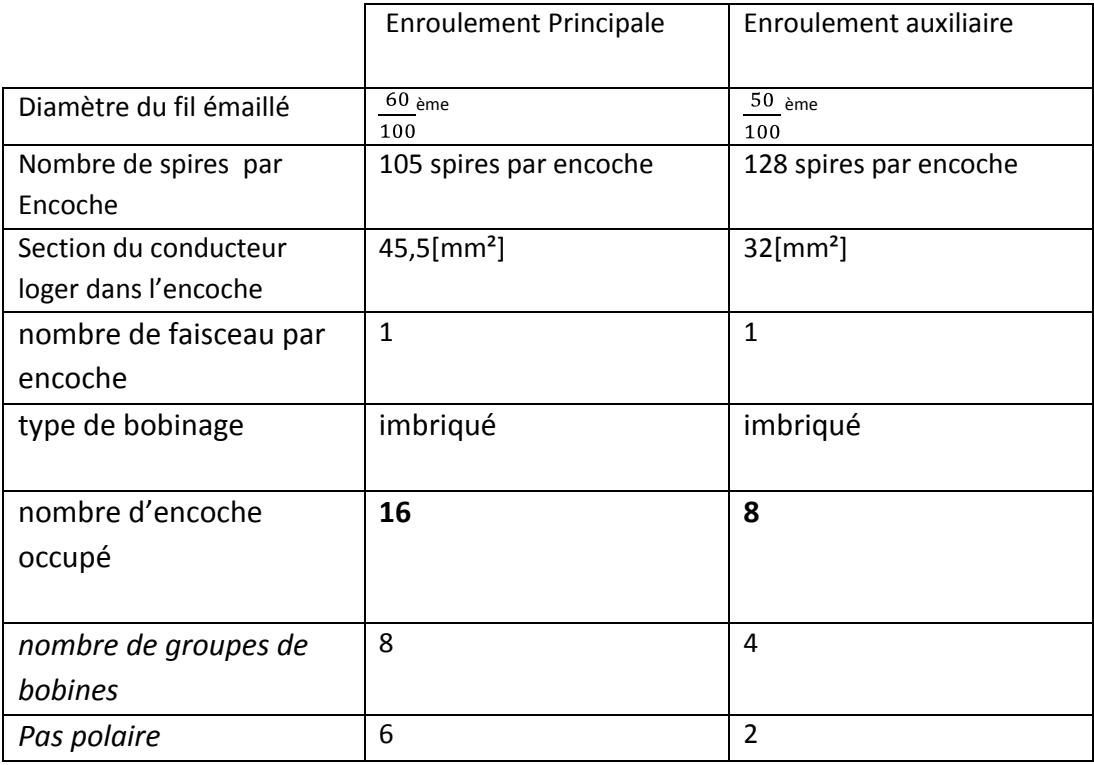

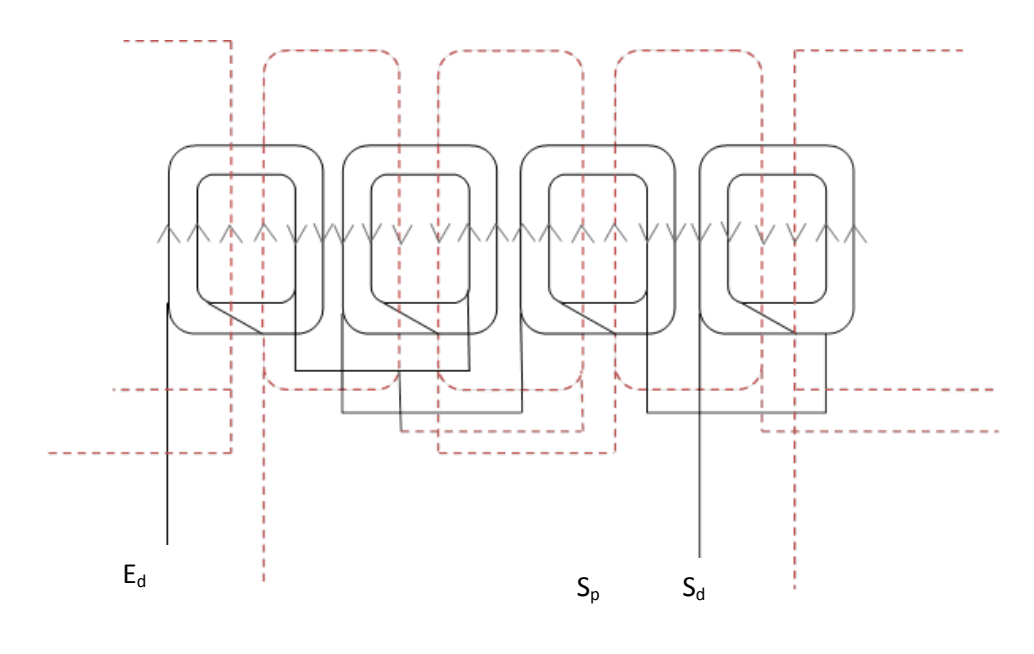

$$
\mathsf{E}_{\mathsf{p}}
$$

*E<sup>p</sup> : Entrée de l'enroulement principal S<sup>p</sup> : Sortie de l'enroulement principal*

- 
- *E<sup>d</sup> : Entrée de l'enroulement auxiliaire S<sup>d</sup> : Sortie de l'enroulement auxiliaire*
	-

# *Chapitre III : REDIMENSIONNEMENTS DE LA MACHINE ASYNCHRONE*

### **Chapitre III : REDIMENSIONNEMENT DE LA MACHINE ASYNCHRONE**

### **I. Etude préliminaire**

1-le nombre d'encoches N = 24

2-le nombre de pôles : 2p =4 car n=  $\frac{60f}{p}$   $p = \frac{60.f}{n} = \frac{50*60}{1500}$   $p = 2$ 

3-le nombre de faisceau par encoche 1

4-le type de bobinage : imbriqué

5-le nombre d'encoche occupé

2/3 de l'encoche : **16** enroulements principaux

1/3 de l'encoche : **8 enroulements** de démarrage

 *6-Calcul du nombre de groupes de bobines* 

 *En imbriqué,* nombre de groupes = nombre de pôles =4

#### 7-*Calcul des faisceaux :*

 les faisceaux seront disposés phase par phase, par groupe Le nombre de faisceaux : = nbre d'encoches par groupe de bobines / 2. =4

8- pas polaire : 6

### **II. Repérage du bobinage pour 24 encoches\***

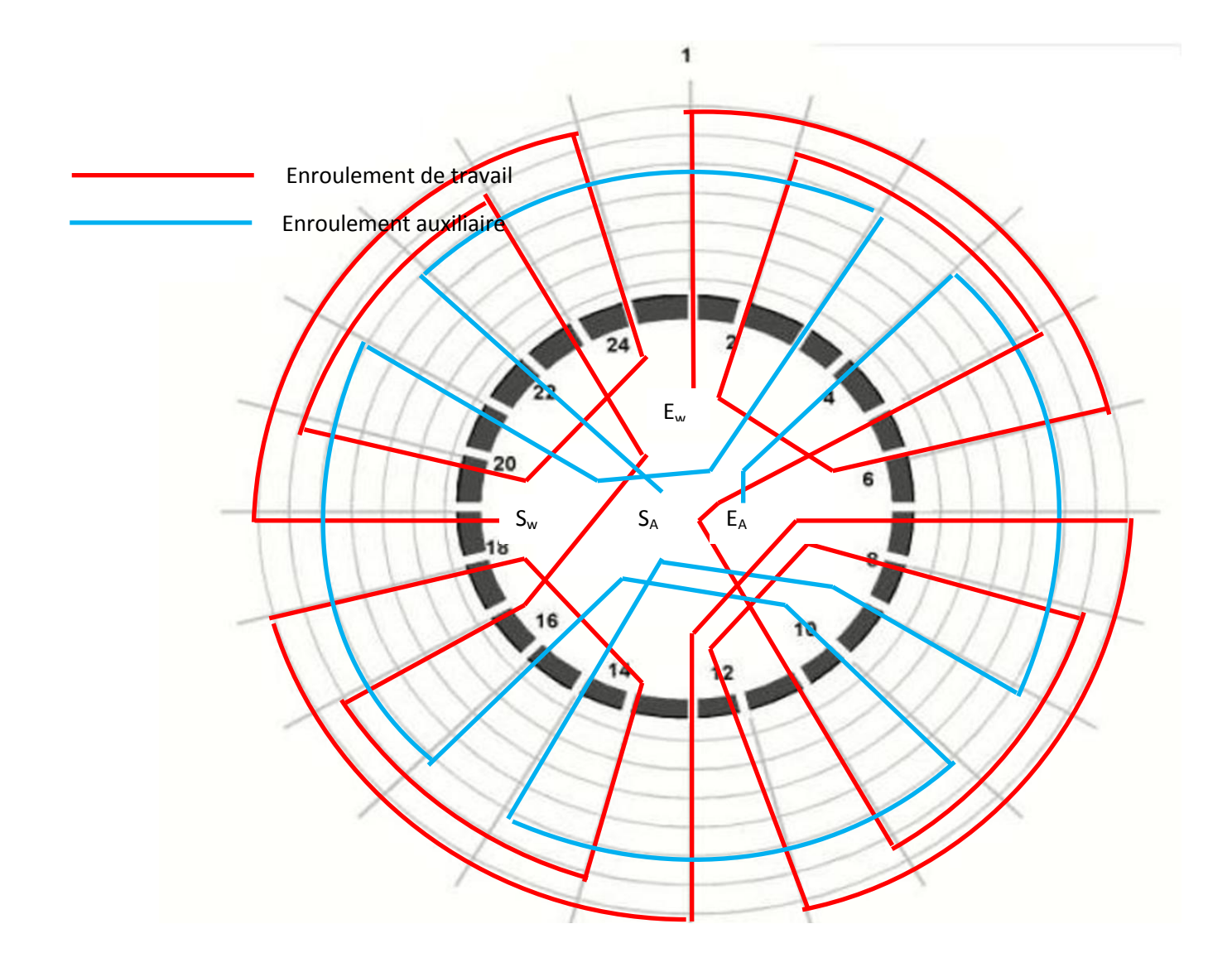

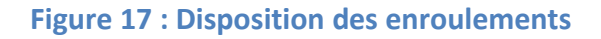

 $E_w$ : Entrée de l'enroulement de travail  $S_w$ : Sortie de l'enroulement de travail

 $E_A$ : Entrée de l'enroulement auxiliaire  $S_A$ : Sortie de l'enroulement auxiliaire

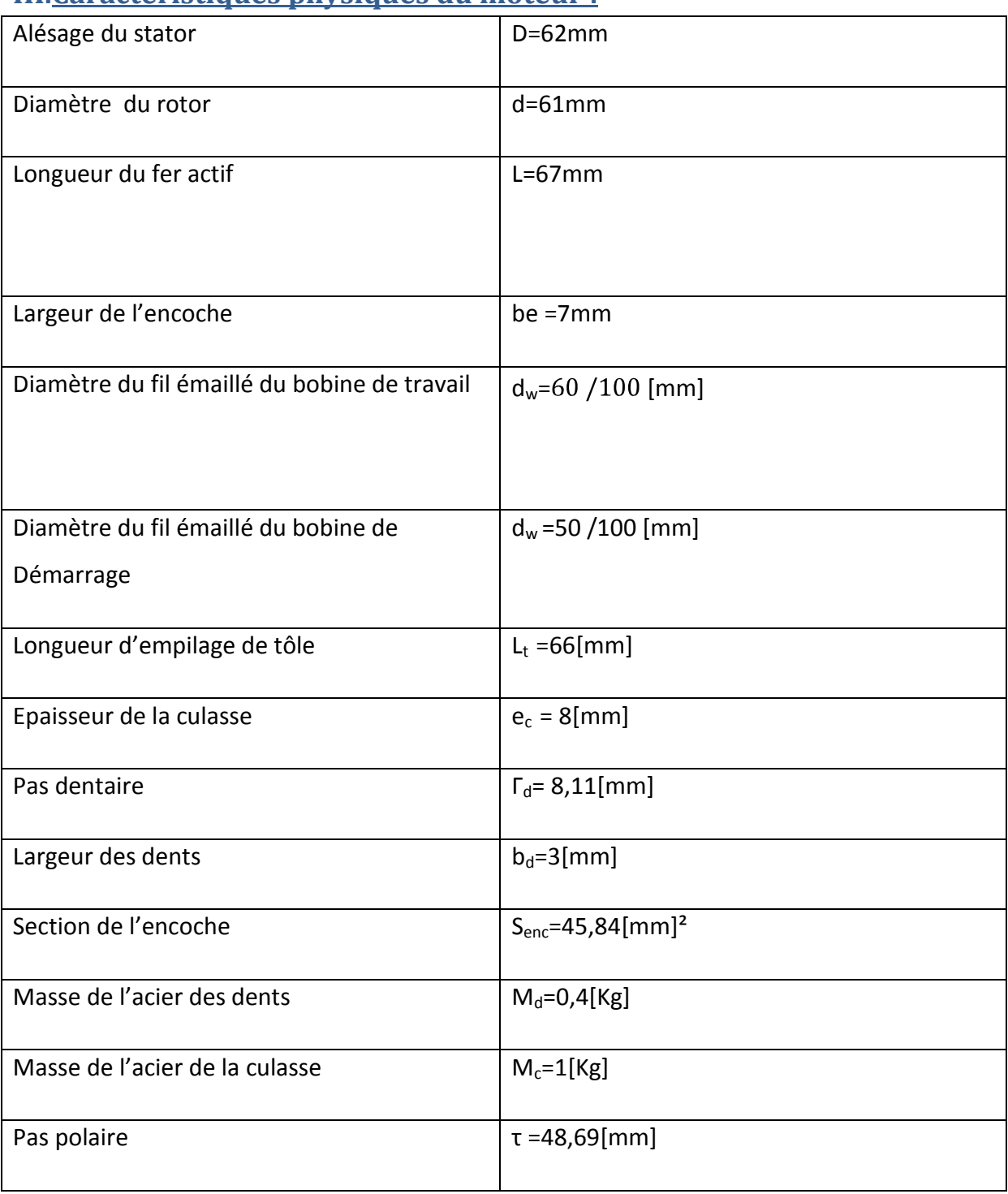

### **III.Caractéristiques physiques du moteur :**

**Tableau 5: mesure des paramètres physiques du moteur** 

### **IV.Détermination des différentes coefficients**

### **IV.1. Entrefer :**

$$
\delta = \frac{D - d}{2}
$$
\n
$$
\delta = \frac{62 - 61}{2}
$$
\n(3-1)

δ=0.5mm

IV.2. Coefficient d'entrefer :  
\n
$$
\kappa_{\delta} = \frac{r_{z1}}{r_{z1} - c_{e.}\delta}
$$
\n
$$
\begin{aligned}\n\text{O}u - T_{\Delta} : \text{pas dentaire} &= \frac{\pi D1}{z1} \\
&= \frac{\pi.62}{24} \\
&= 8.11 \text{mm}\n\end{aligned}
$$
\n
$$
\text{-Ce } \frac{(\frac{be}{\delta})^2}{5 + \frac{be}{\delta}} \qquad \text{Ce } = 10.31
$$
\n
$$
\tag{3-3}
$$

d'après (2.1) **Kδ= 2.74** 

### **IV.3. Facteur de distribution :**

Il est donné selon le tableau suivant :

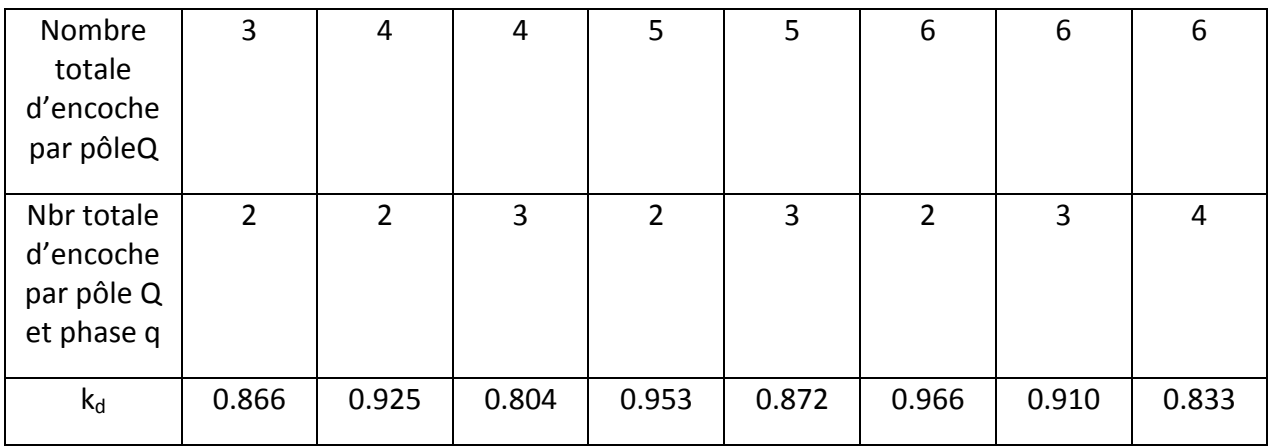

**Tableau 6: Valeur du facteur de distribution** 

Dans notre cas, d'après le Tableau :

Enroulement Principale :  $k_d$ =0.833

Enroulement Auxiliaire :  $k_d$ =0.966

### **IV.4. Facteur de forme de la courbe d'induction :**

En tenant compte de la courbe sinusoïdale d'induction et de la faible saturation du circuit

magnétique on a :

 $K_{\rm B} = \frac{\pi}{2 \cdot 2}$  (3-4)

 $K_B$ = 1.11

### **IV.5. Coefficient de flux :**

Le tableau suivant donne le valeur du Coefficient de flux relatif à la puissance du moteur :

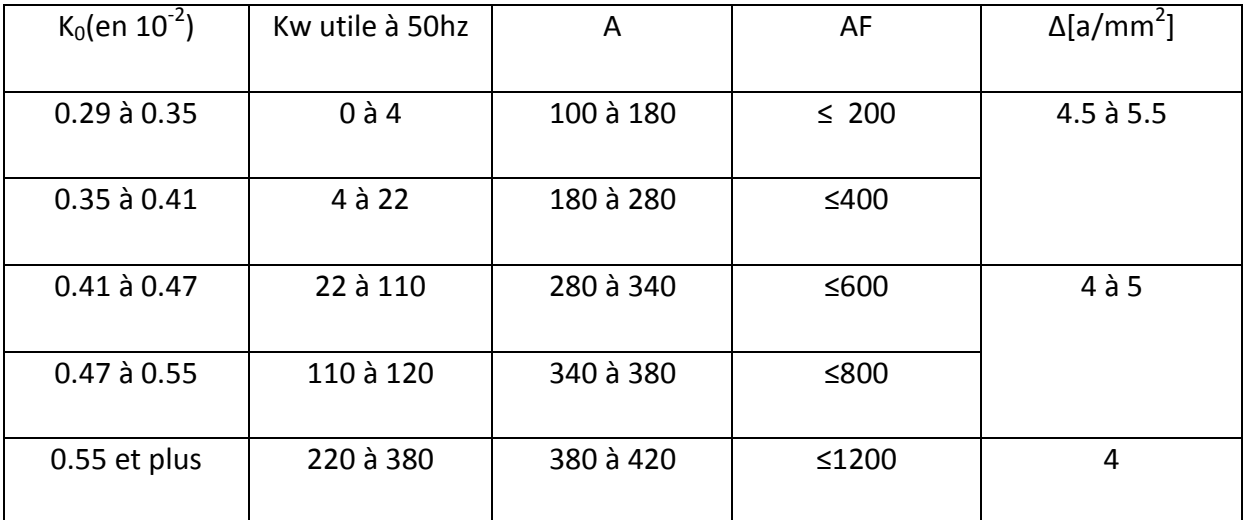

#### **Tableau 7: Coefficient de flux**

Ou  $K_0$ : Coefficient de flux Kw: Puissance utile de la machine

AF: Nombre d'Ampère fils ∆ : Densité moyenne de courant

A: nombre d'Ampère conducteur par cm de périphérie

### **IV.6. Coefficient de remplissage**

K<sub>r1</sub> est de l'ordre de 0,6 à 0,7 pour les fils émaillés et 0,5 pour les fils nus

### **IV.7. Coefficient dépendant du degré de saturation de la dent du Stator et du rotor :**

$$
\propto_{\delta} = \frac{2}{\pi} \tag{3-5}
$$

 $\propto_{\delta}=0,63$ 

### **IV.8. Coefficient de remplissage de paquet de tôle**   $k_t = 0.93$

### **V. Force Magnétomotrice Et induction magnétique :**

V.1. Induction magnétique dans l'entrefer :  

$$
B_m = \frac{\Phi m}{\alpha s. \tau J r}
$$
 (3-6)

: Flux d'induction mutuel

**:** Coefficient dépendant du degré de saturation des dents du stator

 $\tau$ : pas polaire

 $L_t$ : Longueur d'empilage de tôle

 $B_m = \frac{7,43.10^{-4}}{0,63.48,69.67.10^{-6}}$ 

 $B_m = 0,36$ [T]

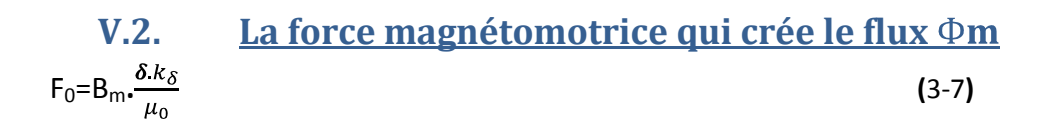

$$
F_0\text{=}0.36\cdot\frac{0.5\cdot10^{-3}\cdot2.74}{4\pi10^{-7}}
$$

 $F_0$ = 392,47[At]

# **V.3. Induction dans la dent :**   $Bz_1 = \frac{B_m L \Gamma_d}{K_t L_t b_d}$  (3-8)

Г<sub>d</sub>:Pas dentaire

 $Bz_1 = \frac{0,36.67.8,11}{0,93.66.3}$ 

 $Bz_1 = 1,06$ [T]

**V.4. Induction dans la culasse :**   $B_c = \frac{\Phi m}{2.e_c.L_t.K_t}$  (3-9)

e<sub>c</sub>: épaisseur de la culasse

 $B_c = \frac{7,43.10^{-4}}{2.8,66.0,93.10^{-6}}$   $B_c = 0,75$  [T]

### **VI.Dimensionnement des enroulements et paramètres électriques du moteur**

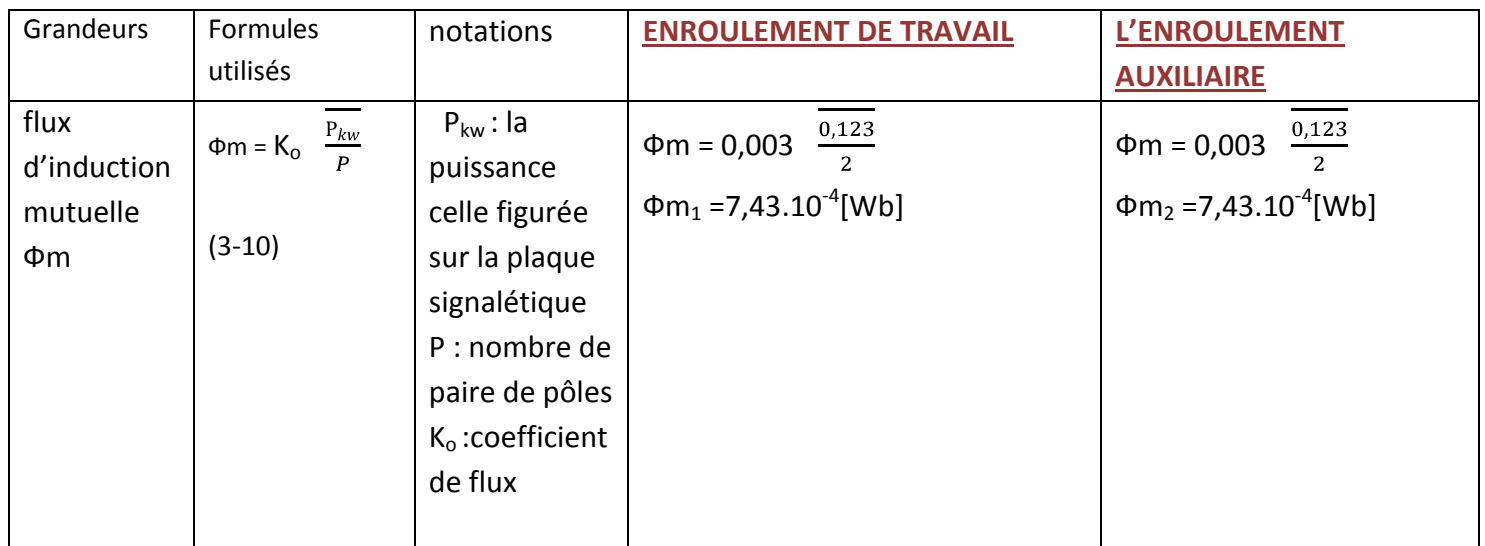

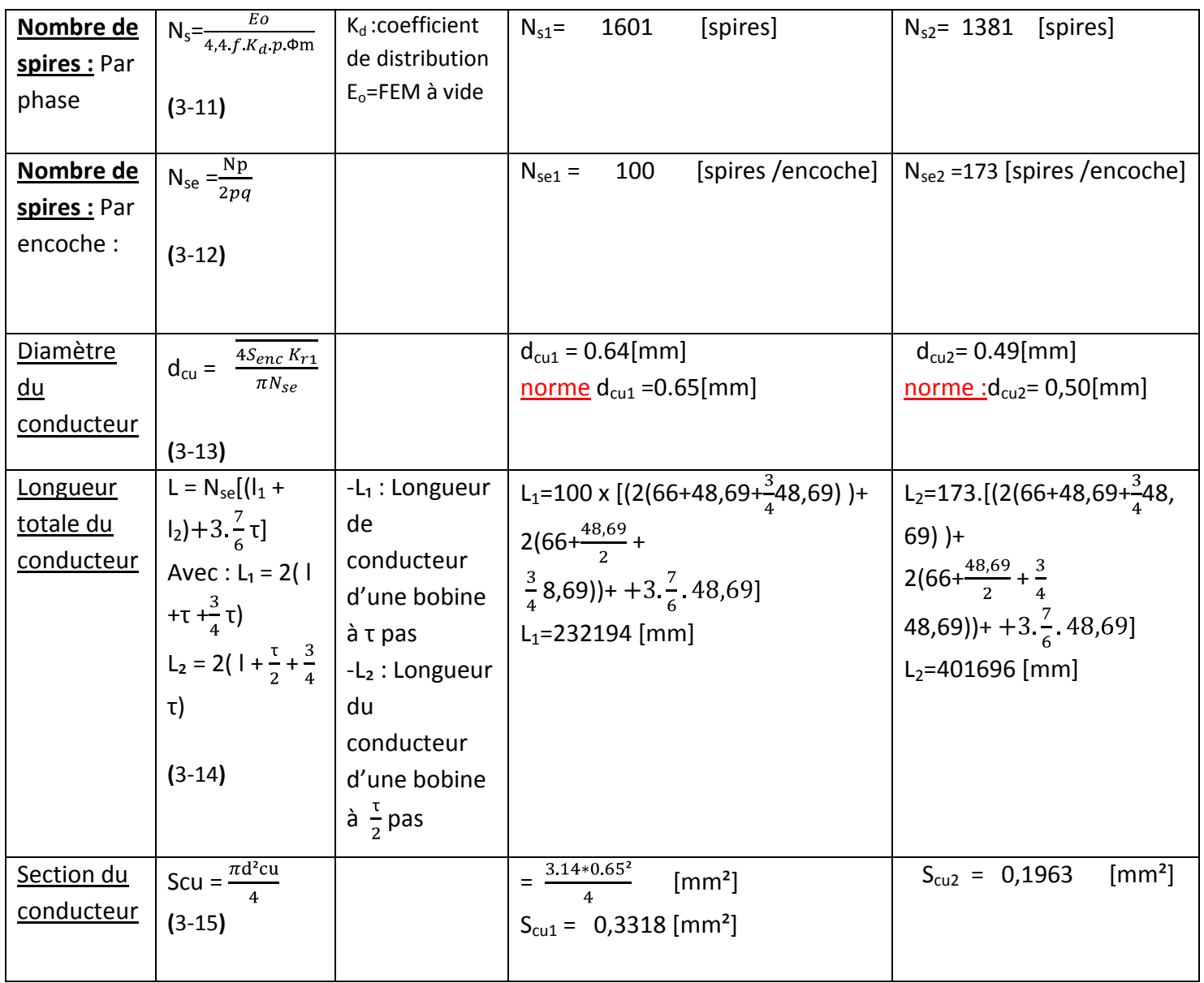

Tableau 8: dimensions des enroulements

#### *PARAMETRE ELECTRIQUE DU MOTEUR*

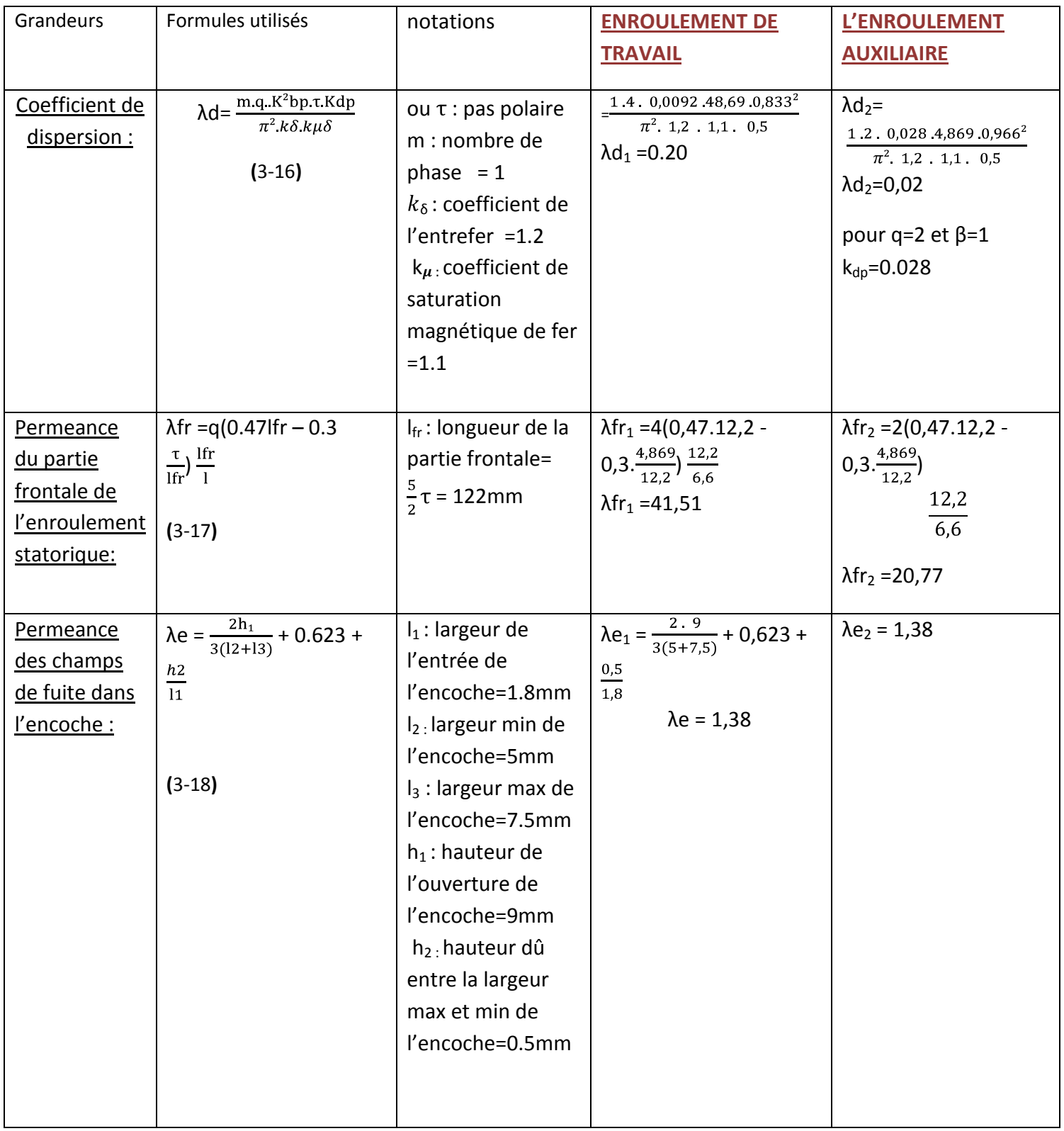

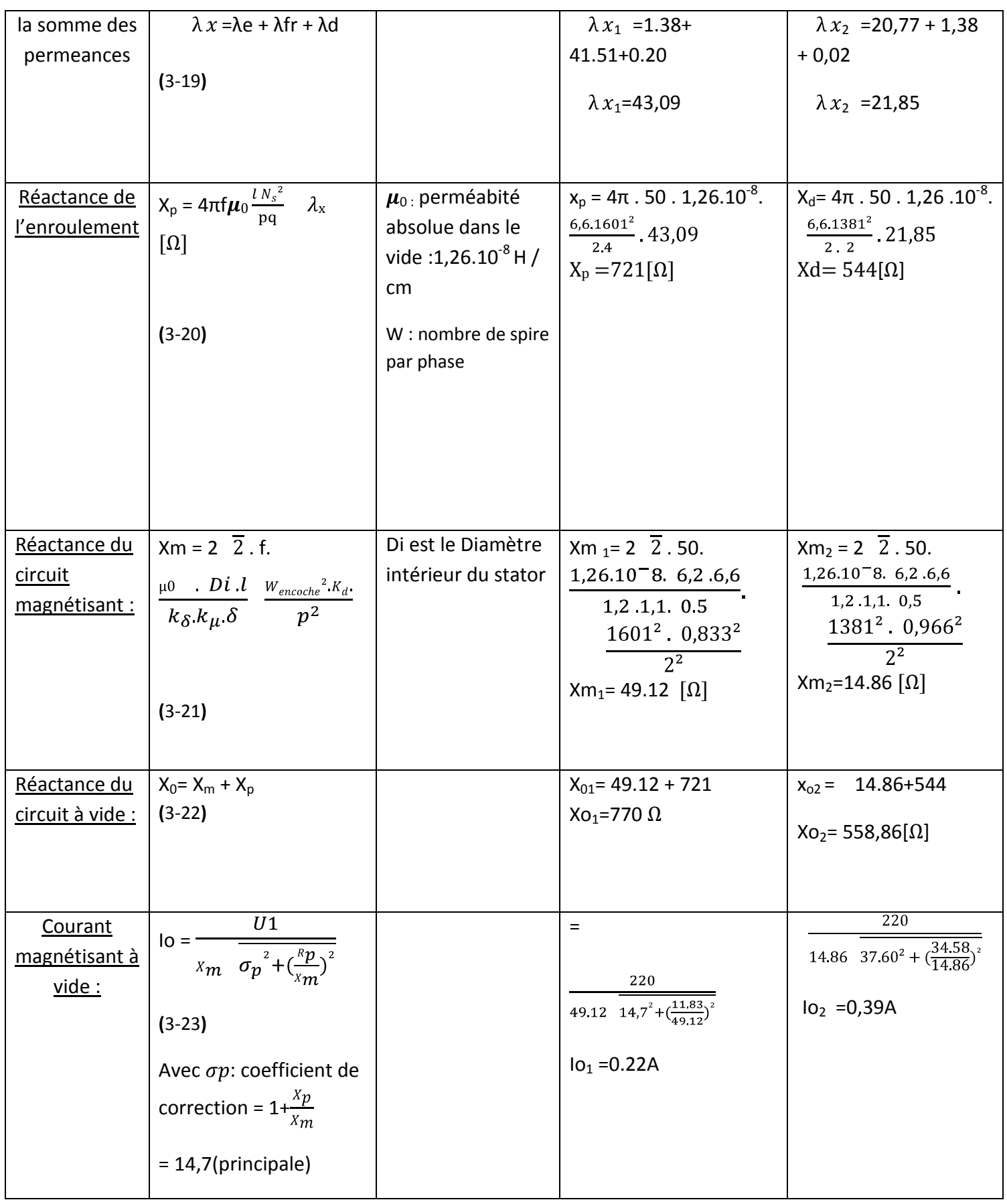

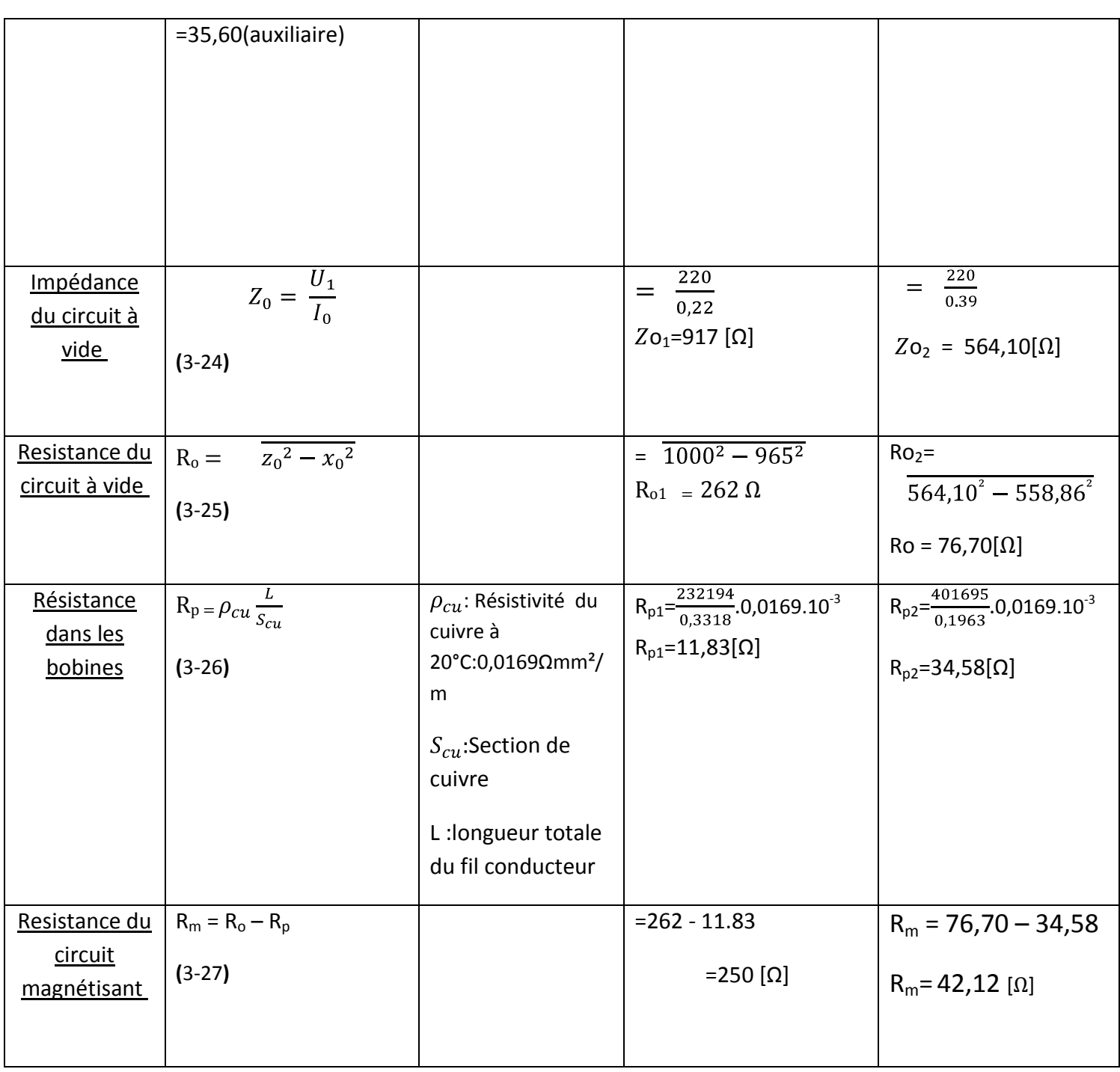

**Tableau 9***: paramètres électriques du moteur* 

### **VII. Calcul de la Capacité nécessaire pour créer le champ tournant :**

Pour avoir le décalage de force Magnétomotrice suffisant pour la création d'un

champ tournant,

la valeur de la capacité du condensateur de démarrage doit être suffisante :

C=
$$
\frac{I_{cc} \cdot \sin \varphi_{aux}}{w \cdot U_{aux}}
$$
 (3-28)  
\n $\sin \varphi_{aux} = \frac{U_1}{U_c}$  or  $U_c = \frac{U_p^2 + U_{aux}^2}{U_c^2 + U_{aux}^2}$  (3-29)  
\n $U_c = \frac{1}{219.98^2 + 220^2}$   
\n= 311.1[V]

D'où  $sin\varphi_{aux}$  = 0,707

La pulsation w est : w =  $2\pi f$ 

d'après mesure  $I_{cc}$ =9,6 [A]

$$
C = \frac{9.6 \cdot 0.707}{2 \cdot \pi \cdot 50 \cdot 220}
$$

 $C = 98,2[\mu F]$ 

### **VIII. Raccordement sur plaque à borne**

- **E.BT :** Entrée de la bobine de travail
- **E.BA :** Entrée de la bobine auxiliaire
- **C.C :** Coupleur centrifuge
- **S.BT :** Sortie de la bobine de travail
- **S.BA :** Sortie de la bobine auxiliaire

### **C :** Condensateur de démarrage

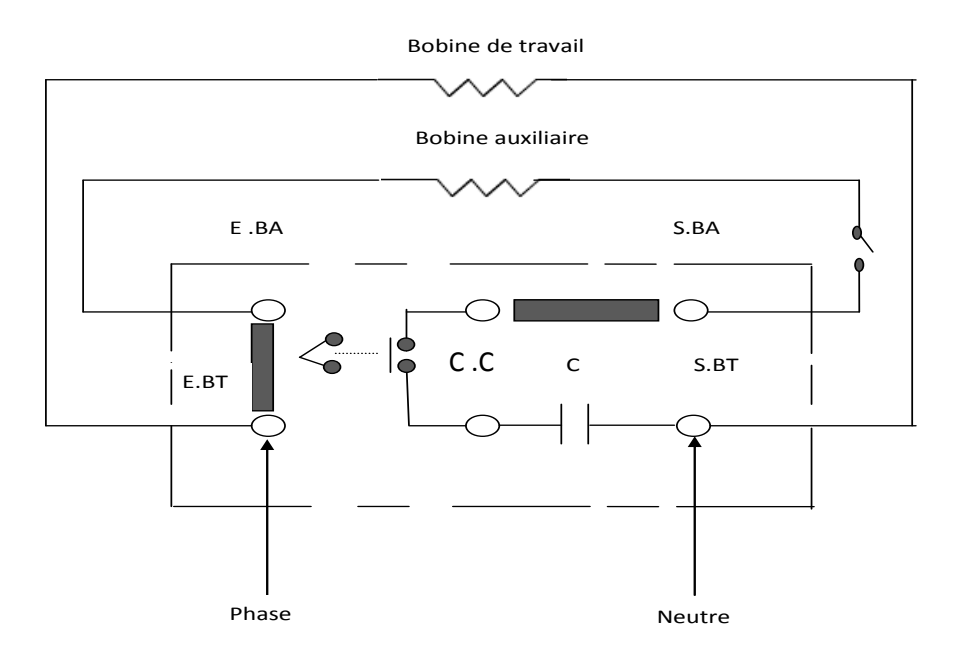

#### **Figure 18 : connexion aux plaques à bornes**

# *CHAPITRE IV : BILAN GENERAL ET ESSAI DU MOTEUR REBOBINE*

### *CHAPITRE IV : BILAN GENERAL ET ESSAI DU MOTEUR REBOBINE*

### **I. Bilan de puissance**

Pour une machine fonctionnant en moteur

Le schéma ci-dessous représente la transmission de la puissance à travers la machine :

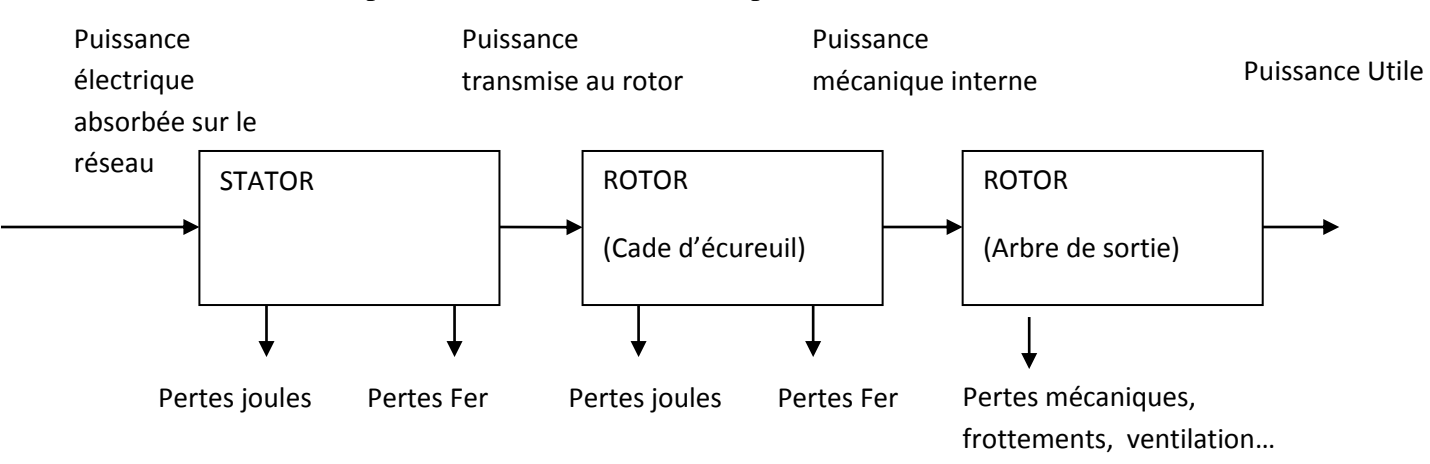

Figure 19 : bilan de puissance

#### Pour une machine fonctionnant en génératrice

Par rapport au cas précédent, la puissance utile devient la puissance électrique fournie au réseau et la puissance mécanique est la puissance absorbée.

- $\cdot$   $P_a$ : puissance absorbée = puissance mécanique fournie à la machine (en général, absorbée au niveau du rotor)
- $\bullet$   $\quad$   $P_u$  : puissance utile = puissance électrique transmise au réseau (transmise par le stator).

Les pertes sont les mêmes que pour le fonctionnement en moteur.

### **II. Calcul des pertes**

#### **II.1. Pertes dans le Fer :**

Elle se calcule d'après la donnée : pertes par kilogramme pour une quantité et une épaisseur de tôles, venant des fournisseurs :

Dans notre cas : Pour la dent :  $P_{\text{dent}}/Kg = 1.23$  [W/kg]

Pour la culasse :  $P_{\text{culasse}}/kg = 0.76$ [ W/kg]

Or la masse de la dent est :  $m_{z1}=0,4kg$ 

la masse de la culasse est :  $m_c=1$ kg

Donc la perte de fer est :  $W_{\text{fer}} = 1,23.0,4 + 0,76.1$ 

$$
W_{\text{fer}}=1.25[w]
$$

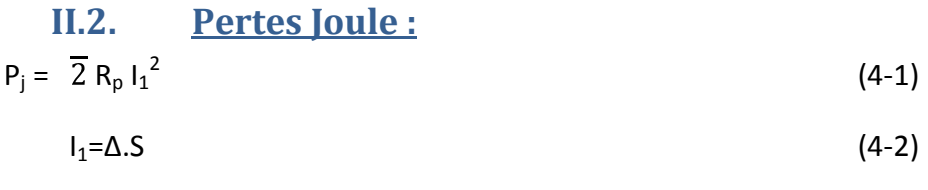

avec ∆:densité moyenne du courant en a/mm²: d'apres le tableau des

coefficient de flux : ∆=4,5[a/mm² ]et S=0,3318 [mm²]

$$
I_1=4,5.0,3318
$$
  
\n
$$
I_1=1,5[A]
$$
  
\n
$$
= \overline{2}.11,83.1,5^2
$$

=37,64[W]

# **II.3. Pertes supplémentaires :**   $P_s = \frac{P_j}{l + l_{tt}}.$ l<sub>n.</sub> $\varepsilon_{\text{mov}}$  (4.3)

ln : longueur du conducteur noyé dans le fer 66[mm]

 $I_{tt}$ : longueur d'une tête de bobine 75[mm]

 $\varepsilon_{\text{mov}}$ : Coefficient de majoration moyenne

Détermination de ε<sub>mov</sub>:

#### 1-Par la méthode de Field :

$$
\varepsilon_{\text{mov}} = \varphi_1 + \frac{\varphi_2}{1.5} S^2 - 1 \tag{4-4}
$$

S : nombre de couche en partant du fond de l'encoche

Dans notre cas  $S = 1$ 

 $\varphi_1$ et  $\varphi_2$  sont des coefficients donné par le tableau de Field en fonction de h<sub>c</sub>

Calcul du coefficient  $h_c$ 

$$
h_c = \frac{h}{7.6} \frac{f.rc}{r}
$$
 (4-5)

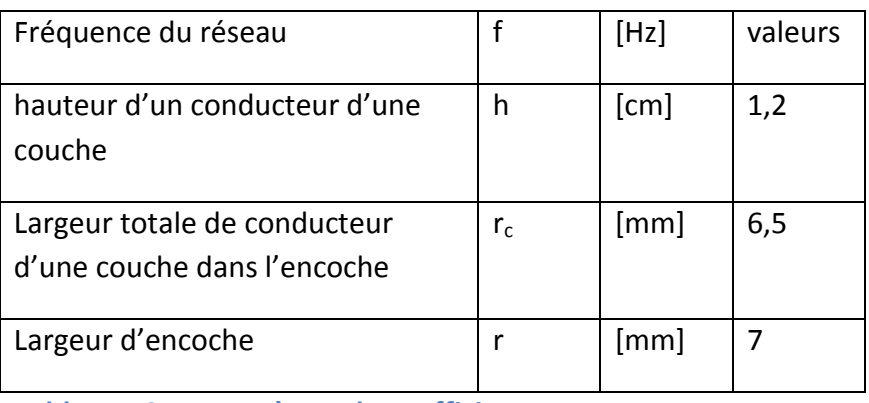

**Tableau 10 :** *paramètres du coefficient* 

$$
h_c = \frac{1,2}{7,6} \quad \frac{50.6,5}{7}
$$

 $h_c$ =1.07  $\rho_1$  et  $\rho_2$  sont donné par le tableau suivant :

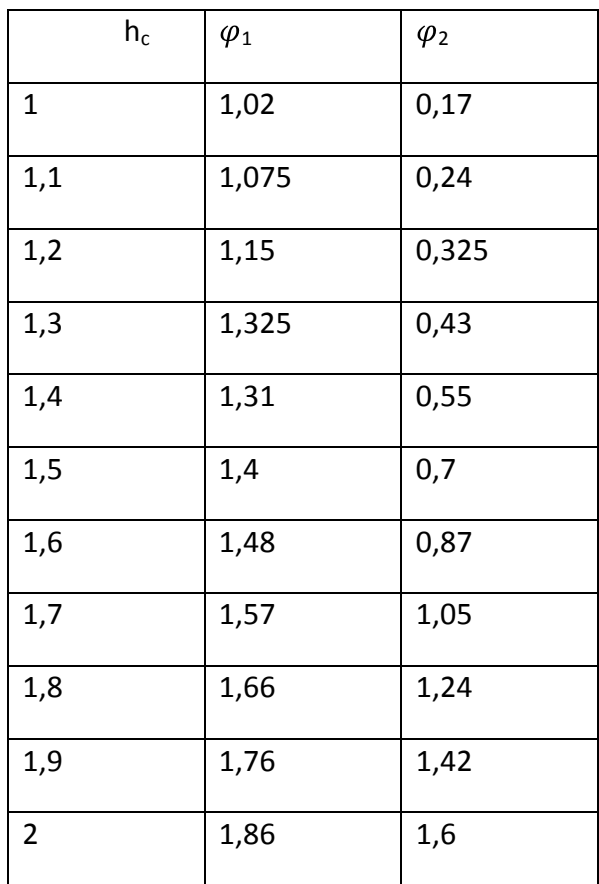

 **Tableau 11***:*  $\varphi_1$  *et* $\varphi_2$  *en fonction du nombre de couche* 

pour  $h_c$ =0.86 prenons  $\varphi_1$ =1,02 et  $\varphi_2$ = hc<sup>4</sup>/6

 $\varphi_2$ = 0.091

$$
\varepsilon_{\text{mov}} = 1.02 + \frac{0.091}{1.5} S^2 - 1
$$
  
= 1.02  

$$
P_s = \frac{37.64}{66 + 75} .66 .1.02
$$
 De (2.4.1)  $P_s = 17.97 \text{ [W]}$ 

### **III.Calcul des échauffements :**

#### **III.1. Echauffement des bobinages du Stator :**

L'échauffement de cuivre par rapport à l'air ambiant est la somme des échauffements de cuivre, des tôles et de l'air de ventilation dont la formule est :

$$
\Delta\Theta_{\rm cu} = \Delta\Theta_{\rm cf} + \Delta\Theta_{\rm fv} + \Delta\Theta_{\rm va}
$$
 (4.6)

#### Ou ∆Ѳcf : échauffement du cuivre par rapport au Fer

∆Ѳfv : échauffement des tôles par rapport à l'air de ventilation

∆Ѳva : échauffement de l'air de ventilation

### **III.2. Échauffement du cuivre par rapport au Fer**

$$
\Delta\Theta_{\rm cf} = \frac{Pe}{S} \left( \frac{e_1}{\lambda} + \frac{e_2}{\lambda'} \right) \tag{4.7}
$$

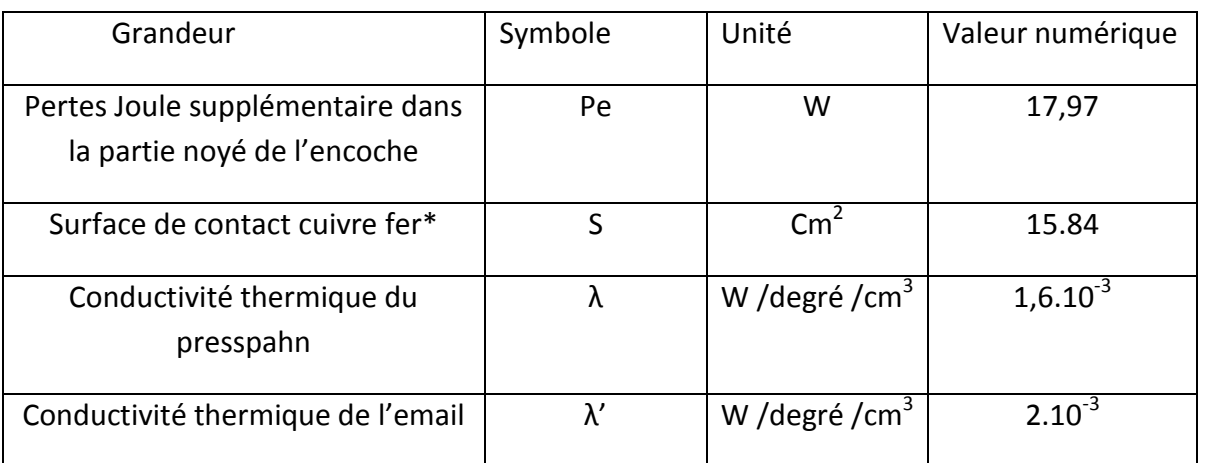

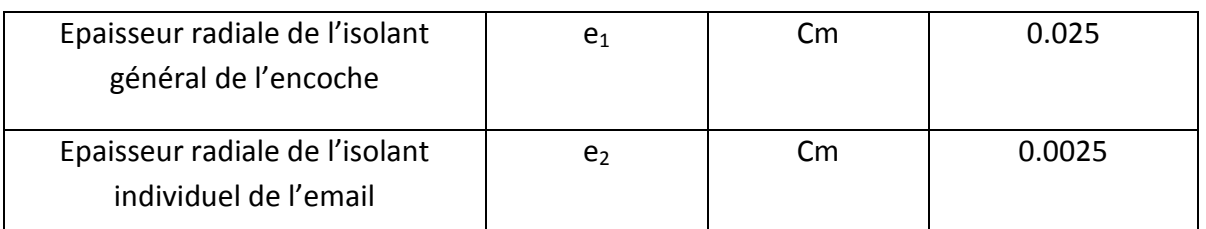

 $\perp$  **Tableau 12: paramètres de l'échauffement ∆Ѳcf et leur valeur** 

$$
\Delta\Theta_{cf} = \frac{17,97}{15,84} \left( \frac{0,025}{1,6.10^{-3}} + \frac{0,0025}{2.10^{-3}} \right)
$$

 $Δθ<sub>cf</sub> = 19,06[°c]$ 

III.3. Échauffement des tôles par rapport à l'air de ventilation :  

$$
\Delta\Theta_{fv} = \frac{P_t}{Sr\alpha}
$$
 (4.8)

Avec  $P_t$ : Somme des pertes fer et pertes cuivre noyé.

 $S_r$ : Surface de refroidissement de l'encoche

Calcul de Sr :

$$
Sr = \frac{\pi}{4} (D_e^2 - D^2) (n_v + 2) + 2\pi \frac{D}{2}
$$
 (4.9)

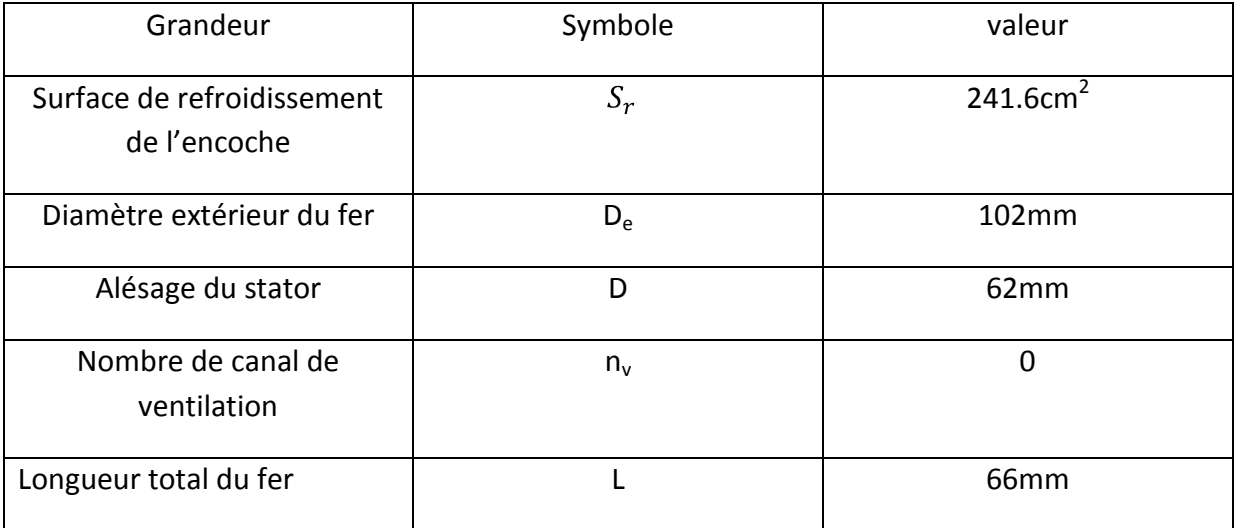

#### **Tableau 13***: paramètres de l'échauffement ∆Ѳfv et leur valeur*

\*S est connu d'après la forme d'encoche S= L.H (H : Hauteurs totale du cuivre en contact avec les paroi d'encoche 2,4 cm)

$$
Sr = \frac{\pi}{4} (10,2^2-6,2^2) (0+2) + 2\pi \frac{6,2}{2}6,6
$$

#### Sr=231,6cm²

#### Détermination du coefficient d'émission d'air  $\alpha$

Le Tableau de r-Roth suivant montre la variation de  $\alpha$  en fonction de la vitesse de l'air V.

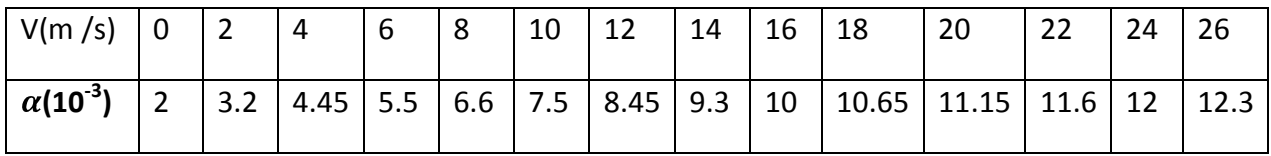

#### **Tableau 14***: tableau de r-Roth*

Cette vitesse de l'air doit être prise égale à 1 /4 de la vitesse tangentielle de rotation :

$$
V = \frac{1}{4}Vt
$$
 (4.10)  
or  $Vt = \frac{\pi}{60}DN = 48,69m/s$   
Donc  $V = 12m/s$   
D'ou  $\alpha = 8,45.10^{-3}$   
Alors de (3.2)  $\Delta\Theta_{fv} = \frac{19,22}{8,45.10^{-3}.231,6}$ 

## **III.4. Échauffement de l'air de ventilation ∆Ѳva :**   $\Delta\Theta_{\text{va}} = \frac{W \text{total}}{20*0}$  (4.11)

avecdébit d'air **:**Qair=S . V A.N Qair=231,6 . 12.10-4 .60 = 16,67[m<sup>3</sup>/mn]  $W_{total}$ : Perte totale du moteur=56,86[W]

D'où **Δ** $\Theta_{va} = \frac{56,86}{20*16.67}$   $\Delta\Theta_{va} = 0,17[^{\circ}c]$ 

 $= 9,82 [°c]$ 

Alors l'échauffement total de bobinage du stator est :

**Alors ∆Ѳcu =** 19,06 + 9,82 + 0,17

$$
\Delta\Theta_{\text{cu}} = 29.05[^{\circ}c]
$$

### **III.5. Mesure de la nouvelle caractéristique du moteur asynchrone Mesure du caractéristiques à vide et à courtcircuit**

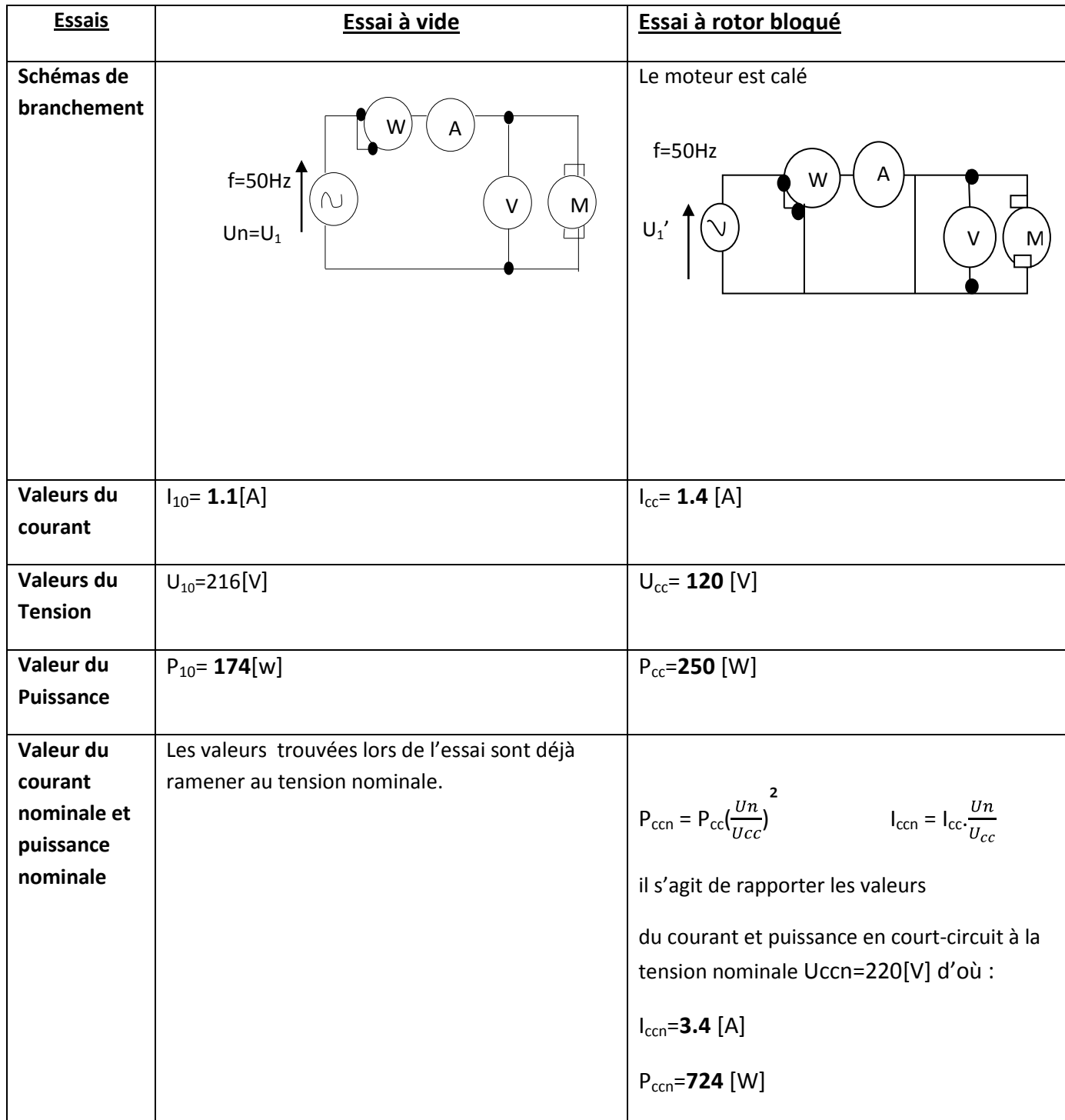

### **Tableau 15***: Valeurs des paramètres électriques à vide et à court-circuit*

### **III.6. Mesure de résistance de l'enroulement principale et de l'inductance L**

| <b>Mésure</b>             | Résistance de l'Enroulement principale                                                                                                    | Inductance                                                                                                    |
|---------------------------|----------------------------------------------------------------------------------------------------|----------------------------------------------------------------------------------------------------|
| principe                  | Les mesures se font sous une tension<br>continue de 24V. On fait varier le curseur<br>du potentiomètre et on mesure le courant<br>et tension correspondant. La résistance<br>s'obtient en appliquant la loi d'ohm U=R.I | On mesure la tension et le courant efficace<br>aux bornes du moteur sous une tension de<br>25V alternatif. On applique la formule<br>$Z=\frac{Ueff}{Ieff}$ = $\sqrt{R^2+(Lw)^2}$ pour trouver<br>l'inductance L |
| Schémas de<br>branchement | $\ddot{}$<br>$R_1$<br>24                                                                                                    | A<br>50Hz<br>$\vee$<br>M<br>25V                                                                                                    |
| Valeur<br>trouvé          | $R_2 = 14,5 \Omega$                                                                                                    | $U_{eff} = 25$ [V]<br>$I_{eff} = 0.66[A]$<br>Z <sub>eff</sub> = 37,87 [Ω]<br>$D'$ où L= 0,11[H]                                                                                                    |

**Tableau 16***: Valeurs de résistance et de l'inductance* 

### **IV.Diagramme de cercle**

### **IV.1. Valeurs des paramètres du diagramme de cercle avant bobinage :**

#### **A vide :**

- Courant à Vide  $I_{10} = 0.78$  [A]
- Facteur de puissance à vide P<sub>10</sub>=  $\overline{2}$ . U. I<sub>10</sub>. Cosp<sub>10</sub>  $\iff$  Cos  $\varphi$ <sub>10</sub> =  $\frac{P_{10}}{U \cdot I_{10}}$  $P_{10} = 53$ [W]

 $D'$ <sup>où</sup>  $\varphi$ <sub>10</sub> = 77°

#### **A court-circuit:**

• Facteur de puissance à court-circuit P<sub>cc</sub>=  $\overline{2}$ .U .I<sub>cc</sub> .Cosp<sub>cc</sub> $\implies$  Cosp<sub>cc</sub> =  $\frac{P_{CC}}{U_{C}}$  $P_{cc}$ =524[W]

$$
D' \overrightarrow{O} \hat{u} \quad \varphi_{cc} = 70.38^{\circ}
$$

 $\bullet$  Iccn=3,3[A] Echelle : 1cm représente  $\frac{1}{4}[A]$ 

#### Valeurs des paramètres du diagramme de cercle après bobinage :

#### **A vide :**

- Courant à Vide  $I_{10} = 1,1[A]$
- Facteur de puissance à vide P<sub>10</sub>=  $\overline{2}$ .U. I<sub>10</sub>. Cos $\rho_{10} \iff \cos \varphi_{10} = \frac{P_{10}}{\prod_{i} I_{i0}}$  $P_{10} = 174$ [W]

 $D'$ <sup>O</sup>ù  $\varphi$ <sub>10</sub> = 65.38°

#### **A court-circuit:**

• Facteur de puissance à court-circuit P<sub>cc</sub>=  $\overline{2}$ .U .I<sub>cc</sub> .Cosp<sub>cc</sub> $\implies$  Cosp<sub>cc</sub> =  $\frac{P_{CC}}{11}$  $P_{cc} = 724$ [W]

D'où  $\varphi_{\text{cc}} = 56^{\circ}$ 

 $\bullet$  Iccn=3,4[A] Echelle : 1cm représente  $\frac{1}{2}$ [A]

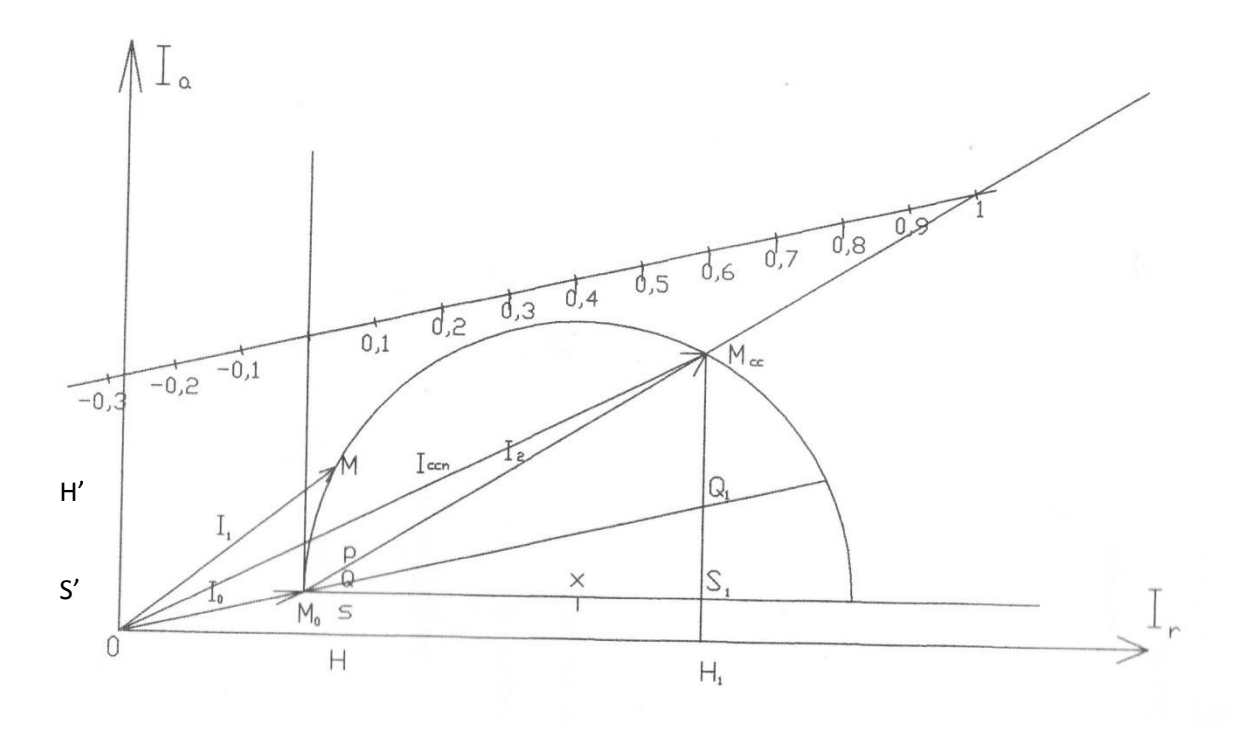

**Figure 21 :** *Diagramme de cercle avant rebobinage du moteur monophasé*

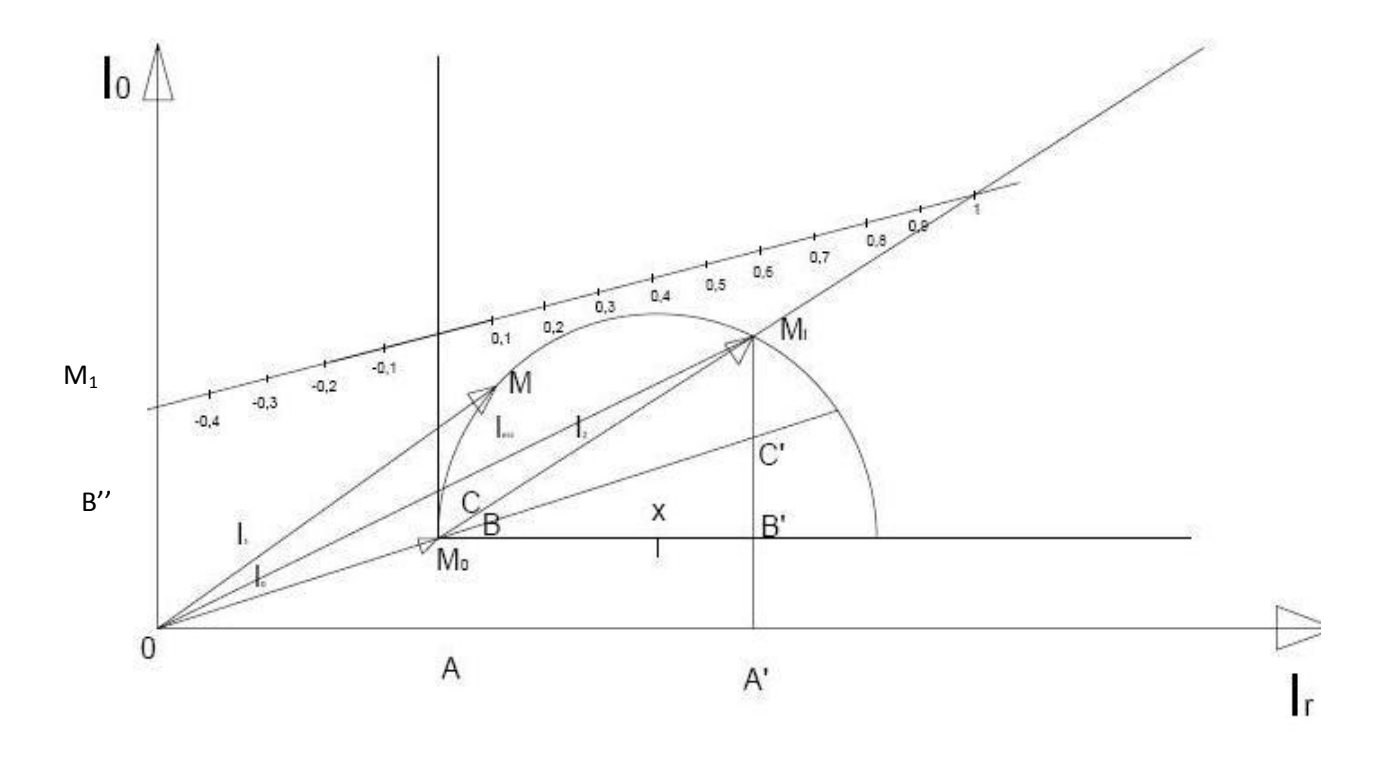

Figure 20*: Diagramme de cercle après rebobinage du moteur monophasé*

### **IV.2. Lecture du diagramme de cercle**

Le diagramme circulaire est un diagramme de courant sur lequel toutefois peuvent être effectué des lectures d'autres grandeurs très intéressantes comme la puissance et le couple du moteur.

#### **Courant :**

Courant absorbé I et Courant de réaction I'

Courant rotorique  $I_2$  si on connait le rapport de transformation K puisque : $I_2$ =k.I'

#### **Puissance :**

Puissance active P=  $\overline{2}$ .U.I.cos $\varphi$ Puissance réactive Q=  $\overline{2}$ .U.I.sin $\varphi$ Somme des pertes fer et mécaniques : $P_m + P_f = \overline{2}$ .U.I.cos $\varphi_0$ Perte en court-circuit :-Perte de fer

-Perte en cuivre du stator

#### **Couple** :

puissance transmise P<sub>t</sub>= C.W<sub>0</sub>, pour W<sub>0</sub> =  $\frac{2\pi f}{p}$  un coefficient constante, C varie proportionnellement à P<sub>t</sub> pouvant être lu dur le diagramme.

Ce tableau nous montre l'indication des paramètres sur les deux diagrammes :

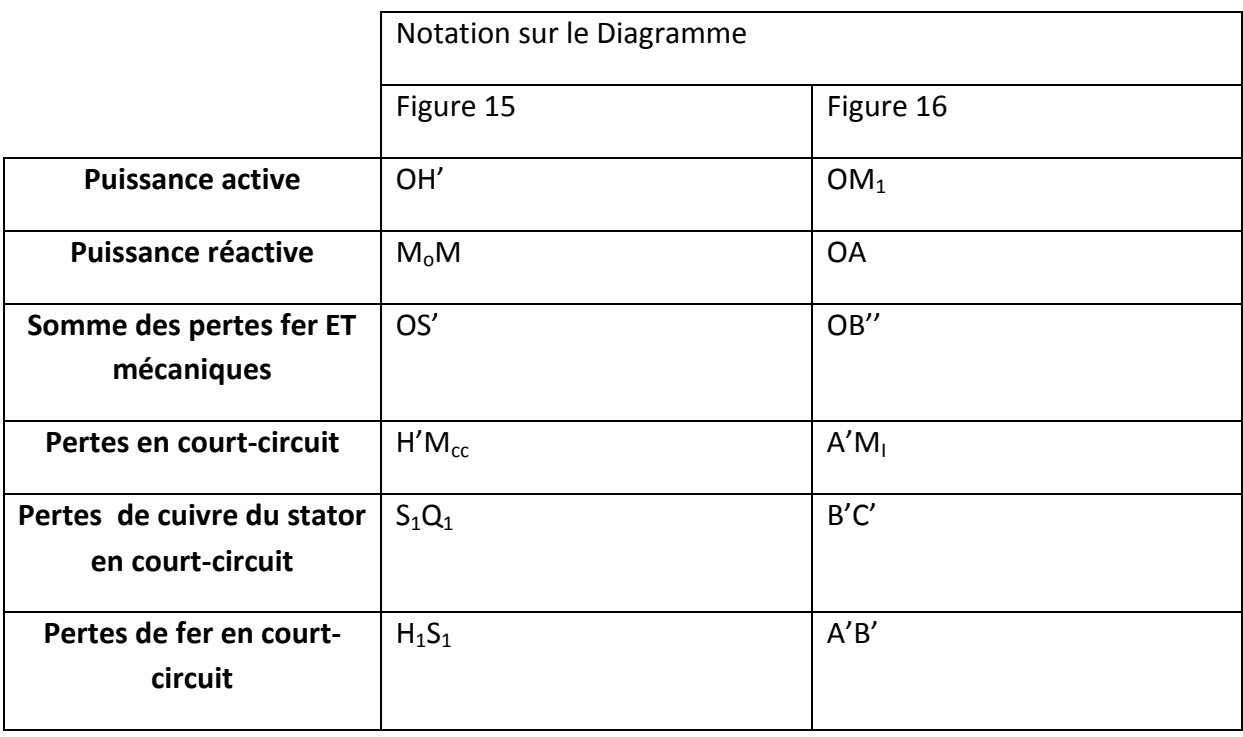

**Tableau 17 :** *Indication des paramètres sur les diagrammes* 

### **IV.3. Courbes caractéristiques :**

A partir du diagramme de cercle, On peut déduire les caractéristiques typiques du moteur Asynchrone en fonction du puissance délivrée.(Voir annexe 4 pour les valeurs des points du courbes).

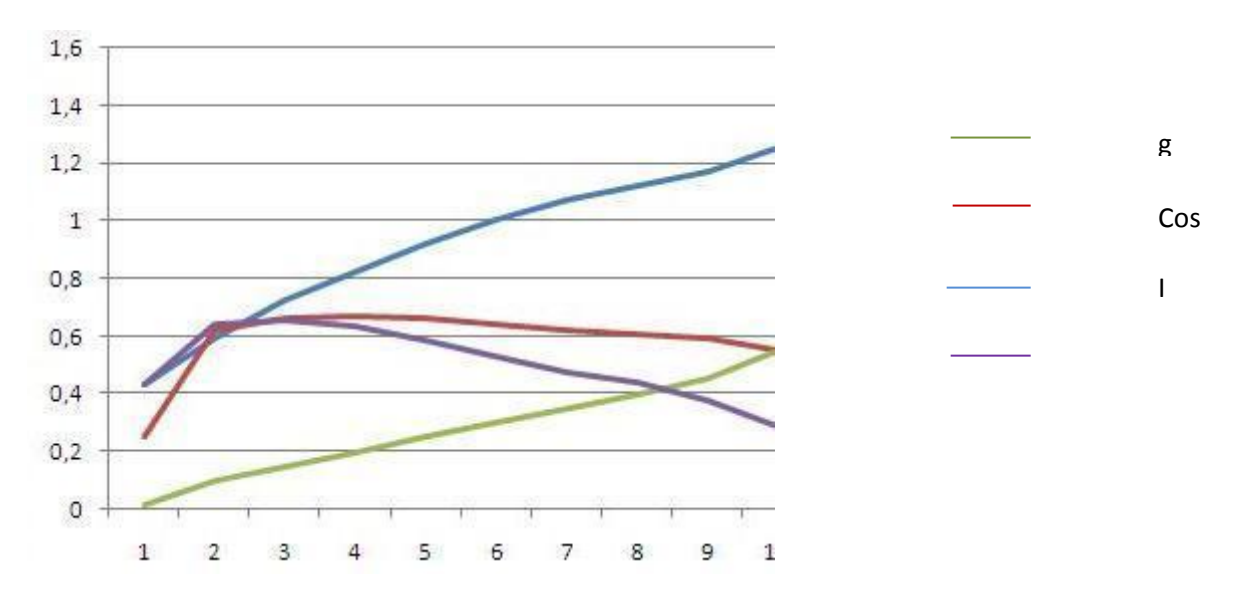

### **Figure 22***:* **Courbe caractéristique du moteur avant rebobinage**

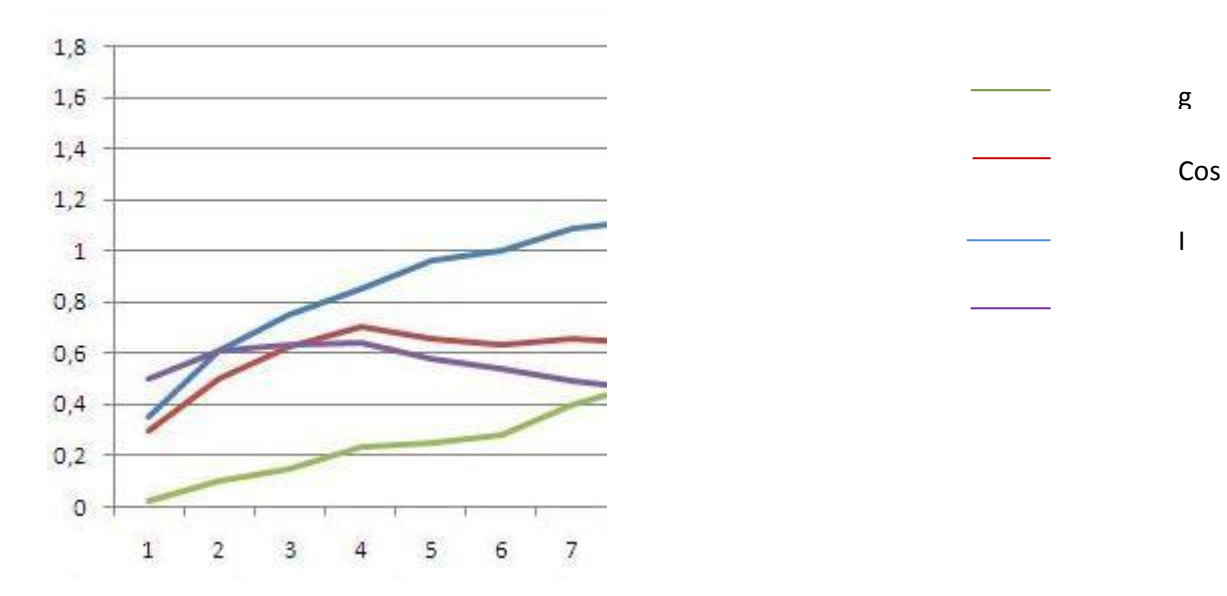

**Figure 23***:* **Courbe caractéristique du moteur après rebobinage**

# *CHAPITRE V : PROGRAMMATION : CALCUL DU DIAMETRE DE FILS EMAILLES DES MOTEURS ASYNCHRONES MONOPHASES*

### **CHAPITRE V : PROGRAMMATION : CALCUL DU DIAMETRE DE FILS EMAILLES DES MOTEURS ASYNCHRONES MONOPHASES**

### **I. Objectif du logiciel :**

Ce logiciel permet de calculer les paramètres pour bobiner une machine asynchrone monophasé .Il inclut deux parties : pour calculer le diamètre de fil émaillé à employer et pour vérifier si le bobinage est possible.

Les grandeurs calculées sont les suivant :

- **Le flux magnétique du moteur**
- **Nombre de spire par phase et par encoche**
- **Le diamètre et la section du fil émaillé à employé**
- **La longueur et le poids du fil émaillé**
- **La section de conducteur à loger dans l'encoche**

Selon les formules suivant:

#### **I.1. Flux d'induction mutuelle :**

$$
\Phi m = K_o \frac{P_{kw}}{P}
$$
 (5-1)

#### **I.2. Nombre de spires :**

• Par phase: 
$$
N_s = \frac{E_0}{4A.f.K_d.\Phi m}
$$
 (5-2)

• Par encoche :  $N_{se} = \frac{W_p}{2pq}$  (5-3)

#### **I.3. Diamètre du conducteur :**

$$
d_{cu} = \frac{\overline{4S_{enc}K_{r1}}}{\pi N_{se}}
$$
 (5-4)

 $K_{r1} = 0.7$ 

I.4. Section du conducteur :  
\n
$$
S_{cu} = \frac{\pi d_{cu}^2}{4}
$$
\n
$$
S_{cond} = \frac{N_{se}*S_{cu}}{K}
$$
\n(5-5)  
\n
$$
S_{cond} = \frac{N_{se}*S_{cu}}{K}
$$
\n(5-6)

Finalement, le logiciel informe si le bobinage est réalisable ou non :

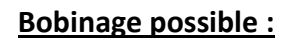

Si S<sub>cond</sub> < S<sub>enc</sub> avec : S<sub>cond</sub> section du conducteur et i S<sub>enc</sub> : Section d'encoche

### **II. Présentation du logiciel :**

**Fenêtre1 : Fenêtre2 :** 

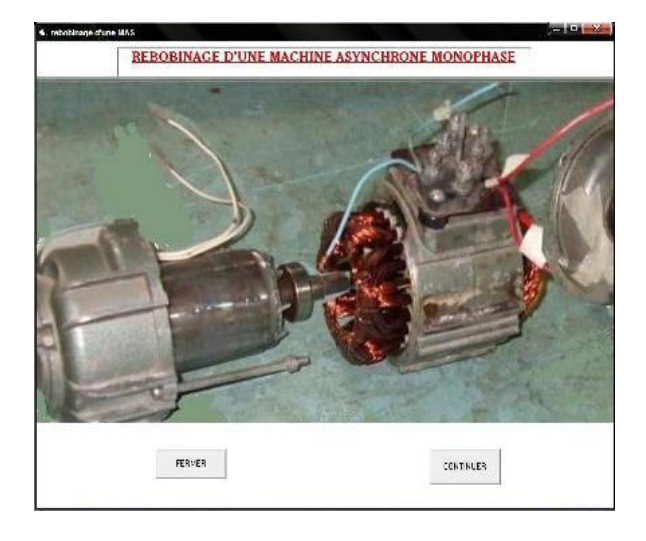

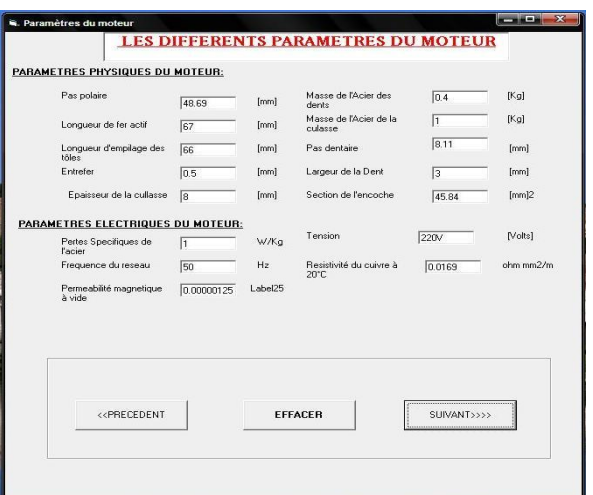

#### Figure 24 : schémas du moteur **Figure 25 : paramètres du moteur**
**fenêtre3 : fenêtre4 :**   $\bullet$ 

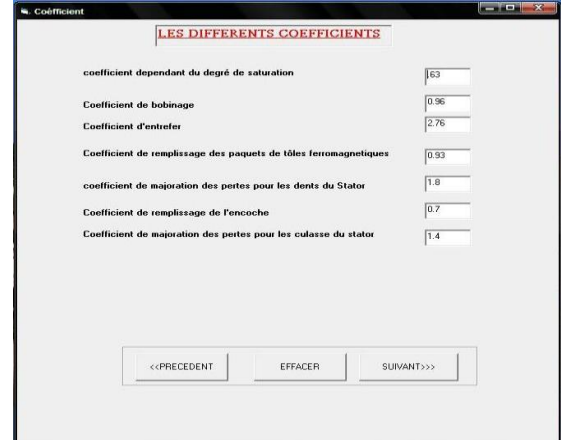

.<br>Kriti

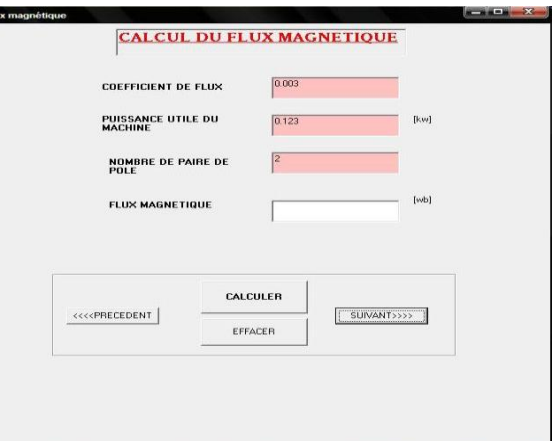

 $\bullet$ 

Figure 26 : les différents coefficients **Figure 27 : calcul du flux magnétique** 

**Remarques : les valeurs affichés sont choisi par défaut mais on peut les remplacer au gré de l'utilisateur**

- **DIMENSIONNEMENT DE L'ENROULEMENT STATORIQUE** 0.000743 (MA) FORCE ELECTROMOTRICE FEM & Vide 220 M FLUX MAGNETIQUE FACTEUR DE DISTRIBUTION Rap 0833 FREQUENCE DU RESEAU  $F = \frac{50}{50}$  (Fiz) NOMBRE D'ENCOCHES OCCUPE 16 NOMBRE DE SPIRES PAR PHASE Wpl 1601 NOMBRE DE PHASES **Tronghand** NOMBRE DE SPIRE PAR ENCOCHE  $\frac{100}{100}$ 07 SECTION DE L'ENCOCHE 47.38 COEFFICIENT DE REMPLISSAGE  $|$ VALEUR THEORIQUE DU<br>DIAMETRE  $\boxed{0.64963937 \qquad \text{[mm]} \qquad \text{NGRME Distance du conductive a employer}$  $\overline{0.65}$ Section du conducteur à employer<br>SELON dou NORME LONGUEURE DU FER ACTIF 48.69 [mm] POIDS DU DIAMETRE NORMALISE PAS POLAIRE  $293$ LONGUEUR TOTALE DU<br>CONDUCTEUR à EMPLOYER **232193** [mm] POIDS DU CONDUCTEUR Cu 685  $\left\langle \text{cPRECEDENT}\right\rangle$ CALCULER EFFACER  $\text{SUNANT} \text{>}>$
- **fenêtre5 : fenêtre6 :**

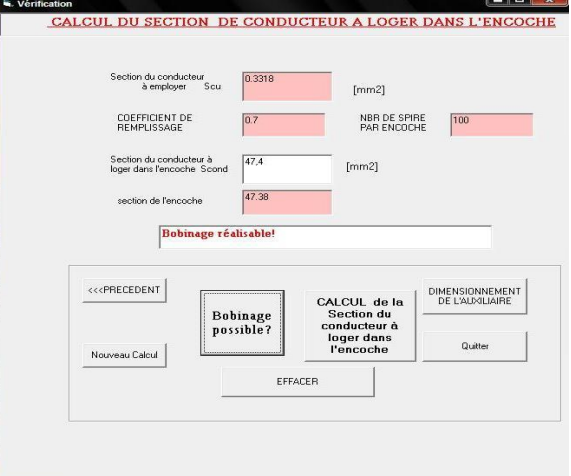

**Figure 29 : dimensionnement de l'enroulement statorique**

**Figure 28 : Section du conducteur à loger dans l'encoche**

#### **CONCLUSION**

Au terme de cette étude, nous avons pu améliorer l'excès anormal d'échauffement du Moteur Asynchrone Monophasé pour qu'il puisse fonctionner normalement grâce au rebobinage de la Machine. L'étude nous a permis de connaitre comment concevoir et optimiser les moteurs asynchrones de faible puissance en rembobinant l'enroulement statorique.

Pourtant, la manque de matériel tel le tour à bobiner… qui est de ce fait remplacé par le tournage à la main n'est pas très optimiste pour la réalisation du travail. Aussi, puisqu'il s'agit d'un même moteur, Ces paramètres physiques limitent les valeurs à adopter lors de la rebobinage pas très loin des valeurs avant rebobinage. En perspective, il serait plus adapté de transformer ce moteur monophasé en triphasé afin de passer au démarrage sans aucune intervention d'artifices comme le condensateur, diminuant ainsi le coût de bobinage, et pour avoir des moteur électriques à performance stable et à longue vie, il est nécessaire de les entretenir périodiquement.

#### **BIBLIOGRAPHIE**

-[1] Dominique Ruch : Guide pratique de rebobinage des moteurs Asynchrones. octobre 1999, édition : cremine

-[2] Simon Loutzky : calcul pratique des alternateurs et des Machines Asynchrones. Année1969 Edition Eyrolles

-[3] HERIKANY Abaina Augustin : Transformation d'un Moteur Asynchrone Triphasé en monophasé.2006

-[4 ] TOJO TOLOTRA Heritiana : Manuel d'entretien et de dépannage des Machines électriques

- -[5] A IVANOV SMOLENSKI : Machines Electriques .1983
- -[6] E.MAUREIN : L'électricien d'usine.1982
- -[7] Les Techniques de l'ingénieur
- -[8] Guy Seguier et Francis Notelet, *Électrotechnique industrielle*,

# **ANNEXE 1:**

*Fil de cuivre émaillé :Diamètre normalisé et poids respectif*

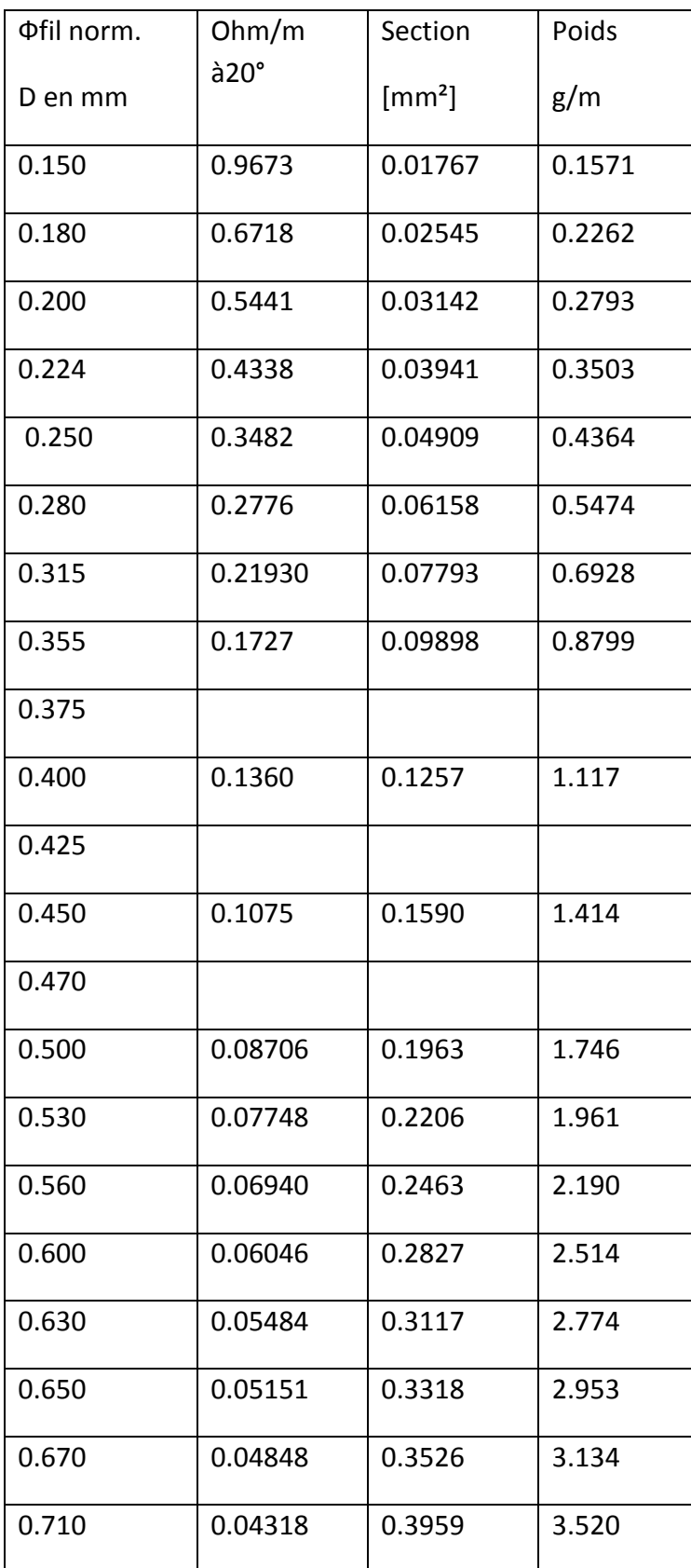

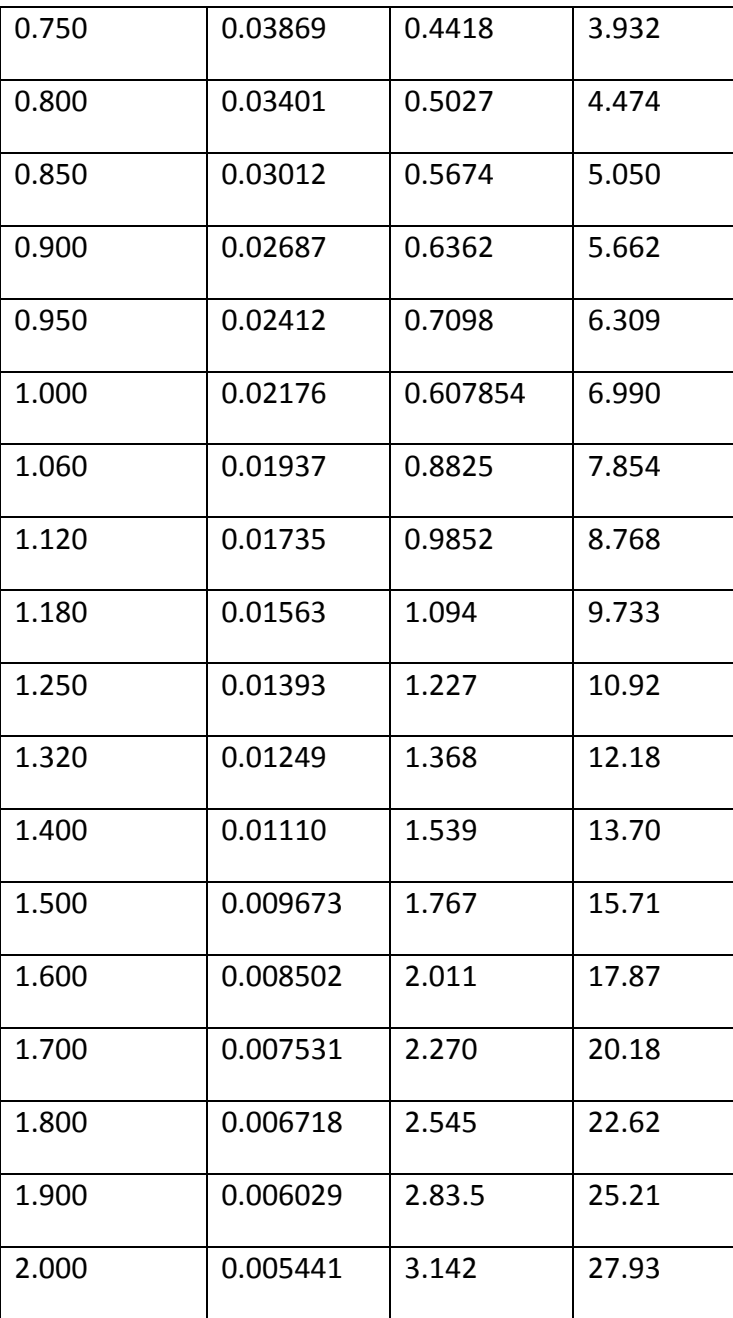

### **ANNEXE 2**

#### **EQUIVALENCE ENTRE CONDUCTEUR CUIVRE ET ALUMINIUM**

- Pour des T° et Intensité identique : Diamètre de l'AL=dcu . 1,19 Section de l'AL=Scu . 1,42 Poids de l'AL=Pcu . 0,40
- Pour la même chute de tension (Conductance) Diamètre de l'AL= dcu . 1,27 Section de l'AL= Scu . 1,63

Poids de l'AL= Pcu . 0,50

#### **PROPRIETE PHYSIQUE DU CUIVRE POUR ETRE EMAILLE**

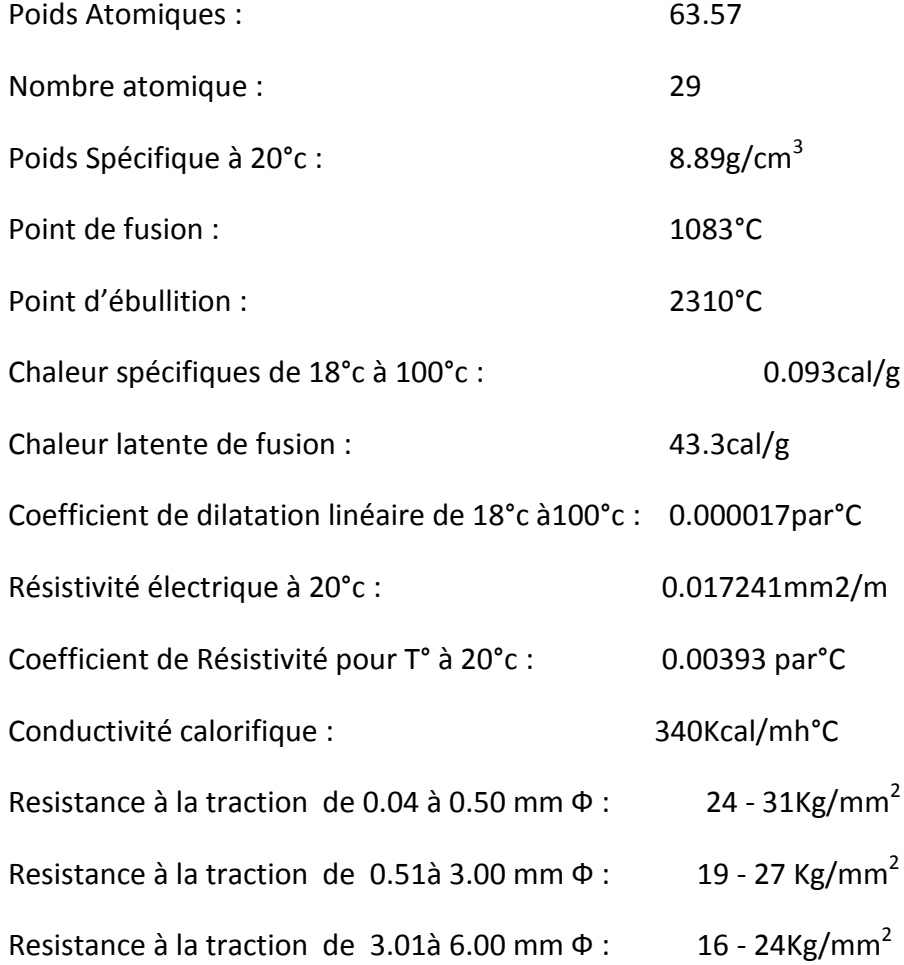

### **ANNEXE 3**

#### **CARACTERISTIQUES DES FILS EMAILLES RONDS**

-Résistant à haute température -Excellente résistance aux agents chimiques -très bonnes aptitudes au bobinage -Norme CEI 60317-13-certification UL E 192088 Classe C - 200°C –Grade 2 Polyester-lmide + Polyamide -lmide Utilisation :

Moteur de puissance, Groupes hermétiques,Transformateurs,electro-freins**…**

# **ANNEXE4**

#### **Tableau de caractéristique avant bobinage**

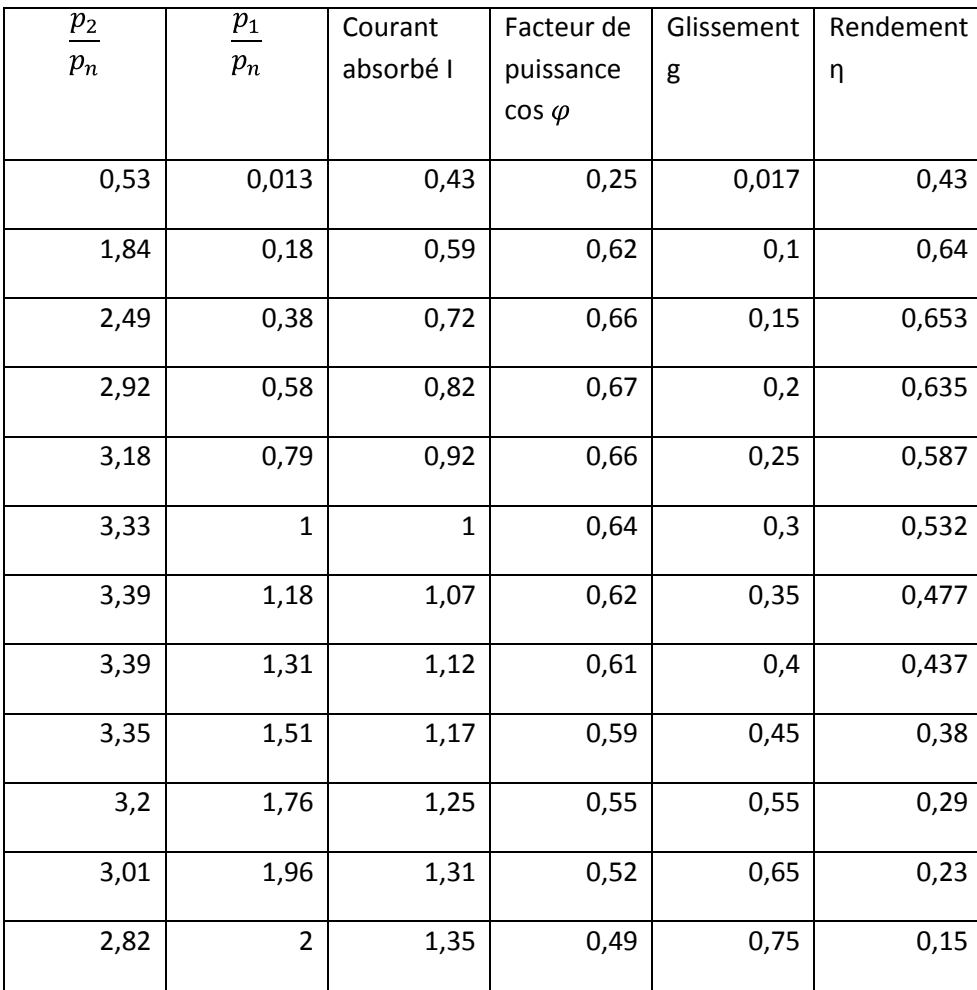

## **Tableau de caractéristique après bobinage**

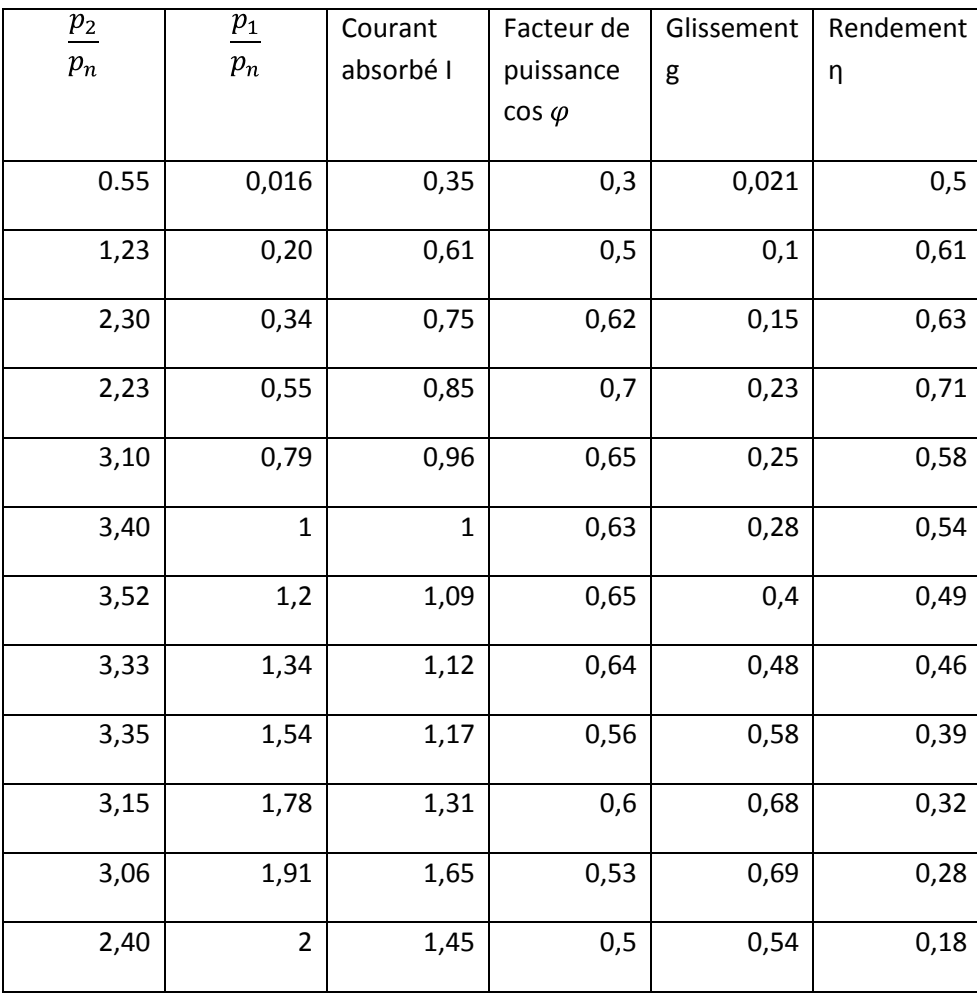

#### **Auteur :**

RAKOTOMIHAJARIVO Rova Famenontsoa

#### **Adresse :**

Lot AMB159 Ambohimarina Ambatolampy Tsimahafotsy

### **Téléphone:**

034 12 635 11- 032 56 086 52

#### **E-mail:**

rovafameno@gmail.com

#### **Filière:**

Génie Industriel

## **Titre: « Calcul de rebobinage d'un moteur Asynchrone monophasé »**

**Mot clés** : Rebobinage, Moteur Asynchrone Monophasé, enroulement, échauffement.

**Nombre de page: 82** 

**Nombre de figure : 29** 

**Nombre de tableau : 17** 

#### **Résumé**

Dans cet ouvrage, l'étude porte sur le rebobinage d'un moteur asynchrone monophasé ou l'échauffement est excessif à vide. Une grande amélioration a été obtenue et le moteur présente une meilleure performance après rebobinage des enroulements.

#### **Abstract**

In this work, the study carries on the rewinding of an asynchronous motor single-phase current where the heating is excessive without load. A great improvement was obtained and the engine presents a better performance after rewinding.